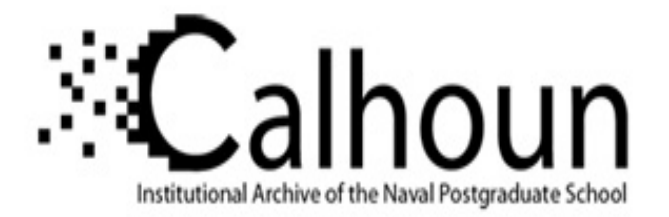

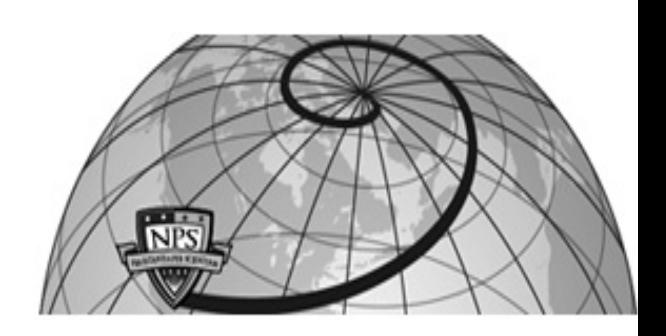

# **Calhoun: The NPS Institutional Archive DSpace Repository**

Theses and Dissertations 1. Thesis and Dissertation Collection, all items

1979-03

# A Q-GERT model and analysis of the communications in a mechanized brigade covering forces.

# Cobb, Henry Charles

Naval Postgraduate School

https://hdl.handle.net/10945/18848

Downloaded from NPS Archive: Calhoun

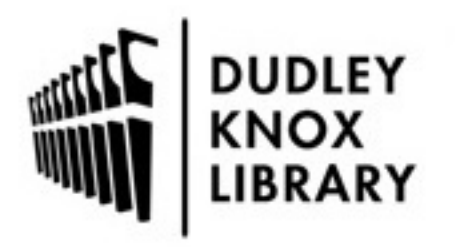

Calhoun is the Naval Postgraduate School's public access digital repository for research materials and institutional publications created by the NPS community. Calhoun is named for Professor of Mathematics Guy K. Calhoun, NPS's first appointed -- and published -- scholarly author.

> Dudley Knox Library / Naval Postgraduate School 411 Dyer Road / 1 University Circle Monterey, California USA 93943

http://www.nps.edu/library

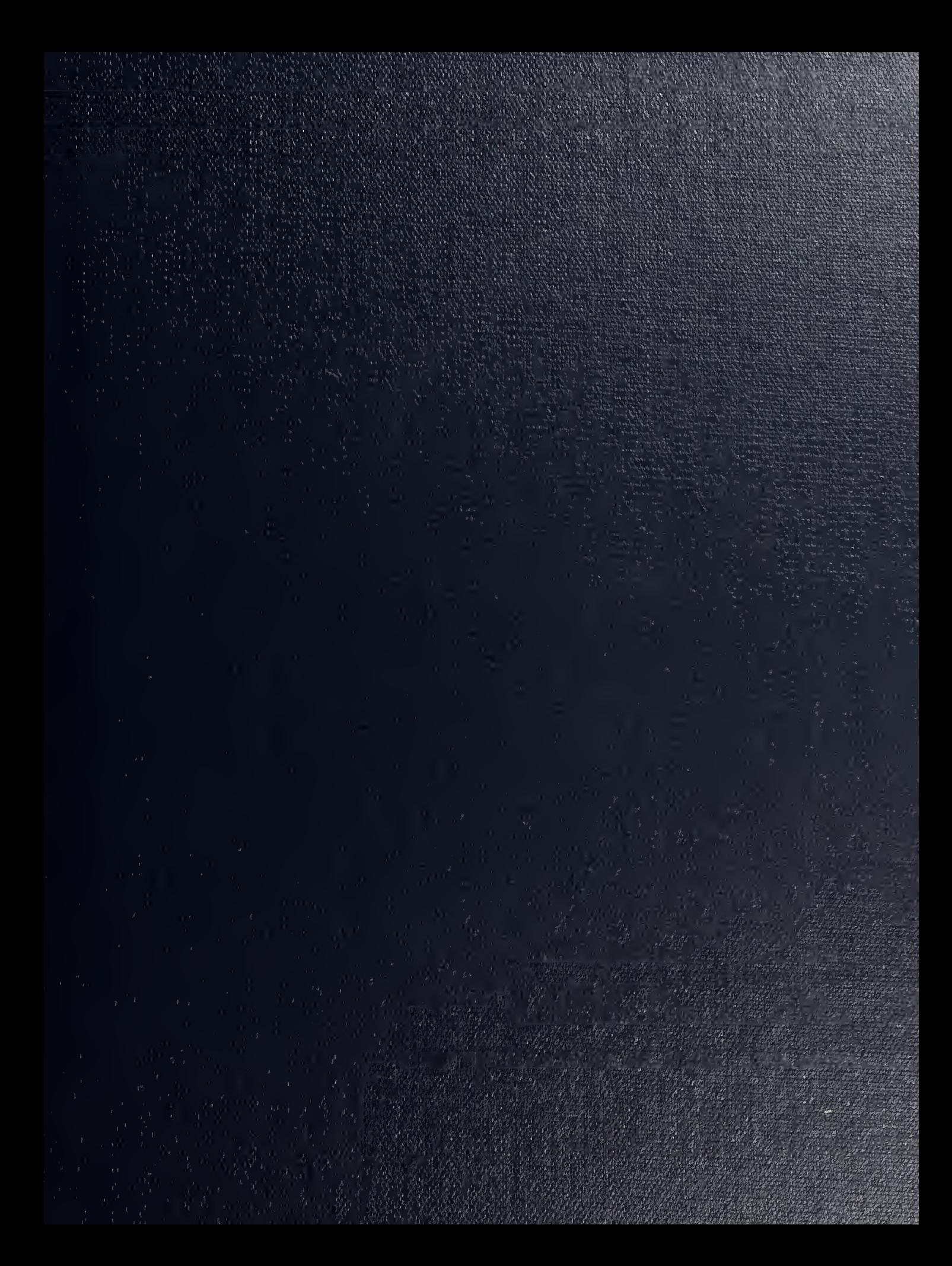

LINLEY NILLA EIBRANA<br>JAVAL POSTGRADUATE SCHOOL<br>MONTEREY, CA 93940

 $\epsilon$ 

# NAVAL POSTGRADUATE SCHOOL Monterey, California

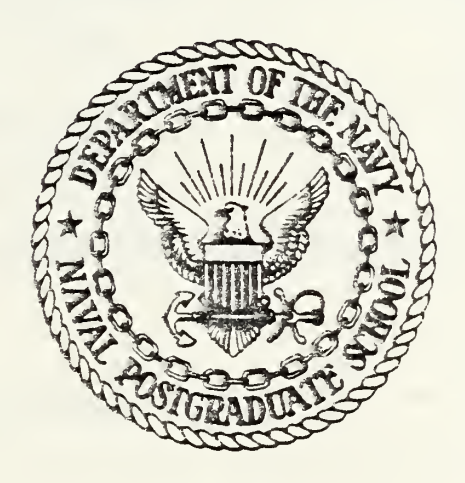

# THESIS

A Q-GERT MODEL AND ANALYSIS OF THE COMMUNICATIONS IN A MECHANIZED BRIGADE COVERING FORCE

by

Henry Charles Cobb, Jr.

March 1979

Thesis Advisor:

A. Schoenstadt

Approved for public release; distribution unlimited.

T187821

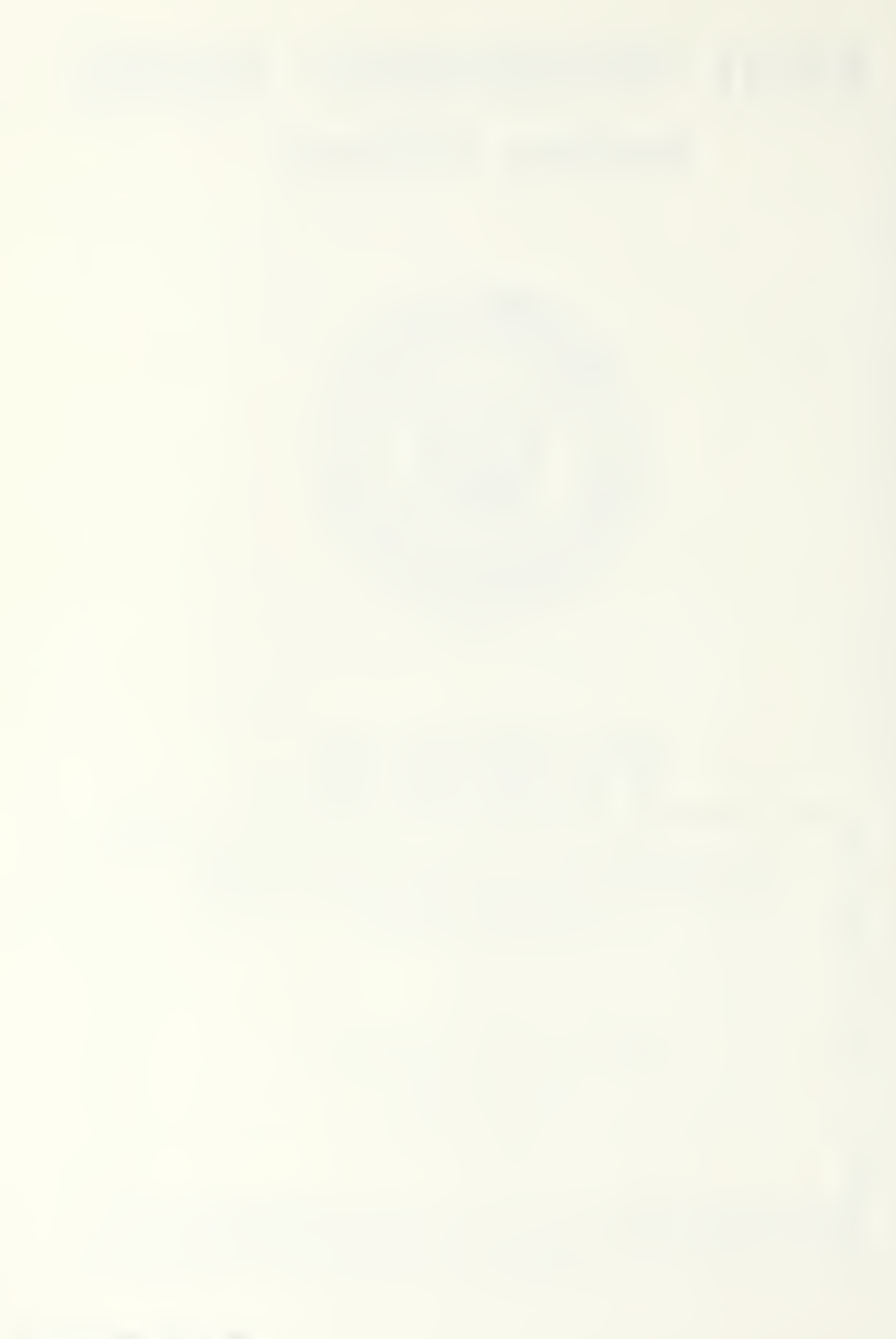

UNCLASSIFIED  $\overline{\phantom{a}}$ 

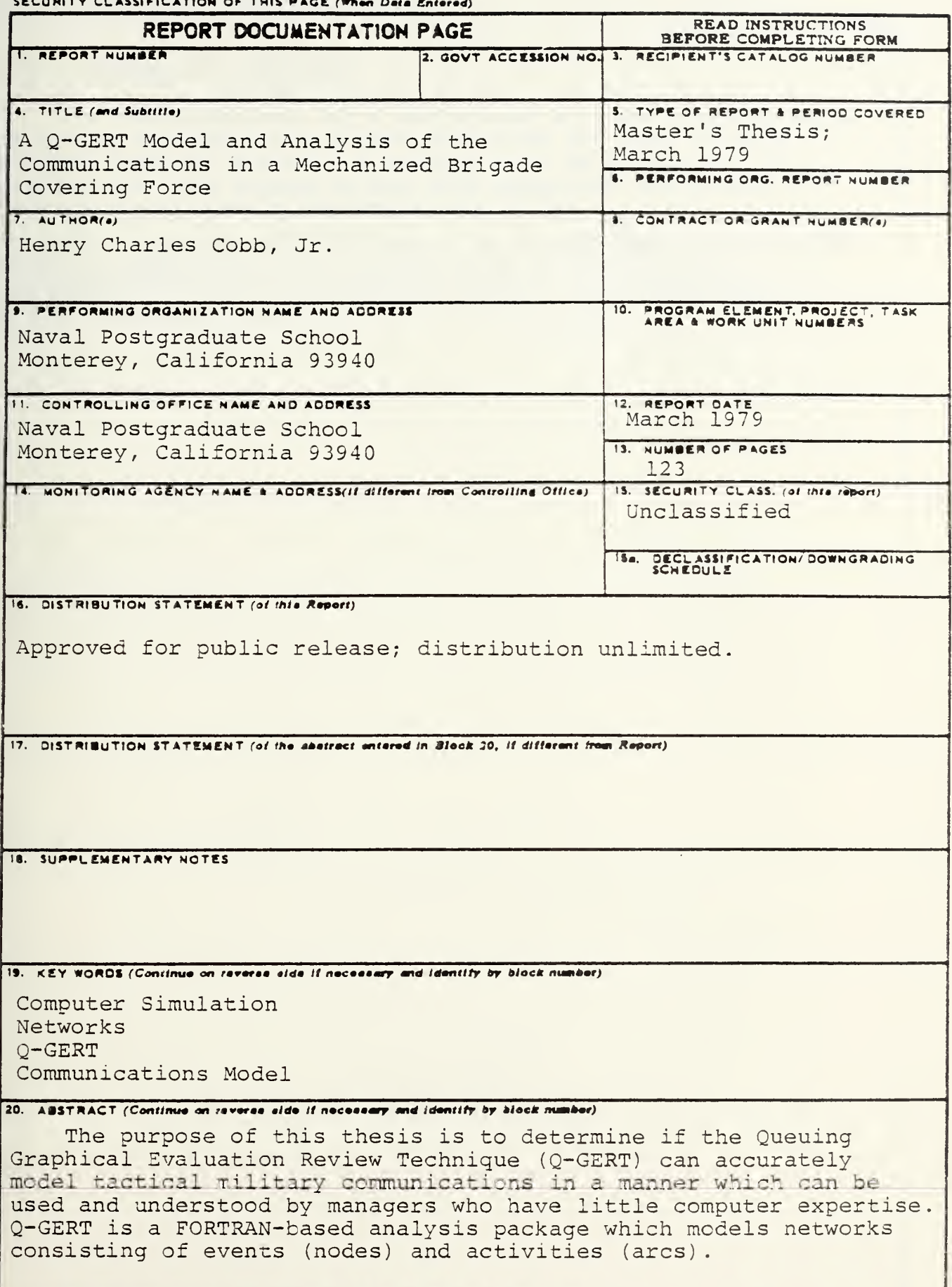

#### SOCUMTY CLASSIFICATION OF THIS PAGE/When Data Entered.

### #20 - ABSTRACT - CONTINUED

The communications for a mechanized brigade covering force is easily modeled using Q-GERT symbolism and user written FORTRAN inserts; however, a manager must be proficient in FORTRAN and have access to the 1000 node/1000 arc Q-GERT package to accurately implement this model.

The conclusion of this thesis is that Q-GERT is a flexible modeling technique which should prove to be a valuable managerial tool for the military manager when the larger Q-GERT package is used.

Approved for public release; distribution unlimited.

A Q-GERT Model and Analysis of the Communications in a Mechanized Brigade Covering Force

by

Henry Charles Cobb, Jr. Captain, United States Army B.S., University of Montana, 1970

Submitted in partial fulfillment of the requirements for the degree of

MASTER OF SCIENCE IN MANAGEMENT

from the

NAVAL POSTGRADUATE SCHOOL March 1979

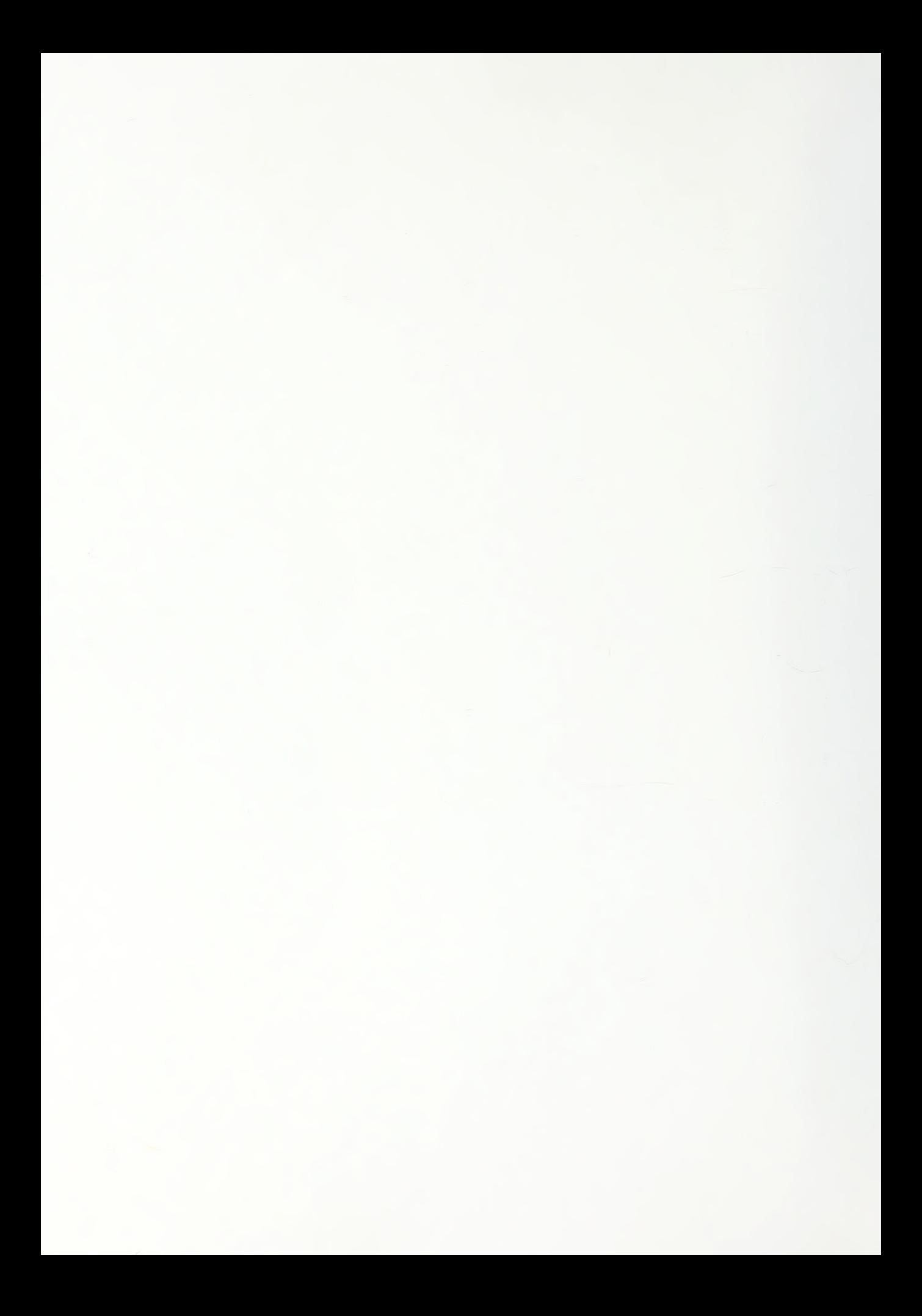

DUDLEY KNOX LIBRARY NAVAL POSTGRADUATE SCHOOL MONTEREY, CA 93940

#### ABSTRACT

The purpose of this thesis is to determine if the Queuing Graphical Evaluation Review Technique (Q-GERT) can accurately model tactical military communications in a manner which can be used and understood by managers who have little computer expertise. Q-GERT is a FORTRAN-based analysis package which models networks consisting of events (nodes) and activities (arcs) .

The communications of a mechanized brigade covering force is easily modeled using Q-GERT symbolism and user written FORTRAN inserts; however, a manager must be proficient in FORTRAN and have access to the 1000 node/1000 arc Q-GERT package to accurately implement this model.

The conclusion of this thesis is that Q-GERT is a flexible modeling technique which should prove to be a valuable managerial tool for the military manager when the larger Q-GERT package is used.

 $\overline{4}$ 

 $\frac{1}{2}$  .

### TABLE OF CONTENTS

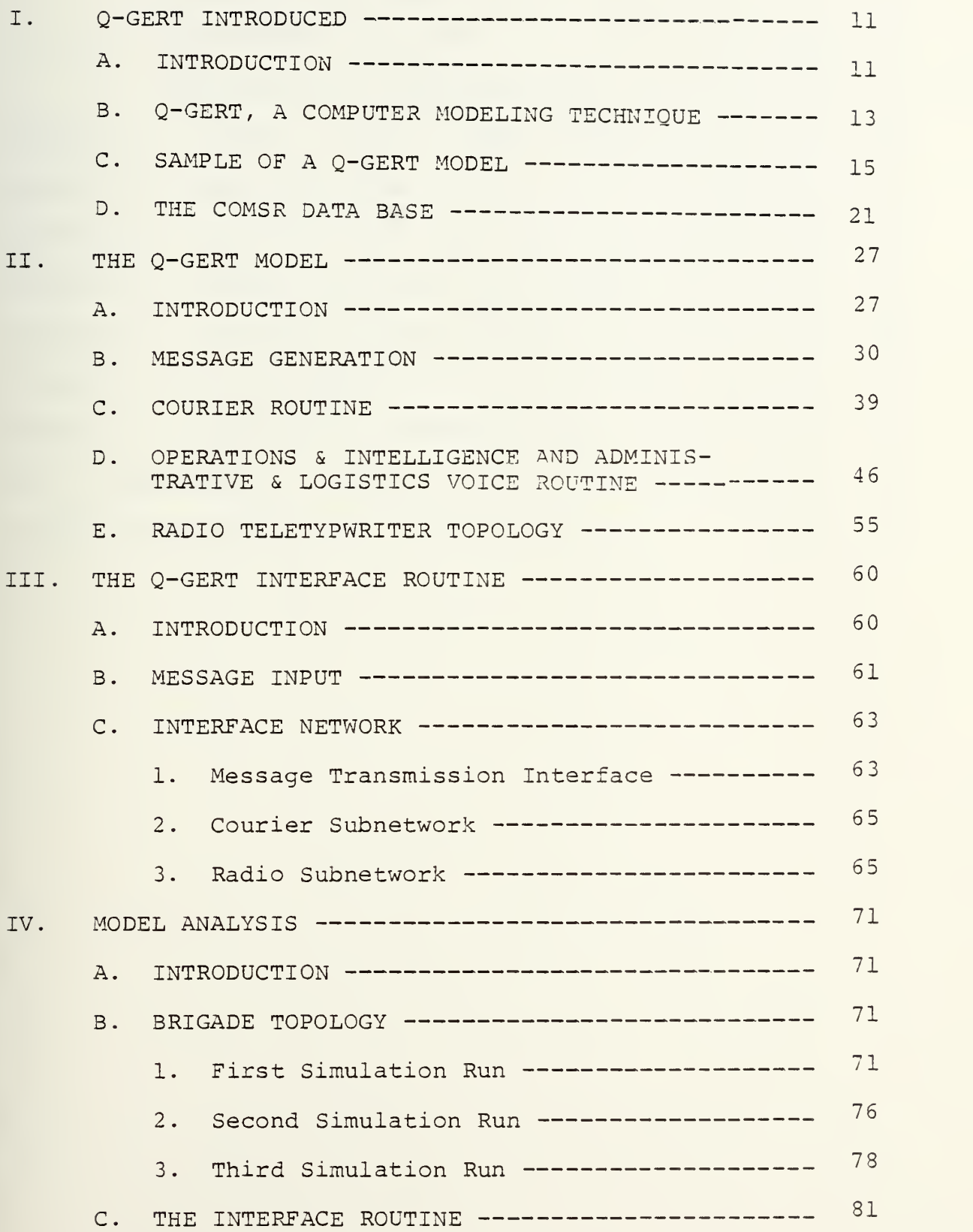

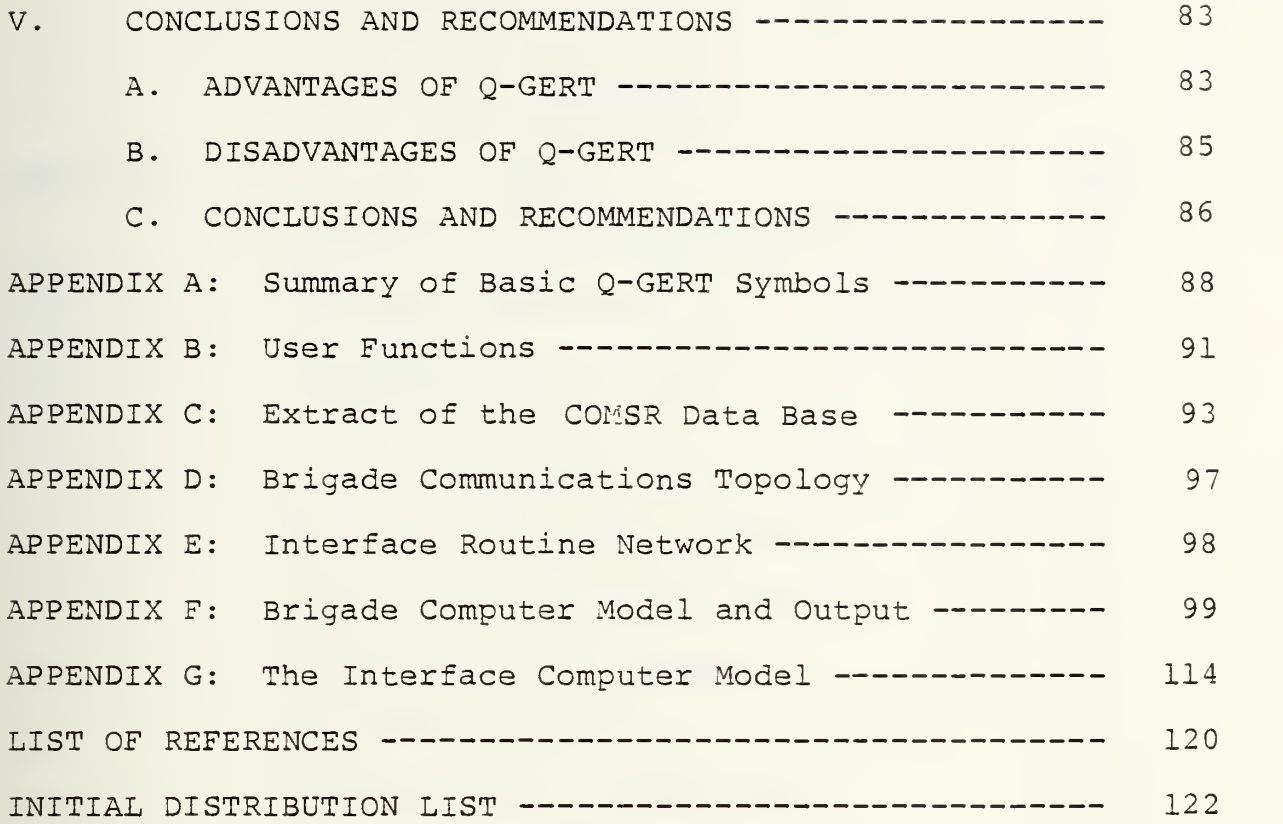

 $\epsilon$ 

# LIST OF TABLES

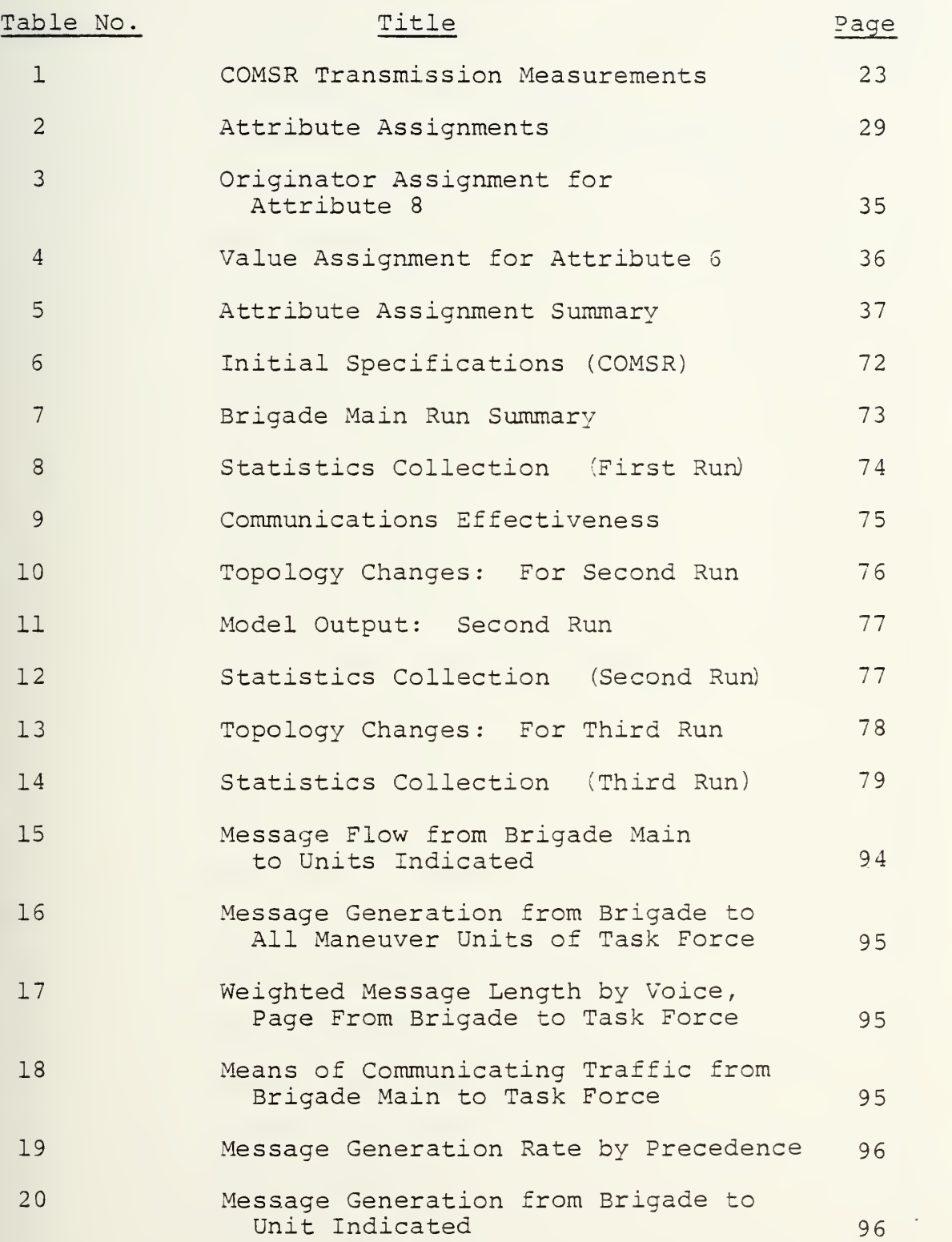

### LIST OF FIGURES

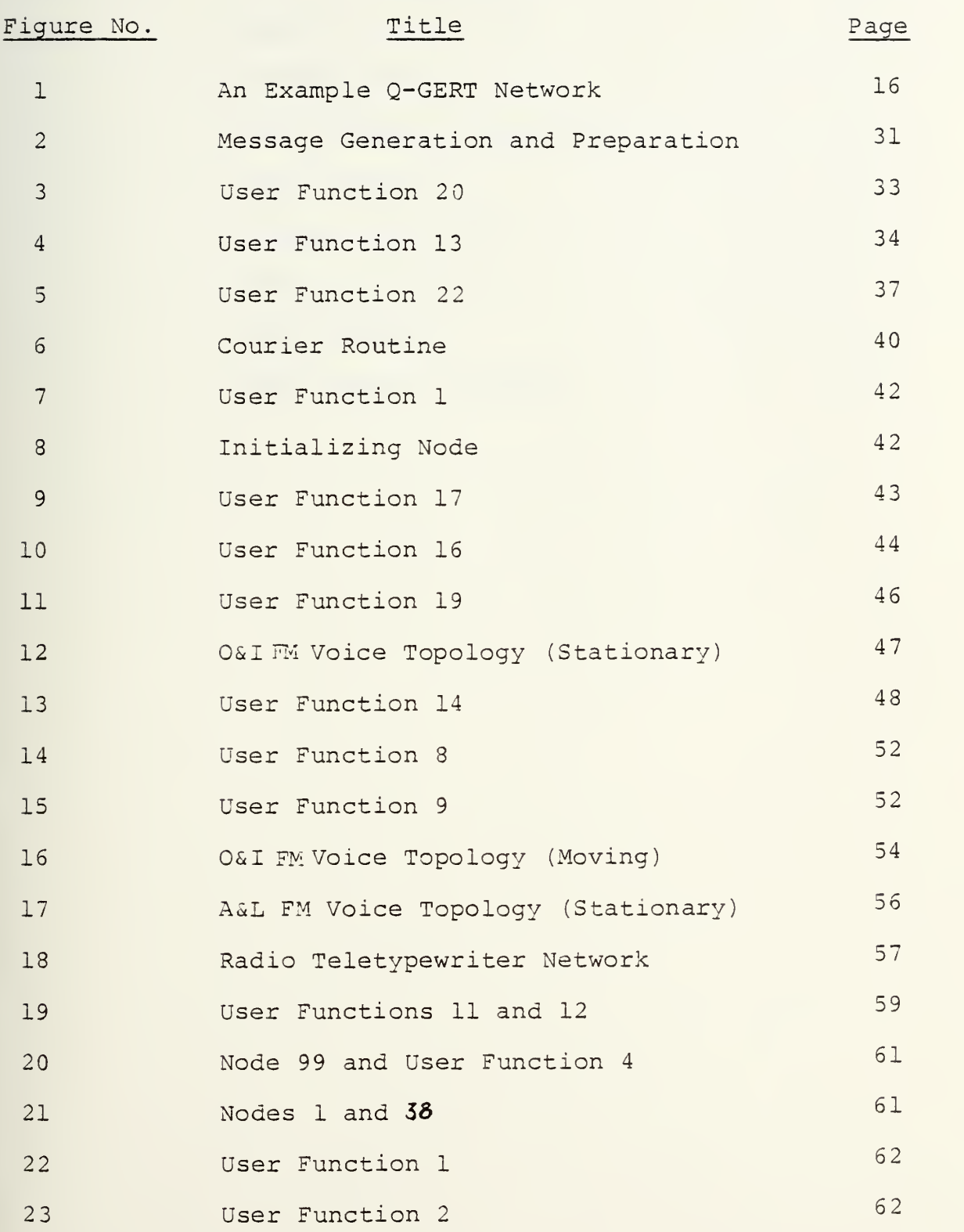

## LIST OF FIGURES - CONTINUED

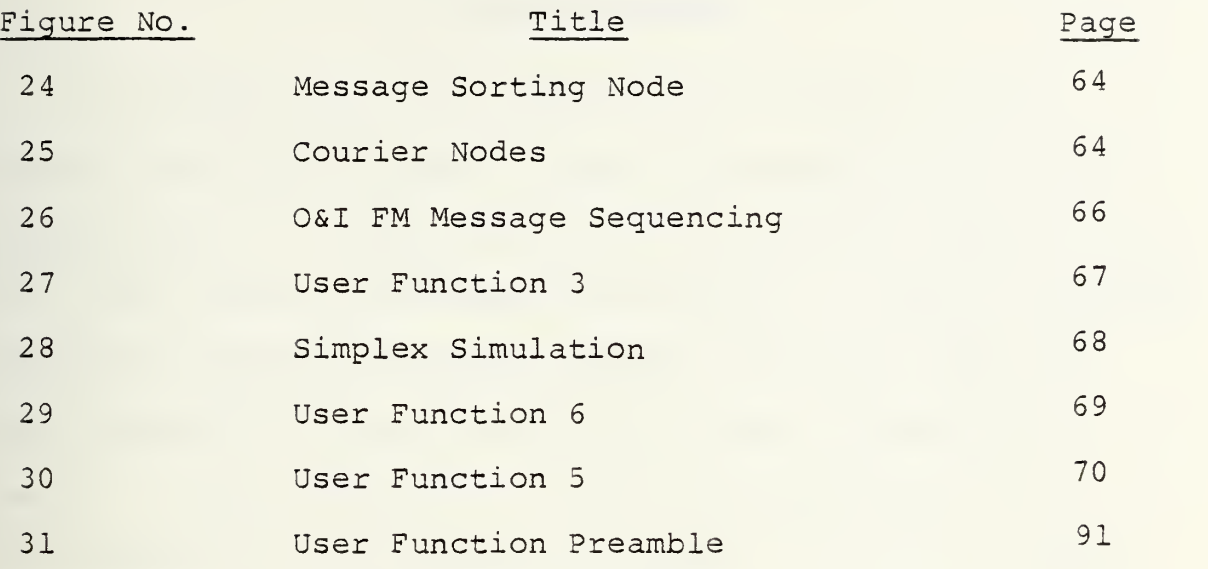

#### ACKNOWLEDGEMENT S

During the past eight tedious and restless months, several individuals gently guided and supported me in this thesis study. <sup>I</sup> thank the staff of the Church Computer Center for their computer expertise and support. <sup>I</sup> thank Lieutenant Commanders Joe Cyr and Larry Cavaiola for their impartial and constructive criticism and also their "sympathetic ears." <sup>I</sup> also thank Assoc. Prof. Art Schoenstadt for his word-smithing and invaluable guidance. Finally, <sup>I</sup> thank Laurie, my wife, who typed, and retyped too many pages, and who gave me inspiration and love when most needed.

#### I. Q-GERT INTRODUCED

#### A. INTRODUCTION

Analysts are frequently involved with determining the behavior of a system under the influence of various internal and external variables. One approach to obtaining information about system behavior is to physically expose the system to the desired influences and then observe its behavior. This is often not feasible for a variety of reasons.

The process of collecting, translating and interpreting data from an actual system is a labor intensive and involved endeavor. A test unit must be properly trained, transported to the exercise area, equipped with measuring devices and closely monitored even though the gathering of data and the monitoring of a unit may completely negate the "realism" the analysts are trying to simulate. An alternative to this costly and time consuming method of analysis is to model the critical components of the system and conduct analysis upon the model rather than the whole system. This alternative is usually less costly and more time conserving than the former. A model, however, is only an approximation which becomes a more accurate representation of the actual system with the increasing number and detail of the variables considered in the model. The ability of the model to factually replicate a real system is, therefore, dependent upon rhese essential variables and the modeling technique. The

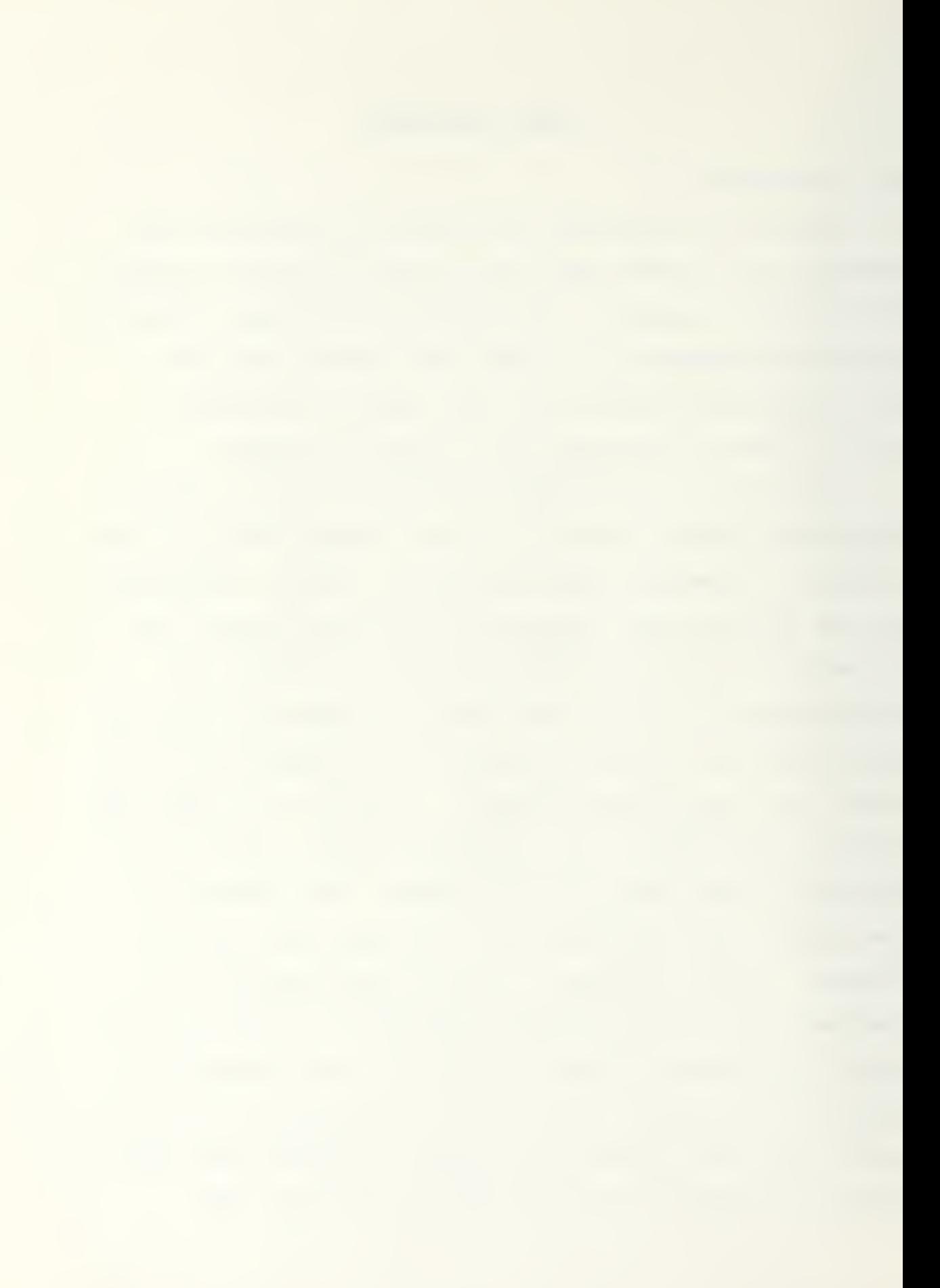

credibility of the model is, likewise, dependent upon the simulation prowess of the author and the flexibility in the modeling techniques selected.

Simulation techniques are extremely useful tools for the analysis of communication systems. A variety of agencies, military and civilian, rely upon simulation to enhance the analysis process [1]. Modeling is used in many settings, from the determination of communications requirements through system design, operations analysis and system optimization [2] . The individual who chooses to model communication networks quickly learns that there are nearly as many valid simulation techniques as user agencies. This thesis employs a very contemporary modeling technique called Q-GERT (Queuing Graphical Evaluation Review Technique) which was copyrighted in 19 77 by A. Alan 3. Pritsker and Associates of Purdue University [3].

The purpose of this thesis is to determine if Q-GERT can accurately model communications in a manner which can be used and understood by managers who have little computer expertise. This thesis will be concerned with exploiting the flexibility of the Q-GERT technique while maintaining realism in the communications system modeled. A task force organized mechanized brigade covering force has been selected to size the communications system and to provide a tactical scenario which provides the necessary demands on the communications network. The Forward Deployed Force

operations Instruction from the Command and General Staff College, Ft. Leavenworth, Kansas [4], shall be used to identify the units of the task force and to place the unit in a tactical environment. Three communication methods, including simplex radio teletype, voice FM-radio and courier "pouch" will be modeled using Q-GERT. Only the communications between battalions and from the battalion to the brigade will be modeled in this thesis, although a study of a resolution lower than battalion is possible but beyond the scope of this study.

#### B. Q-GERT, A COMPUTER MODELING TECHNIQUE

Q-GERT is a FORTRAN-based analysis program which approximates the concepts of PERT (Project Evaluation Review Technique). PERT models projects consisting of sets of activities. Q-GERT augments PERT with the additional capability of modeling queuing and decision functions in a graphical form. This characteristic enables the user to directly translate the graphical representation of the system into code for computer analysis. Q-GERT also has the capability of modeling systems that operate under the influences of risk, random and system unique procedural variables [5]. Graphic representation, the capability of modeling queuing and decision functions, and the flexibility of modeling a variety of procedural variables are the reasons behind the selection of Q-GERT as the analysis program to model and analyze the communications of a tactical combat unit.

The communications topology is described by a network of events (nodes) and activities (arcs) . Q-GERT provides a variety of nodes which could represent queues, assembly points, and decision points within the communication networks. Messages or transactions are transferred from node to node via arcs which are easily modified to adapt to a variety of situations. Q-GERT allows the analyst to access sampling distributions, decision rules and branching conditions to create, modify and destroy messages as they traverse the communications network. The routing of transactions through the system is governed by the use of probabilistic and deterministic branching, assembly, and queuing methods using ranking rules which are formulated by the analyst.

The Q-GERT analysis program provides the necessary flexibility to model most network contingencies. However, when standard Q-GERT symbols and procedures are inadequate to allow the modeling of a certain situation, the user may develop user written programs. These user functions are written in FORTRAN and are generally used when the user encounters a complex system which standard Q-GERT procedures inefficiently or inaccurately represent. The approach of this thesis was to employ as much as possible only the functions available in the Q-GERT program and avoid whenever possible writing user-function FORTRAN inserts. As will be discussed, user-functions were required to model situations
because utilizing only Q-GERT functions resulted either in a communications model too complicated or in a relationship inaccurately modeled.

#### C. SAMPLE OF A Q-GERT MODEL

The examination of a trivial network consisting of six nodes and seven arcs will introduce the reader to some of the essentials of Q-GERT. This network, depicted in Figure 1, models a one-channel simplex communications network of limited capacity. (Appendix A includes a summary of basic Q-GERT symbols.) The node identification numbers appear inside and at the right of the circles and shapes. These nodes represent sequentially a source, a queue, a decision point, another decision point and two sinks. The activity identification numbers are shown in squares adjacent to the arcs. These activities represent branches that route transactions or individual messages through the network.

At "time zero" node one is said to be "released" and a message is generated at this node. Branch 1 schedules the arrival of the next message to the network. In this model, one message is generated each minute. Each newly-generated message is assigned an attribute value as indicated in the center portion of the node. The notation "1 NO 2" signifies that attribute one receives a value from the normally distributed population which has a mean and standard deviation listed in parameter set two. Q-GERT provides the user with twelve probability distributions from which a variety

# AN EXAMPLE Q-GERT NETWORK

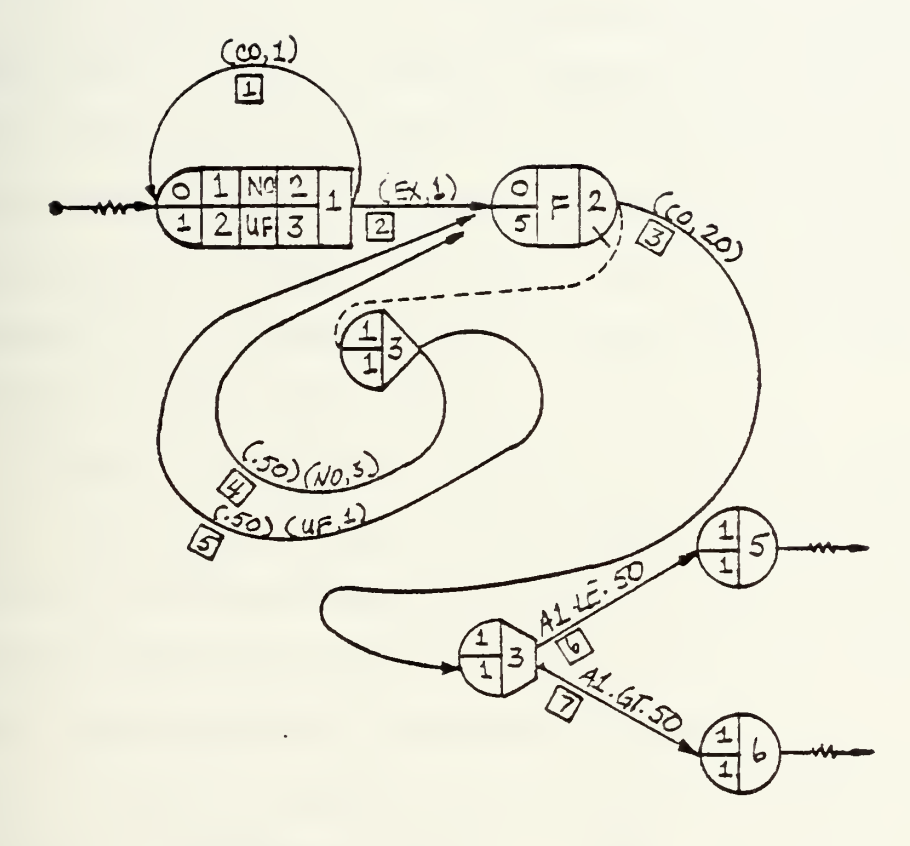

FIGURE 1

of situations may be modeled. Parameter sets are included as part of the input information in the Q-GERT program. For the purpose of this example network, it is assumed that attribute one represents the message length and that a message of 50 words or less will receive different treatment within the defined topology.

The notation "2 UF 3" signifies that attribute two receives a value assignment computed in a user function. User functions are FORTRAN inserts written by the user which model complicated situations. Appendix B discusses the application of user functions. For the purposes of this example, it is assumed that attribute two is the time a message entered the network.

Node 1 is the start node for activity one and activity two. The message that was generated at time =  $0$  is duplicated; one transaction returning to node one with a one minute time delay and the second transaction advancing to queue node two with a time delay determined by a random sample from the exponential distribution having parameters defined in parameter set one. After a one minute delay, the message which returns to node one causes a second random sampling of the normal distribution with parameter set two, the reassignment of this value to attribute one, and the generation of a second message. In one minute of simulation time the model has generated two messages of a length selected at random from a normal distribution. This procedure, of

echoing transactions back to a source node, is an extremely convenient and comprehensible method of generating messages. A modeler can generate transactions with random interarrival times by selecting a desired probability distribution and assigning its sample value to activity one.

The first transaction arrives in queue node two at time zero plus the time assigned by activity two from the exponential distribution. The branch which this message traversed represents an activity which when executed has a time delay selected from this particular exponential distribution. The message resides in the queue until serviced by activity three which takes a constant twenty minutes to execute. Since this server is currently inactive, the message is immediately routed to conditional node four with a time delay of twenty minutes. Since queue node two has but one server, the second message may arrive before the server has released the message to node four. This second message must wait in the queue until server three is free. A third message, likewise, may arrive in the queue before the initial message has been released. As depicted inside and to the left of the queue symbol, there are zero messages initially in this queue and a queue capacity of five. If five transactions reside in the queue awaiting service, the sixth transaction is "balked" to the probabilistic node number three. The messages in the queue are serviced in a first-in, first-out procedure which is depicted by an 'F' in the center

of the queue symbol. Queue nodes provide only a storage function and do not cause explicit time delays. The time for a transaction to traverse a network is specified on activities or the branches of the network. Messages can spend time waiting to be serviced from a queue; this waiting time is actually the sum of the outgoing service times or additional times associated with balking.

The message which arrives at node two, when the queue is at capacity waiting service, will be balked directly to the probabilistic node number three. The numbers on the left of the symbol for node three, from top to bottom, depict the initial number of transactions, and the subsequent number of transactions required to release node three. Fifty percent of the balked messages receive an additional time delay selected from the normal probability distribution with a parameter set maintained in parameter set three. The remaining 50% of the balked messages receive a service time determined by a user coded routine located in a user function programming insert. Q-GERT provides the necessary flexibility which allows the user to adapt the network, through these coded inserts, to meet specific conditions that might occur when a transaction passes through a node. The balked messages are therefore probabilistically returned to queue two where they wait servicing by activity three.

Activity three routes the messages to a conditionaltake first branch-node. In this particular situation, the transactions fulfilling the first condition of attribute

one is less than or equal to 50, depicted  $Al·LE·50$  will be routed to the sink node number five. The transactions that do not meet this specification will be routed by activity seven to sink node number six.

In summary, in this simplistic network, messages of varying length are generated at one minute intervals. Two general categories of messages are routed to their respective sinks via a network that assigns service time penalties for messages that exceed the queue capacity. A run is terminated when either a specified number of messages arrive in the sinks or the simulation time exceeds a specified run time. The Q-GERT analysis program has been designed to collect a variety of statistics over a set of runs. Multiple runs are used to determine the variability of those statistics which the modeler considers important.

The Naval Postgraduate School's W. R. Church Computer Center currently has two Q-GERT programs in their library. The first is a 100-node, 100-arc capacity routine which models abbreviated networks. Its validity was confirmed by duplicating the exercises in Pritsker [3]. A second, larger capacity routine is available; however, its accuracy has not been confirmed. This 1000-node, 1000-arc program also was used with example problems; however, the output varied from Pritsker, and from the output of those examples which could also be accommodated by the smaller routine. Since demand for this expanded capacity model does not presently exist at the NPS, plus the fact that computer turnaround

time is longer, the 1000-node, 1000-arc program remains inaccurate and unused.

D. THE COMSR DATA BASE

The Communications Support Requirements (COMSR) data base was investigated in an attempt to determine the traffic loading for the communications network of this thesis [7]. Army Regulation 105-9, dated <sup>8</sup> August 1977, states that all Army activities which are "concerned with the analysis, development, design, test and management of current and future communications equipment and systems" will use COMSR to "explicitly define" tactical communications requirements [8]. This regulation identifies areas where COMSR data should be used, including assisting users in analyzing, designing, and developing tactical communication concepts, evaluating the communications-electronics implications of future or proposed changes in doctrine, force development, equipment and weapons systems.

In 1973 the Computer Sciences Corporation completed a contract study which outlined the communications requirements for the concept of the Army in the Field (CONAF) D+90 force model in a specially designed 1980's scenario [9]. This study established the foundations for the COMSR report. The study included methods for developing, revising and maintaining the COMSR data base. A total of 587 typical units (TUN) were identified in the CONAP model. A typical unit was identified as a unit with a unique table of

organization and equipment (TO&E) . When two units with the same TO&E were assigned at different levels of command, each unit was classified as a separate TUN. Needlines were developed between TUN units after an assessment of the command/control, higher, lower, lateral, supported, supporting and weapons system relationships. The traffic loading of these needlines was determined by selecting the 24-hour period within the given eight-day operational period of the CONAP model that provides the best opportunity for the unit to perform its assigned mission under suitably stressed conditions. Based on established needlines and TUN unit scenario activities, COMSR generated the probable amount of voice, page, data, graphic, video and pouch traffic expected between two TUN units. In 1974 the data base was validated by the Combined Army Combat Developments Activity (CACDA) through analysis efforts conducted by the U.S. Army Signal School at Ft. Gordon, Ft. Hood, Ft. Bragg and Europe [10].

Periodically, the COMSR data base is updated or modified during a CACDA sponsored COMSR review and analysis (R&A) panel meeting, which includes representatives from each TRADOC proponent school and combined arms and administration centers. The R&A meeting considers the impact of changes in operational concepts, organization structure, weapons systems and the like, upon the COMSR data base. Changes to the data base are made accordingly.

The brigade sized covering force identified in the Forward Deployed Force Operations (European Setting) instruction

from the U.S. Army Command and General Staff College consists of two mechanized Infantry battalions, three tank battalions and one squadron of armored calvary. This packet of instruction considers the same European setting as the CONAF model and places the covering force within a specific area of operations. Using COMSR data to load the communications network of this force appeared valid because of the commonality between the CONAF model and the scenario setting of the covering force.

An extract of the COMSR data base is presented in Appendix C. Traffic in the COMSR is measured in total transmission time for the period by voice, page and courier. Table <sup>1</sup> summarizes the transmission measurements used in a COMSR report.

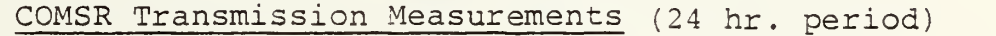

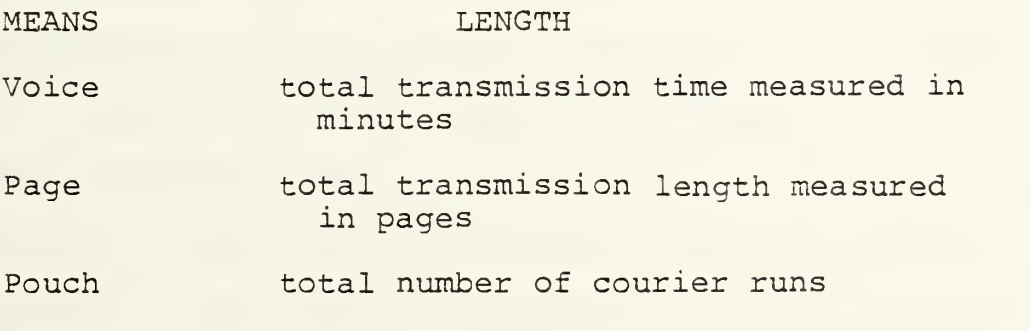

#### Table 1

The lengths of the three means of communication are transferred to a common denominator for this study. Since messages are probabilistically routed to either courier,

voice FM, or RATT, it appears logical to translate the COMSR output into a common denominator. Words per transmission is selected as the standard.

Minutes of FM voice transmission time was transformed into words per transmission by dividing the total transmission time by the message count. A voice transmission rate was then computed after a simple experiment. A text of typical tactical military communications was written. A military subject was instructed to read the message at a cadence appropriate for FM voice radio communications. This experiment was conducted three times on three different messages resulting in an average rate of transmission of 113 words per minute. This rate was then multiplied by the average minute length of the FM voice message to obtain the average length per transmission measured in words.

The unit of measure for the "page" means of communication is the 250-word page. The average length of a "page" transmitted message is computed by dividing the total pages for the 24 hour period by the number of messages in the same period and multiplying by 250.

The unit of measure for the traffic routed by courier is the "pouch". The "pouch" is synonymous with one dispatch of a courier. The number of "pouches" per 24 hour period equates to the same number of courier dispatches in the period. The average message length per message and message count per "pouch" is undefined in the COMSR report. For the purpose of this thesis a courier is dispatched when an

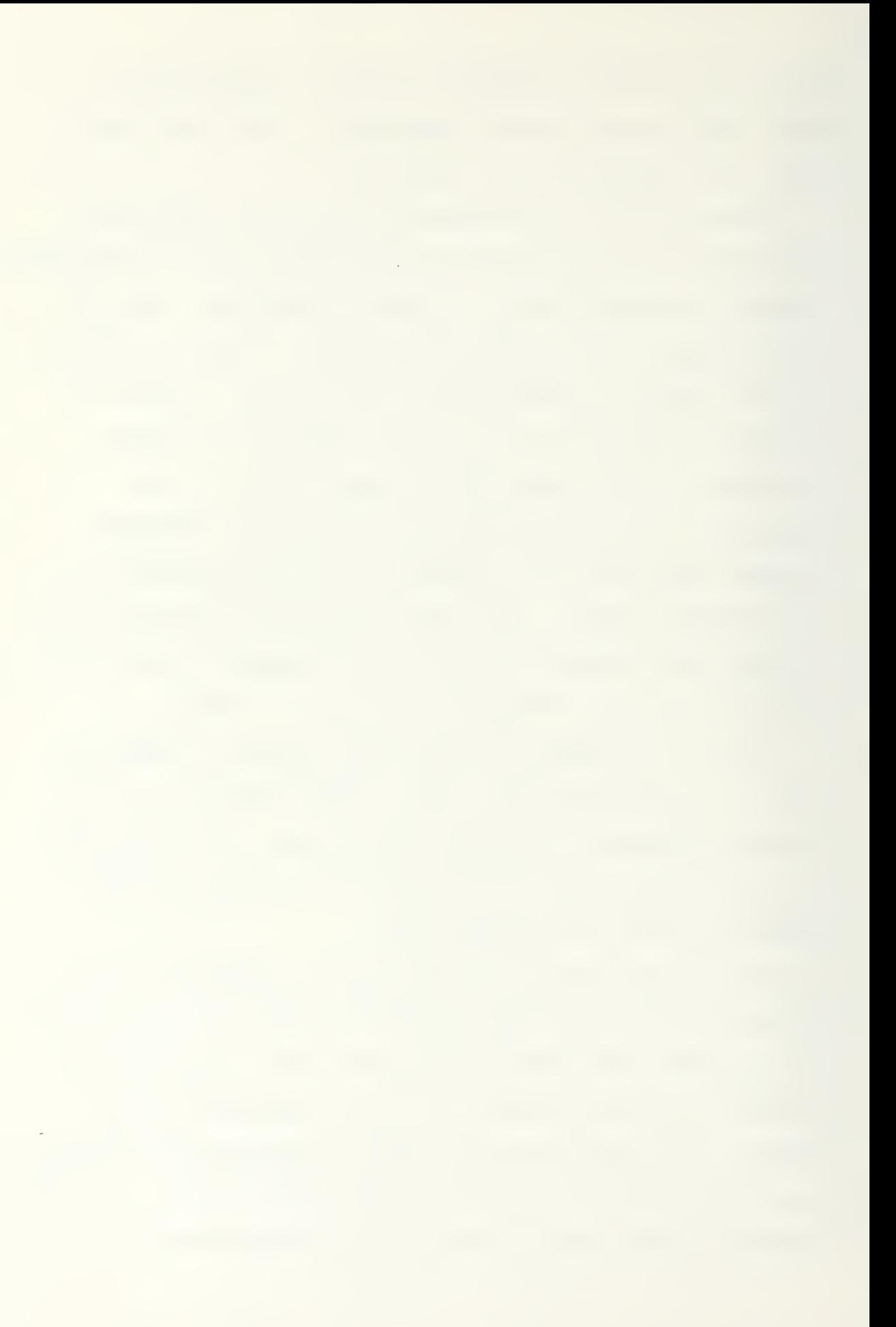

immediate message, or an accumulation of twenty routine and priority messages, are probabilistically routed to the courier routine. The average message length of a courier message is discussed in the courier section.

After further consideration, it was decided that the COMSR data base, in its current configuration, may not be appropriate for analysis at the level of resolution modeled in this thesis. The following deficiencies are identified with COMSR:

- 1. Considering the intensity of battle, and the demands for maneuverability of a mechanized unit, it appears likely that mechanized units will rely upon a courier more extensively than a unit under less rigorous demands for responsiveness and maneuverability. For the units in a COMSR mechanized TUN brigade, a courier was exercised only between a TUN tank battalion and the TUN brigade main.
- 2. The COMSR total message length includes channel checks, net maintenance calls and operator chatter; however, these individual transmissions are not included in the message frequency count. This aggregation causes greater average message lengths.
- 3. The COMSR consolidates all methods of voice communications into one category. One cannot determine the quantity and length of transmissions made via voice radio, wire line, or multi-channel.

4. Operations and Intelligence (O&I) traffic is included with administrative and logistics (A&L) traffic. One cannot separate the two to exercise parallel O&I and A&L nets which are utilized in a brigade.

These deficiencies have been identified in phone conversation with the United States Army Armor school and the United States Army Infantry school [11] . Even though the COMSR data base may be inadequate for realistic analysis in this study, it was used to provide the necessary parameters to load the first running of the Q-GERT model.

### II. THE Q-GERT MODEL

#### A. INTRODUCTION

The communications network for a mechanized covering force was divided into the functional areas of FM voice, radio teletypewriter and motorized courier. Wire communication was assumed to be inconsistent with the extreme mobility of a mechanized covering force, and non-TOE communications equipment such as microwave or AM voice was assumed unavailable. The three functional areas were scrutinized for those variables which have the most pronounced effect upon communications. These variables were then incorporated into a communications topology, using Q-GERT notation, that individually modeled and linked each maneuver unit with the Brigade main using simplex voice, half-duplex RATT, and unscheduled courier. Unfortunately, even when using all of the procedures and routines available in Q-GERT, the brigade topology exceeded the 100-node and 100-activity capability of the Church Computer Center; therefore the brigade communications topology was again factored into simpler components. However, in this case communications were subdivided by operational units rather than by means. The communications generated from each of the maneuver battalions and the communications generated from the brigade main to the maneuver units were individually modeled. The outputs of these individual Q-GERT runs were

then combined, sequenced, and routed in a final Q-GERT program to simulate the entire communications topology of the brigade in a continuous manner. This routine was designed in such a fashion that the interfaced output of the seven smaller programs would be equivalent to one output of the 1000-node/lOOO-arc program, if available. However, this routine could not be exercised in its entirety because of transaction limitations which will be discussed in a subsequent section.

The Q-GERT graphical representation of the communications from a maneuver unit to the brigade main is quite similar to the graphical representation of the communications from the brigade main to the maneuver units, although message length, precedence and message generation rates vary between the two subnetworks. The brigade main generates messages to the six maneuver units whereas each maneuver unit generates messages to five lateral units (possibly) and the brigade main. Since the topologies are so similar, only one complete Q-GERT graphical representation will be presented in this study. The entire topology is graphed in Appendix D. After a discussion of this topology, the interface routine will be graphically represented and addressed.

Table <sup>2</sup> summarizes the assignment of attributes within the Q-GERT topology of the battalion. The table includes the attribute number, the node where the attribute is

## ATTRIBUTE ASSIGNMENTS

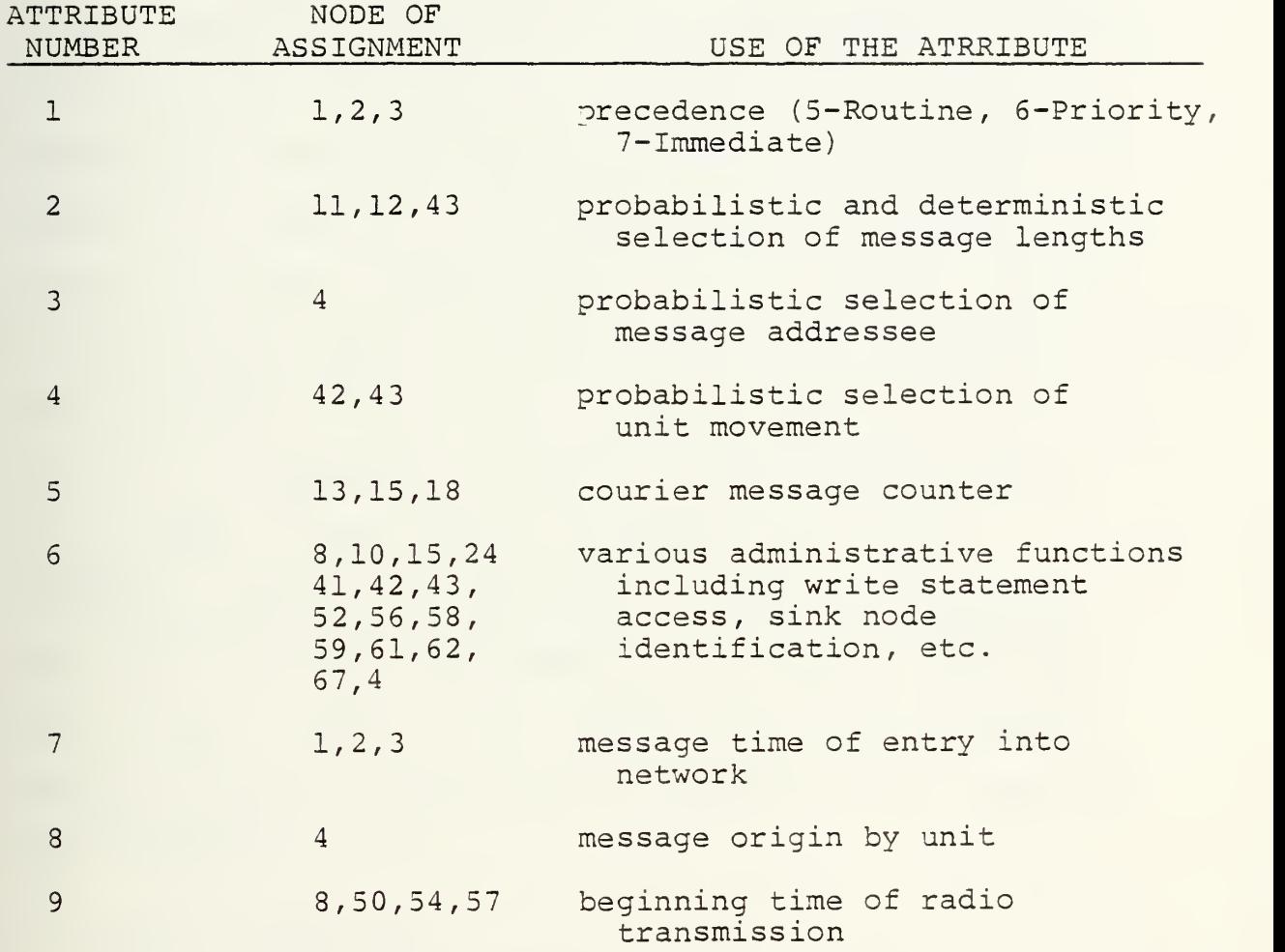

Table <sup>2</sup>

assigned, and the use of the attribute. There are a total of nine attribute assignments possible for each message traversing the network.

The detailed discussion of this communications topology is divided into four sections. Section B describes the generation of three precedence-classes of messages, and the preparation routines for the message prior to traversing the network. Section C describes the courier routine. Section D describes the Operations/Intelligence (O&I) and Administrative/ Logistics (A&L) FM voice radio nets, and Section E discusses the radio teletypewriter network. Two non Q-GERT symbols will be used to link sections together. The symbol  $\sqrt{14}$   $\pi$  " denotes that messages traversing "activity 14 into exit 1" will be connected with the symbol "  $\frac{\sum_{i=1}^{n} x_i}{\sum_{i=1}^{n} x_i}$ which is the "receive 1 into activity 14" in a subsequent section. Exit and receive paired numbers will be used once in an ascending order.

#### B. MESSAGE GENERATION

Figure <sup>2</sup> diagrams the five regular nodes , one queue node, and eleven activities which represent the message generation function and initial message preparation for the topology

Three precedence categories of messages are generated at regular nodes 1, 2, 3. Node <sup>1</sup> and the associated "loop", activity 1, cause the generation of routine messages into the network. Activity <sup>1</sup> performs the "echo" function previously

MESSAGE GENERATION AND PREPARATION

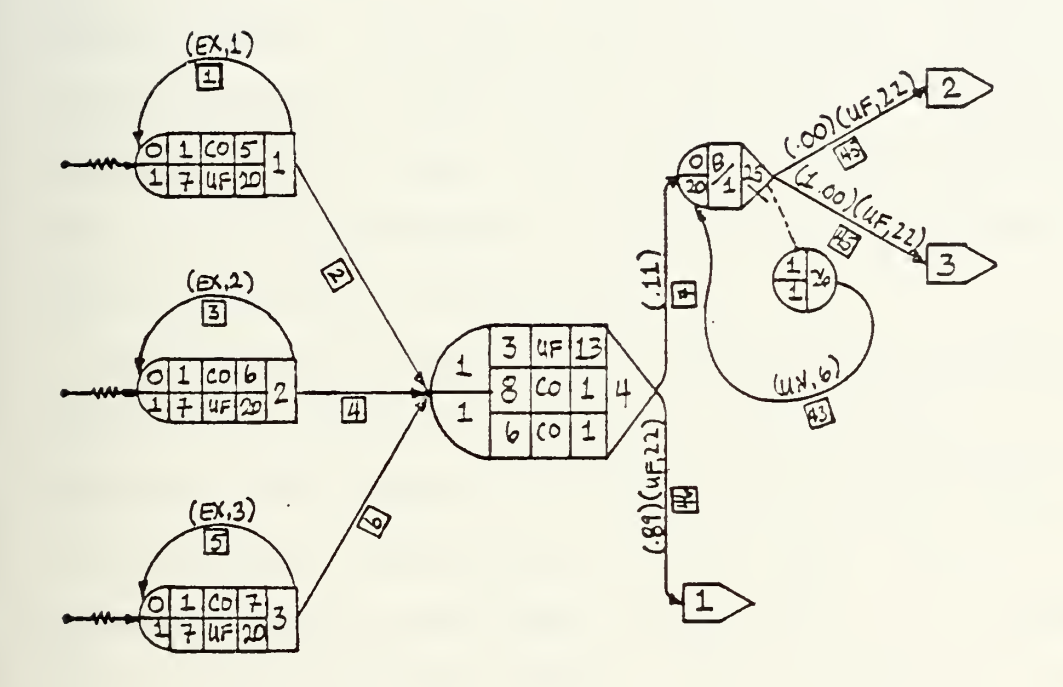

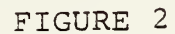

÷,

 $\epsilon$ 

described. Routine messages are generated with an exponentially distributed inter-arrival time as described in parameter set 1. The exponentially distributed inter-arrival time selected is generally accepted for message inter-arrivals in communications networks. The information necessary to describe the truncated exponential distribution in parameter set 1 includes: the mean value, the minimum value, and the maximum value.<sup>7</sup> In Q-GERT this information is used to randomly select a value which is returned to activity <sup>1</sup> as the inter-arrival time. The average message generation rate for routine messages, as derived from the COMSR data base, is one per 6.13 minutes.

The notation inside node 1 signifies that attribute 1 is assigned a constant value of <sup>5</sup> (to represent a routine message) . The notation "7 UF 29" signifies that attribute <sup>7</sup> is assigned a value using the 2Cth user function. This is done by having the Q-GERT program call the "Function UF(IFN)" routine with "IFN=20". User function 20 assigns to attribute <sup>7</sup> the time the message was actually generated.

The exponential and the normal distributions are slightly modified in the Q-GERT Routine. These distributions are "truncated", and any sample drawn from these distributions which is outside the specified minimum and maximum values is set at the minimum or maximum value. The reader is referenced to page 208 of Pritsker for elaboration.
Figure <sup>3</sup> displays UF(20) which uses the Q-GERT function TNOW to assign the current simulation time to attribute 7.

User Function 20

20 UF=TNOW RETURN

Figure <sup>3</sup>

Thus, prior to departing node 1, each message has two of eight attributes assigned.

The procedure for generating priority and immediate messages at regular nodes <sup>2</sup> and 3, respectively, is virtually identical to that described for node 1. The main difference is that the inter-arrival time for priority messages is defined by parameter set 2, and immediate messages have an inter-arrival time described by parameter set 3. Referring to Appendix C, priority messages have an expected arrival interval of 25.2 minutes. A minor difference is that attribute <sup>1</sup> receives a constant value of <sup>6</sup> for priority messages and <sup>7</sup> for immediate messages. (The COMSR data base does not predict any immediate messages from the brigade, therefore, the topology available to generate this class of messages will not be used for the brigade subnetwork. The immediate message generating routine will be used, however, for communications from the battalions.)

All three precedence-class messages are routed to regular node 4. When arriving at regular node 4, all messages have values for attributes 1 and 7. At node 4 attributes 3, <sup>6</sup> and <sup>8</sup> are assigned.

Attribute 3, used to identify the addressee, is assigned by the 13th user function. This user function selects a value from a random number generator, conducts a conditional check based on the data included in Appendix C and returns an integer to the attribute. Figure <sup>4</sup> displays UF(13).

User Function 13

13 RN=DRAND(1) IF{RN.GT..00.AND.RN.LE..19 UF=1 TANK BATTALION <sup>1</sup> IF(RN.GT..19.AND.RN.LE..38 UF=2 TANK BATTALION 2 IF(RN.GT..38.AND.RN.LE..57 UF=3 TANK BATTALION 3 IF(RN.GT..57.AND.RN.LE..77 UF=4 MECHANIZED BATTALION <sup>1</sup> IF(RN.GT..77.AND.RN.LE..97 UF=5 MECHANIZED BATTALION 2 IF(RN.GT..97.AND.RN.LE.1.0 UF=6 ARMORED CAVALRY SQUADRON

RETURN

### Figure <sup>4</sup>

The Q-GERT function DRAND(l) generates pseudorandom numbers between  $0$  and  $1$ , where the  $(1)$  identifies the random number stream to be employed in generating the random number. Ten streams are available in the Q-GERT analysis program, and a random number seed initialization card, SEE, is used to specify a starting value for the random number stream used. In this study only the first stream is used and the random number stream is not re-initialized for multiple simulation runs. COMSR indicated approximately

19% of all messages generated by the brigade are intended for a tank battalion, 20% for a mechanized battalion and 3% for the squadron. The "IF" statements in UF(13) are bracketed accordingly.

Attributes <sup>8</sup> and <sup>6</sup> denote, respectively, the echelon at which a message was generated and the means used to communicate the message in the network. In Table 3, attribute <sup>8</sup> receives a value of <sup>1</sup> to indicate that the brigade main originated the message. In subsequent simulation runs other values will be assigned to attribute 8. Table 3 lists the originator assignment for attribute 8.

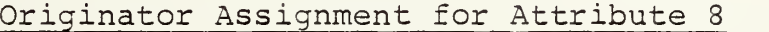

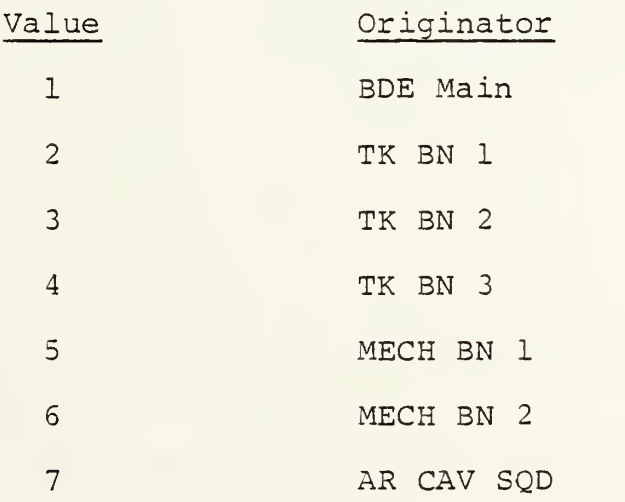

Table <sup>3</sup>

For all messages, attribute six is initially assigned a constant value of one at node four to denote that the message will be routed via courier to the addressee indicated

in attribute three. For those messages later probabilistically routed by radio or RATT, attribute six is reset to another value in a subsequent node. Table <sup>4</sup> lists the values for attribute six and the corresponding means of communications. Included in this table are value assignments for those messages which are lost to the system because of jamming. (Jamming routines will be discussed later.)

Value Assignment for Attribute Six

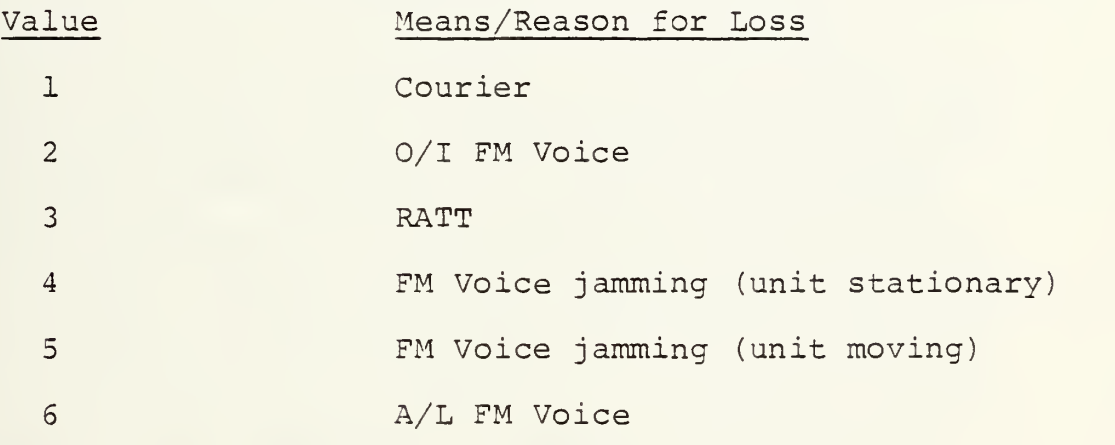

### Table <sup>4</sup>

The reassignment of values for attribute six will be elaborated on in the next sections.

In summary then, five of the eight possible attribute assignments have been completed after a message is released by regular node four. They are listed in Table 5.

# Attribute Assignment Summary

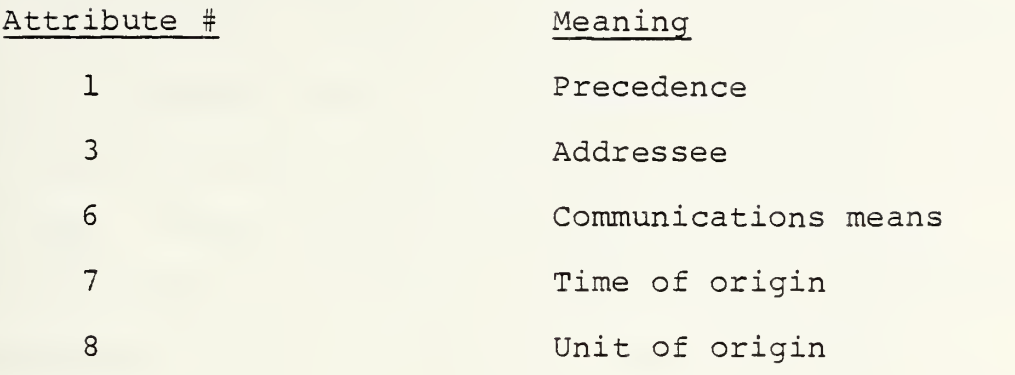

#### Table <sup>5</sup>

Upon exiting node four, 11% of the messages are routed via activity seven to queue node 25, and 89% of the messages are routed via activity 46 to the FM voice section via the "exit 1" routine. These percentages were derived from the COMSR data base included in Appendix C. Activity 46 calls user function 22 to determine the message handling time, which could be described as the handling delay from the author of the messages to the FM voice radio operator. User function 22 is included in Figure 5, where Al stands for the value of attribute one.

#### User Function 22

22 IF(A1.EQ.5) GO TO 1000 RN=UN(10) UF=RN RETURN 1000 RN=UN(11) UF=RN RETURN

## Figure <sup>5</sup>

Two message handling rates are utilized in this function. Routine precedence messages (A1.EQ.5) have a message handling time randomly selected from the uniform distribution described by parameter set 11. Parameter set 11 has a minimum value of 10 and a maximum value of 20 minutes handling time. These values were selected based on the author's experience as a brigade signal officer. Other than routine messages routed to activity 46 have a message handling time randomly selected from the uniform distribution described in parameter set 10. Parameter set 10 has a minimum and maximum value of 5. and 10. minutes respectively to represent "faster" message handling times for higher precedence messages. Activity 46 terminates in the FM voice routine which will be discussed in an upcoming section.

The 11% of the messages routed from regular node four to queue node 25 represent record traffic routed to a message center clerk, where it is accounted for and then routed to the appropriate means available. Queue 25 has a capacity of 20 messages. The messages that have the largest value of attribute one, depicted by " $\frac{1}{2}$ " in the center of the queue node, receive priority in the servicing from the queue node; that is, higher precedence messages are serviced first by the message center clerk. If 20 messages accumulate in the queue, subsequent messages balk to regular node 26. The message will be returned to the queue with a time penalty assigned from the uniform distribution with a

minimum and maximum value of <sup>5</sup> and 10 minutes respectively. Exceeding the queue capacity, routing a message to regular node 26, and returning a message to queue node 25 with a time penalty simulates the inefficiency of a message center clerk as more and more messages accumulate awaiting processing The time penalty reflects the additional time necessary to process messages when confusion exists. At the brigade level, experience of the author shows that a message center clerk will service and route messages effectively when less than approximately 20 messages await attention. More than 20 messages will cause inefficiency and increase message handling time.

Messages are probabilistically routed out of queue 25 to the courier and RATT routines. Since the COMSR report does not emphasize the use of courier, the §erver servicing the activity to the courier routine has a .00 percent probability of usage. In subsequent Q-GERT routines this branch will be used, when appropriate, to exercise the courier network. One hundred percent of the messages exiting queue 25 will be serviced into the RATT network via the server 45, "exit 3" routine.

## C. COURIER ROUTINE

Figure 6 includes one source node, one sink node, four regular nodes , two queue nodes , one match node and seven activities which represent the courier network. The courier is dispatched when an immediate message is received

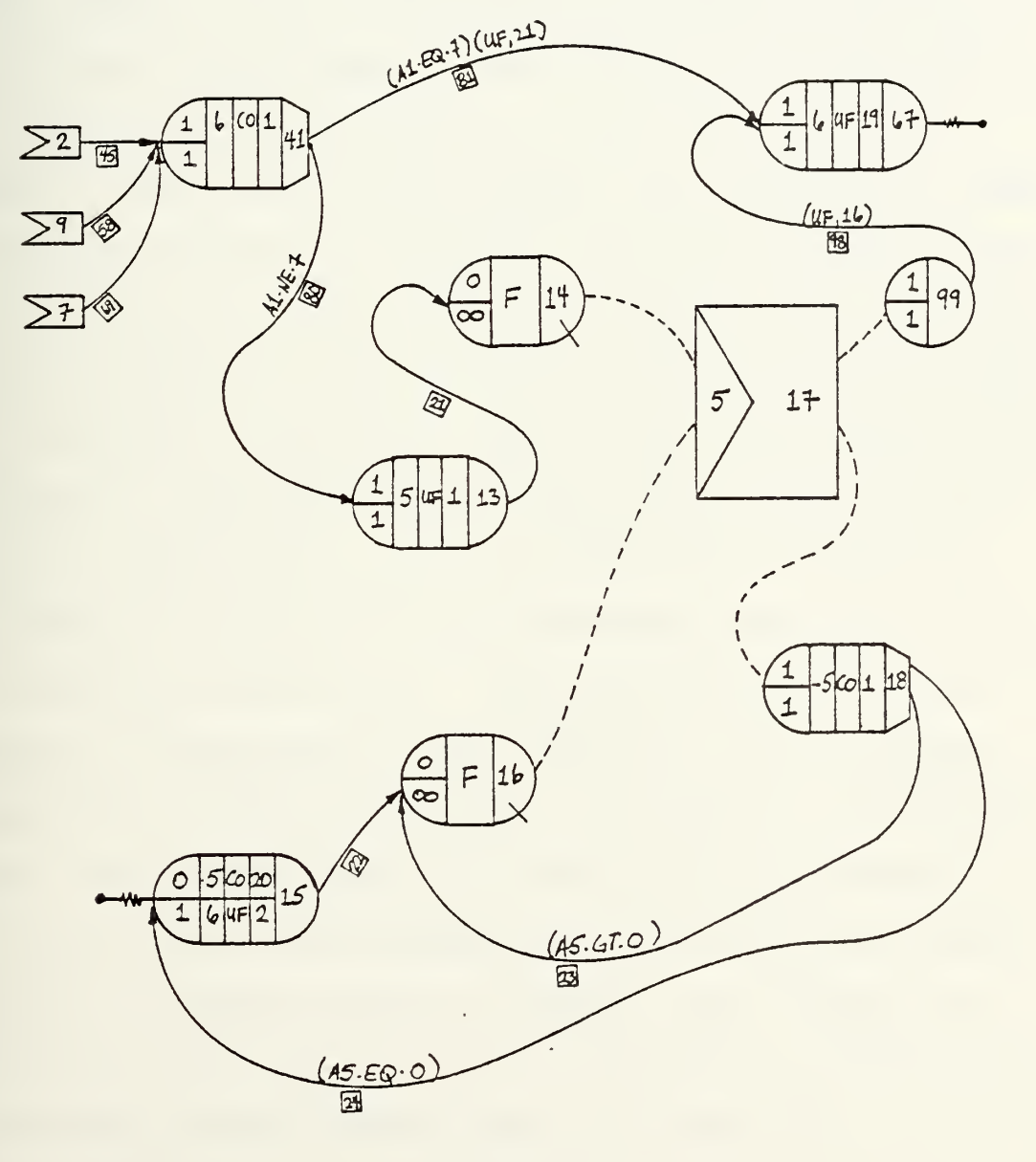

COURIER ROUTINE

 $\label{eq:2} \frac{d\mathbf{y}}{d\mathbf{x}} = \frac{1}{2} \sum_{i=1}^n \frac{d\mathbf{y}}{d\mathbf{x}} \mathbf{y}_i \mathbf{y}_i \mathbf{y}_i$ 

FIGURE <sup>6</sup>

or when twenty non-immediate messages are accumulated. This section describes this mechanism in detail.

Section B discussed the probabilistic routing of messages into server number 45 which routes messages into the courier network at the "receive 2" symbol. Messages are also routed to the courier when certain situations exist in other portions of the topology. When the RATT network is successfully jammed a certain percentage of messages are given to the courier for delivery. These messages are "delivered" to regular node 41 by activity 58 and the "receive-9" symbol. When the FM voice networks are successfully jammed a certain percentage of messages are routed to the courier via activity 69 and the "receive 7" symbol. Node 41 resets attribute six to a value of one to denote that the message was delivered via courier. Node 41 also conditionally routes messages to subsequent nodes based upon the value of attribute one (precedence) . If the message has an immediate precedence a courier will be dispatched immediately. This is modeled by activity 81. The time of delivery of the message is determined by user function 21 which randomly samples the uniform distribution described by parameter set nine. The minimum value of 20 minutes and the maximum value of 80 minutes of this parameter set were calculated based upon the distances between the closest and farthest unit from the brigade main of the Ft. Leavenworth scenario and an assumed average courier speed of 25 mph [12].

Activity 80 routes routine or priority messages from regular node 41 to regular node 13. Attribute 5, a counter which is used to cause messages to be "held" in a queue until twenty accumulate, receives a value computed by user function 1 at regular node 13. User function 1 is depicted in Figure 7.

### User Function <sup>1</sup>

<sup>1</sup> NPS=NPS+1 UF=NPS RETURN

Figure <sup>7</sup>

The variable NPS was initialized to zero at the beginning of the simulation by including one unconnected source node that called this user function. Figure <sup>8</sup> shows a typical unconnected source node which is released once at the beginning of each simulation run.

# Initializing Node

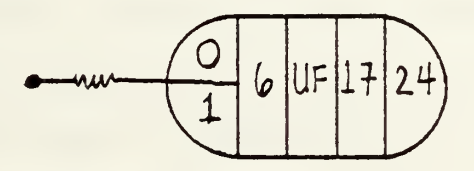

#### Figure <sup>8</sup>

Attribute six, in this case, performs no function other than allowing the "call" to user function 17 (Figure 9)

which performs the initialization function. A number of variables are initialized by this one call to user function 17.

### User Function 17

17 TMOVE=0 TST0P=3000  $DY=1$ DUMMY=1 TIME=0  $SAMP1=0$  $SAMP2=0$  $NPS=0$ RETURN

«

### Figure <sup>9</sup>

Although one transaction is generated by this unconnected source node, it does not enter the network or otherwise interfere with the topology.

Activity 21 routes the individual messages from regular node 13 to queue node 14, where the messages reside until the simulated dispatch of the courier. Match node 17 causes queue node 14 to retain messages until a certain condition is met in queue node 16. Match nodes are used to force transactions to wait until another transaction in another queue node achieves a particular status. When the value of attribute <sup>5</sup> is the same for a message in queue 14 and for a transaction in queue 16, a match is said to exist

and match node 17 releases. One of the twenty messages is allowed to traverse the match node to sink node 67 via node 99 and a transaction is allowed to traverse to regular node 18. Activity 98 assigns the courier delivery time by calling user function 16 (Figure 10) . User function 16 returns a constant delivery time for each group of twenty messages.

#### User Function 16

16 IF{A5.EQ.l) GO TO 300 UF=DT RETURN 300 DT=UN(9) UF=DT RETURN

Figure 10

At the beginning of the simulation, a transaction departing the source node 15 is assigned a value of 20 for attribute 5, the match attribute. Additionally, attribute six calls user function two which initializes NPS to zero. Once again attribute six is only used to gain access into the user function routine.

Node 15 performs a similar function to that of the unconnected source node 24 previously addressed. Node 15, however, is allowed to be released more than once. NPS is, therefore, initialized at a value of zero before messages arrive into the network. One transaction with attribute five

equaling twenty resides in queue node 16 waiting for the arrival of the 20th message into queue node 14. When this message arrives, attribute five is matched in both queues and the match node releases as described. Attribute five for the transaction is decremented by one, depicted by "-5 CO 1" inside regular node 18. Attribute five now equals 19. The transaction is immediately routed back to queue node 16 by activity 23. When the transaction returns to queue node 16 another match occurs with the 19th message in queue 14 and the match on attribute five once again exists. This cycle continues with no time delay until the first arriving message is queue 14 is allowed to pass to sink 67. When this occurs, node 18 simultaneously zeros attribute five of the transaction, whereupon it meets the condition of activity 24 and is routed to source node 15. Source node 15 is immediately released, attribute six is again set to 20, NPS is set to zero and the transaction is passed to queue node 16. Since NPS is once again zero, and since the execution of the 20 matches occurred instantaneously, the next message routed through regular node 13 receives a value of one for attribute five. A match does not exist because the value of attribute five of the transaction residing in queue node 16 is 20. As messages pass through regular node 13, attribute five eventually reaches 20, whereupon a match exists, and queue node 14 releases all 20 messages to sink 67. User function 19 (Figure 11) is called at sink node 67 to write or punch out the attribute values of the message.

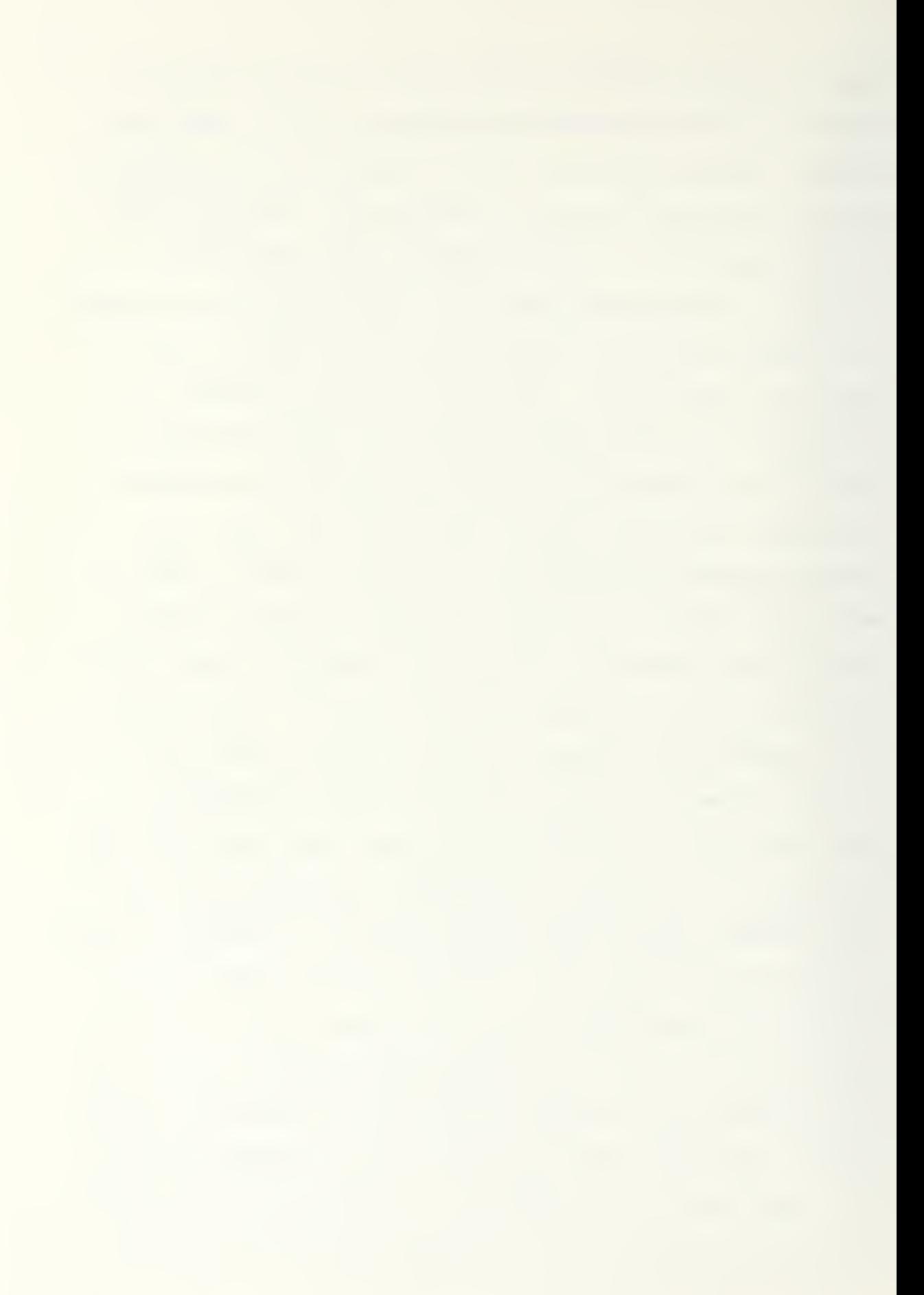

## 19 UF=1 THRPUT=TN0W-A7 WRITE(6,555) TN0W,A7,A9,A1 ,A2,A3,A4,A5,A6,A8 555 F0RMAT(1X,3(F5.0,1X),1X,F2.0,1X,F4.0,1X,2(F2.0,1X),F3.0,1X,2(F3.0, <sup>1</sup> IX)) RETURN

Figure 11

plus TNOW, the time the message entered the sink. These variables will be used to route messages in the subsequent Q-GERT interfacing routine.

## D. OPERATIONS & INTELLIGENCE (O&I), AND ADMINISTRATIVE Sc LOGISTICS (A&L) , FM VOICE ROUTINES

Figure 12 includes seven regular nodes, one queue node, two sink nodes and twelve activities which model the O&l FM voice portion of the topology.

Section A discussed the probabilistic routing of messages to activity 46 and the "exit 1" symbol. These messages are routed into regular node 11 via activity 46 and the "receive 1" symbol. The value for attribute two is determined from the truncated normal distribution described by parameter set four. Attribute two represents the FM voice message length measured in words as derived from the COMSR data base. Parameter set <sup>4</sup> lists values of 391, 323, 540 and 29.04 as the expected mean, minimum, maximum and standard deviation. Messages are then routed to the conditional branching node 42 where attributes four and six

 $\label{eq:2.1} \frac{1}{\sqrt{2}}\int_{0}^{\infty}\frac{1}{\sqrt{2\pi}}\left(\frac{1}{\sqrt{2\pi}}\right)^{2}e^{-\frac{1}{2}\left(\frac{1}{\sqrt{2\pi}}\right)}\frac{e^{-\frac{1}{2}\left(\frac{1}{\sqrt{2\pi}}\right)}}{e^{-\frac{1}{2}\left(\frac{1}{\sqrt{2\pi}}\right)}}\frac{e^{-\frac{1}{2}\left(\frac{1}{\sqrt{2\pi}}\right)}}{e^{-\frac{1}{2}\left(\frac{1}{\sqrt{2\pi}}\right)}}\frac{e^{-\frac{1}{2}\left(\frac{1}{\sqrt{2\pi}}\right$ 

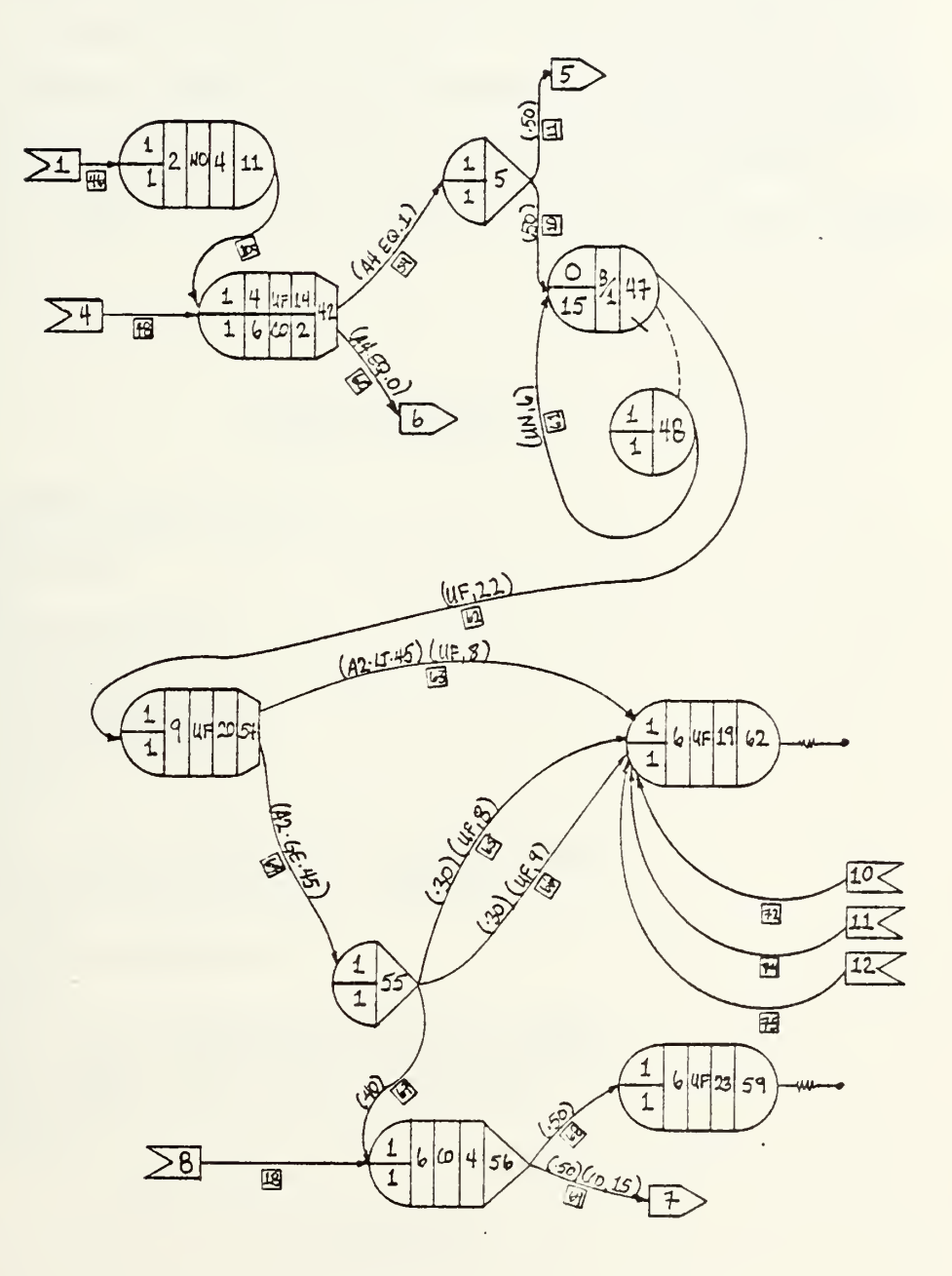

FIGURE 12

47

 $\bar{z}$ 

are assigned values. (Note activity 48 also directs messages into node 42. Activity 48 is "connected" to the RATT routine and is utilized when certain conditions, which will be addressed in a subsequent section, exist in that routine) . Attribute four is used to route messages in a different manner depending on whether the unit is moving or stationary. User function 14 (Figure 13) randomly selects the time a unit will begin to move and the duration of the move.

## User Function 14

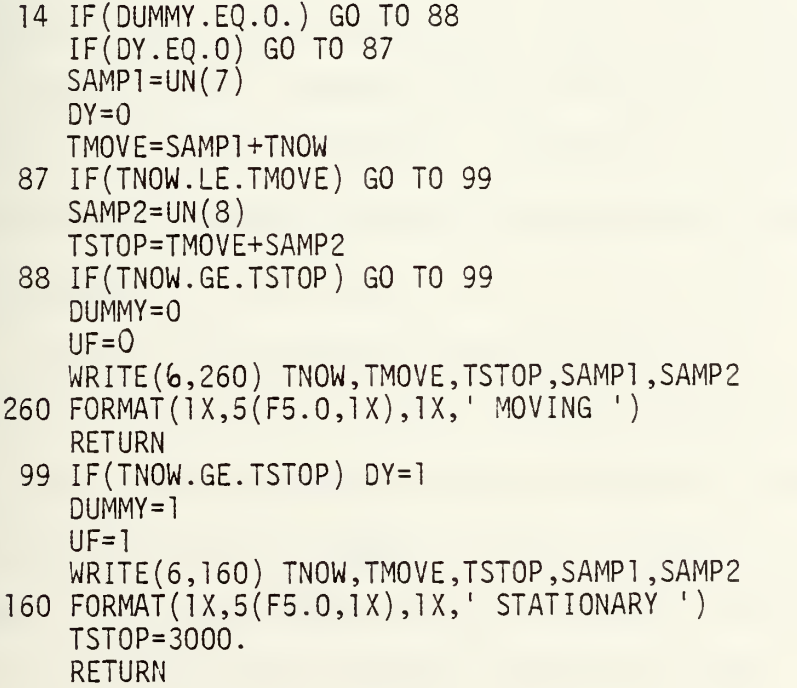

## Figure 13

Recall that at the beginning of the simulation one release of isolated regular node 24 caused the following variable

assignments

 $TMOVE = 0$  $TSTOP = 3000$  $DY = 1$  $DUMMY = 1$  $SAMP1 = 0$  $SAMP2 = 0$ 

Considering these initialized values, a brief explanation of user function 14 will be given.

SAMPl receives a value from the uniform distribution described in parameter set seven. SAMPl is fixed until the unit completes its move, whereupon another SAMPl value is selected to set the time of the next move. SAMPl, when added to TNOW, the simulation time when user function 14 is first called, becomes the simulation time when the unit starts its move, or TMOVE. Parameter set seven has minimum and maximum values, based upon expected command post (CP) displacement rates stated in FM 24-1, Combat Communications, of 300 and 420 minutes, respectively [13]. This manual predicts a brigade CP will displace three to five times per day, or an average of once every 360 minutes. One hour was subtracted and added to this average to establish the lower and upper bound for the uniform distribution.

As long as the current simulation time, TNOW, is less than TMOVE the unit remains stationary, user function 14 returns a value of one to attribute four, and messages are routed to regular node five. When the first message arrives into node 42 and user function 14 is called at a

time greater than TMOVE, SAMP2 is obtained. SAMP2 comes from the uniform distribution with values of 60 and 120 minutes for the minimum and maximum values. (These bounds were selected based upon experience of the author and the Ft. Leavenworth scenario.) The time that the unit stops its move is TSTOP or TMOVE plus SAMP2. Then, as long as TNOW is less than TSTOP, the unit is still moving and user function 14 returns a value of zero to attribute four. The message is routed via activity 60 to "exit-6" where message handling is different than when the unit is stationary. When the unit is moving all FM voice radio messages, both A&L and O&I, are routed via activity 60 to a subnetwork which will be described at the end of this section. During the confusion of a displacement more emphasis may be placed upon the O&I network; given this, it is likely that this network will be functioning whereas the A&L net may not be operating.

When the unit is stationary, user function 14 returns a value of one for attribute four and all messages are routed to the probabilistic-branching regular node five. Fifty percent of the messages are subsequently routed via activity 11 to "exit-5" where the messages enter the A&L network and fifty percent of the messages to the messages to the O&I. These percentages were later varied to observe the sensitivity of the network. The results of changing the percentage routed via the two nets will be discussed in Chapter 4. Activity ten routes messages to queue node 47
where radio operators rank-order arriving messages according to precedence. The radio operator has a queue message capacity of 15. Messages exceeding his queue will be balked and returned with a penalty assigned from the uniform distribution having parameters described in parameter set <sup>6</sup> previously addressed. User function 22 returns a message handling time for the radio operator. Regular node 54 routes those messages that are shorter than 45 words directly to sink node 62. User function 20 sets attribute nine equal to the time a radio operator first starts to transmit the message. The activities linked to node^62 originate from the FM voice network used when the unit is moving. The Battlefield Survival Threat Handbook, published by the Training and Doctrine Command states that after 25 seconds of transmission time, RDF stations have had sufficient time to acquire bearings and approximate the radio's location for jamming, monitoring or destruction [14]. The average rate of transmission for voice messages is 113 wpm which was previously derived. At this transmission rate, a message of approximately 45 words or less probably will be transmitted without being exposed to jamming. Activity 63 models this situation with conditional branching and calls to user function eight (Figure 14) to determine the time of transmission for the message.

<sup>8</sup> UF=(A2/113)+10 RETURN

Figure 14

For those messages longer than 45 words, or 25 seconds of transmission time, one of four events may occur: (1) the message will be successfully transmitted with a considerable time delay because of jamming, (2) the message will be allowed to pass without interference and intelligence will be gained through monitoring, (3) the message will be successfully jammed and the FM voice operator will give up and the message will be lost, (4) the message will be successfully jammed and the operator will route the message to another means. A jammed but successfully transmitted message is modeled by activity 66. User function nine (Figure 15) determines the transmission time given the necessity for a second transmission.

User Function <sup>9</sup>

9 UF= $(A2/113)*2+10$ RETURN

Figure 15

The message which is just monitored is modeled by activity 65 which has the same message transmission time as activity

63. Those messages which are successfully jammed are routed to regular node 56 by activity 67. Attribute six is set to four denoting that the message was successfully jammed. It is assumed that the operator will either give up or think a message has been successfully transmitted 50% of the time. In this case messages are routed to sink node 59 where user function 23 is used to print out the message's attribute values. The remaining 50% of the messages are delivered to the courier routine via activity 69 and the "exit-7" symbol. Each message is delivered with a constant 15 minute time delay. The "receive-8" into activity 18 transfers those messages that were jammed in the A&L net.

Returning to the regular node 42, when attribute four equals zero, or the unit is moving, all FM voice messages are routed into one network. This network consists of two queues, two sinks, three regular nodes and nine activities depicted in Figure 16. Messages are routed into and rank ordered according to precedence in queue node 49. Queue node 49 and 53 perform a blocking function which simulates the reduction of efficiency in a radio operator when exposed to the distractions of a move. A message is allowed to enter into queue number 49; however, it remains in this queue until queue 53 is empty. Queue node 53 cannot release until server 71 is free. Attribute nine is set to the time a radio operator starts transmitting a message and attribute six receives a value of two, denoting that the message was transmitted via this net at regular node 57. Messages

# O&I FM VOICE TOPOLOGY (MOVING)

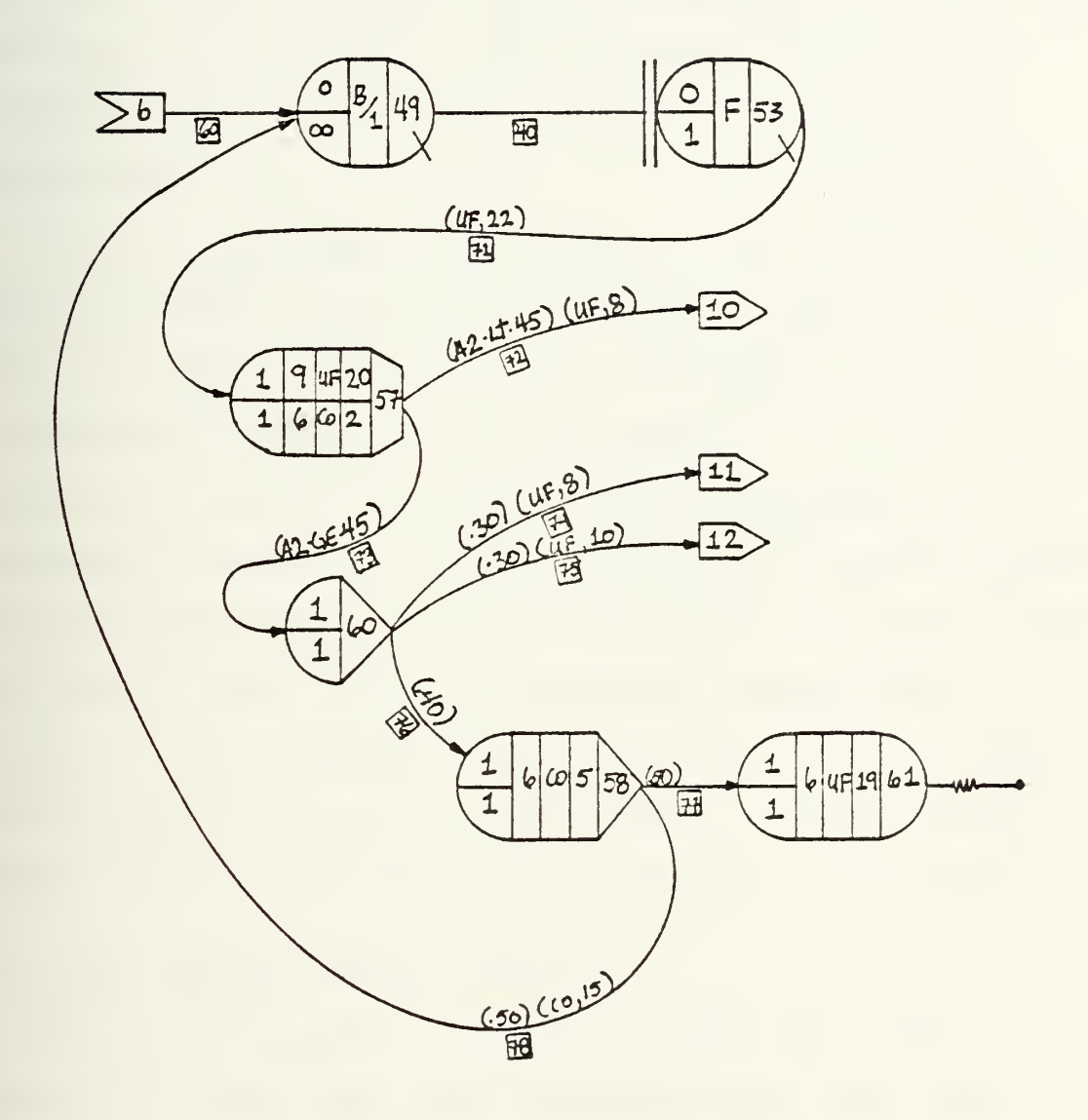

FIGURE 16

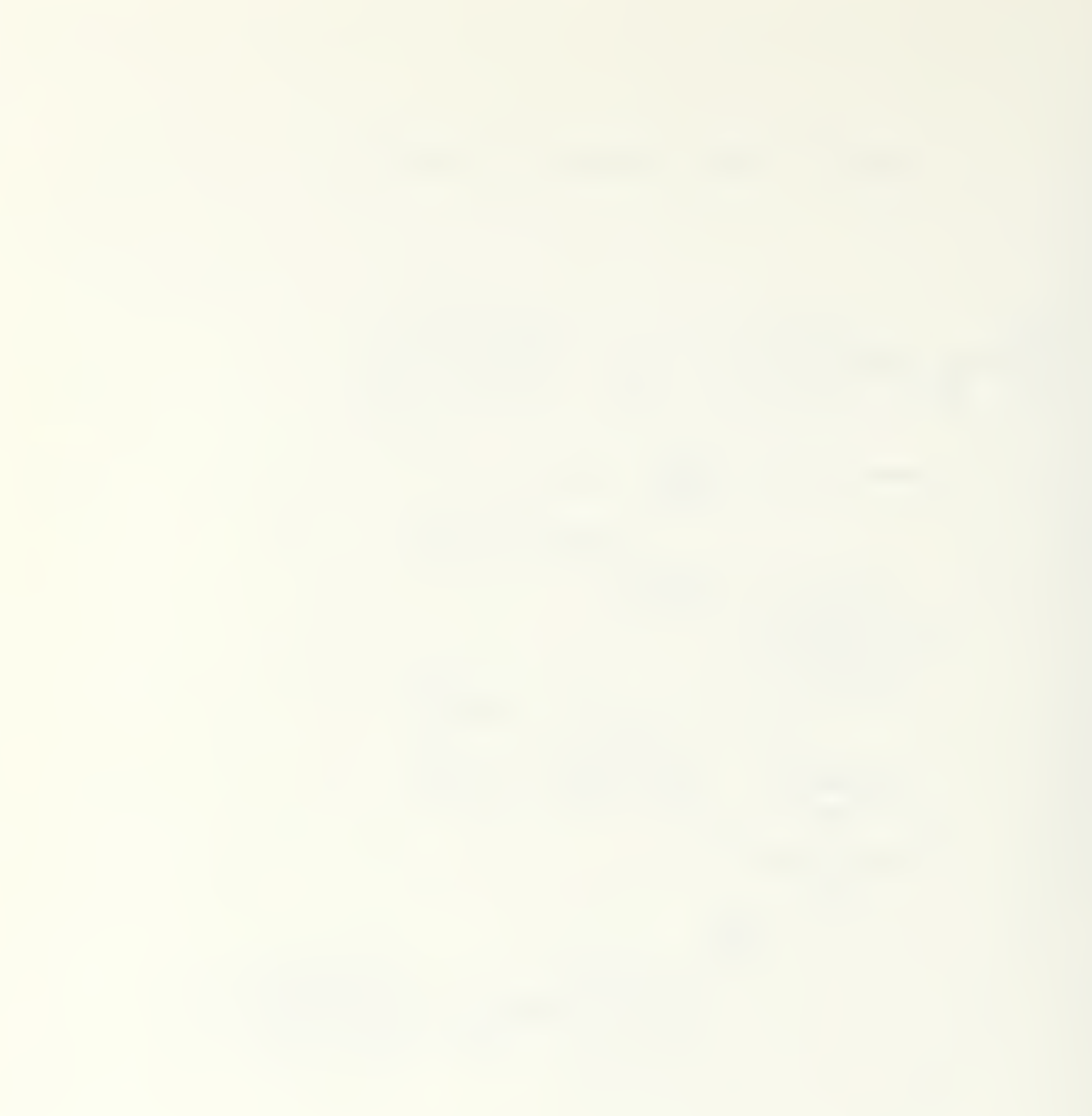

shorter than 45 words are routed via activity 72 to the "exit-10" symbol and subsequently into sink node 62. The time of transmission for these messages is computed the same way as "shorter" unjammed messages discussed earlier in this section. Those messages exceeding 45 words in length are subject to jamming and are routed accordingly.

Figure 17 diagrams three regular nodes, one queue node, one sink node and eight activities which models the A&L FM voice portion of the topology. Messages are probabilistically routed into the A&L network from node five via activity 11 and the "receive-5" symbol. Messages are processed through this network similarly to the O&I network with one exception. A certain percentage of messages that are over 45 words are not successfully transmitted to sink node 10. These messages are routed via "exit-8" to regular node 56 of the O&I net for disposition. They are subsequently lost to the system or are routed to the courier.

## E. RADIO TELETYPEWRITER TOPOLOGY

Figure 18 diagrams five regular nodes, one queue, one sink and 11 activities which represents the radio teletypewriter network.

Messages are probabilistically routed to regular node 43 from queue node 25 via activity 45 and the "receive-3" symbol. At node 43, attribute two is assigned the length of the message from the uniform distribution with a

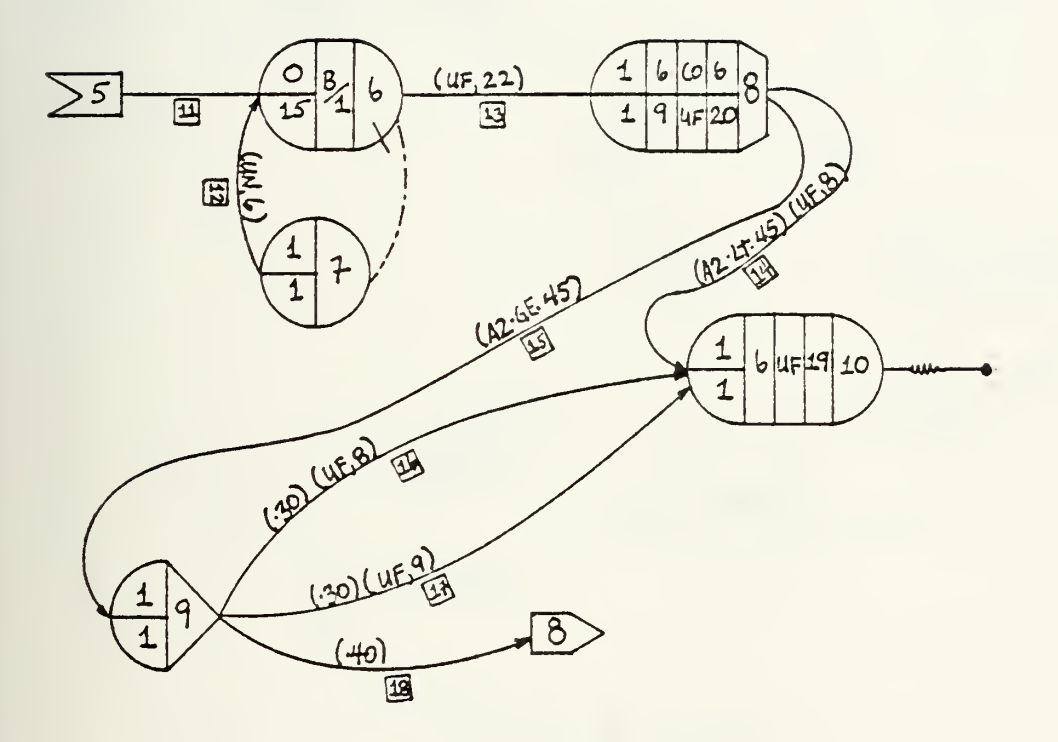

FIGURE 17

 $\hat{\mathcal{A}}_k$ 

 $\ddot{\phantom{a}}$ 

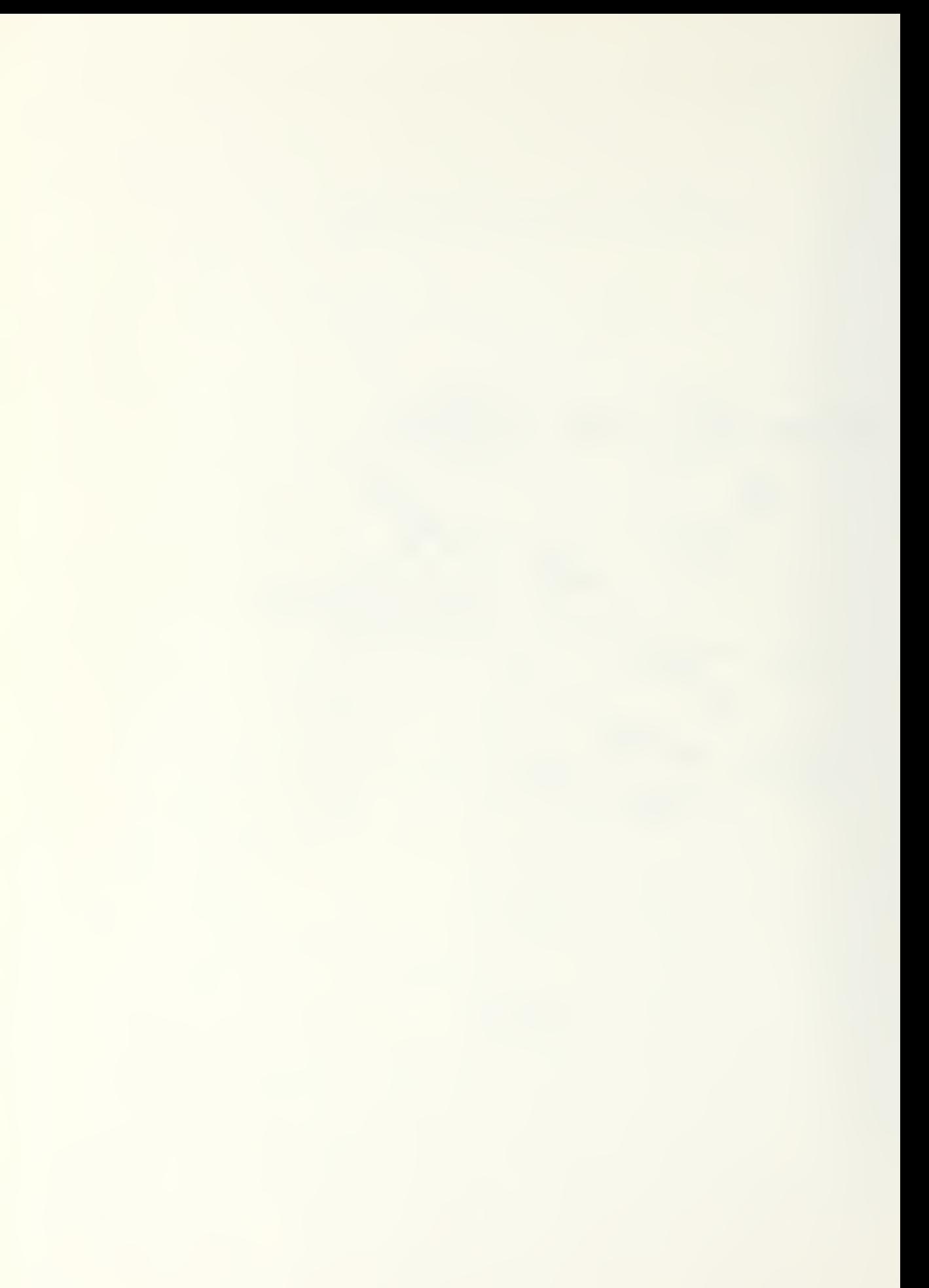

## $\mathcal{L}$ RADIO TELETYPEWRITER NETWORK

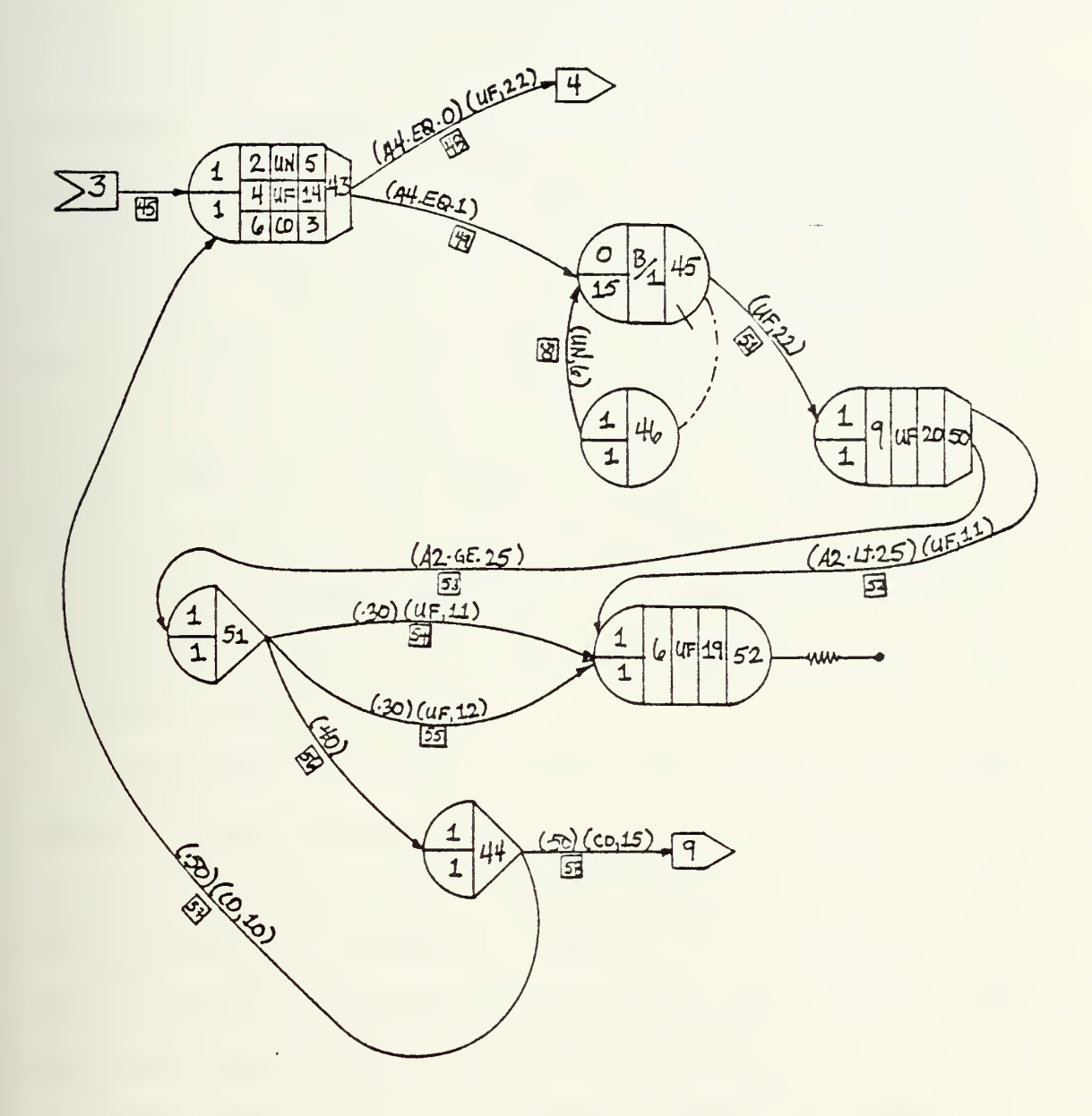

FIGURE 18

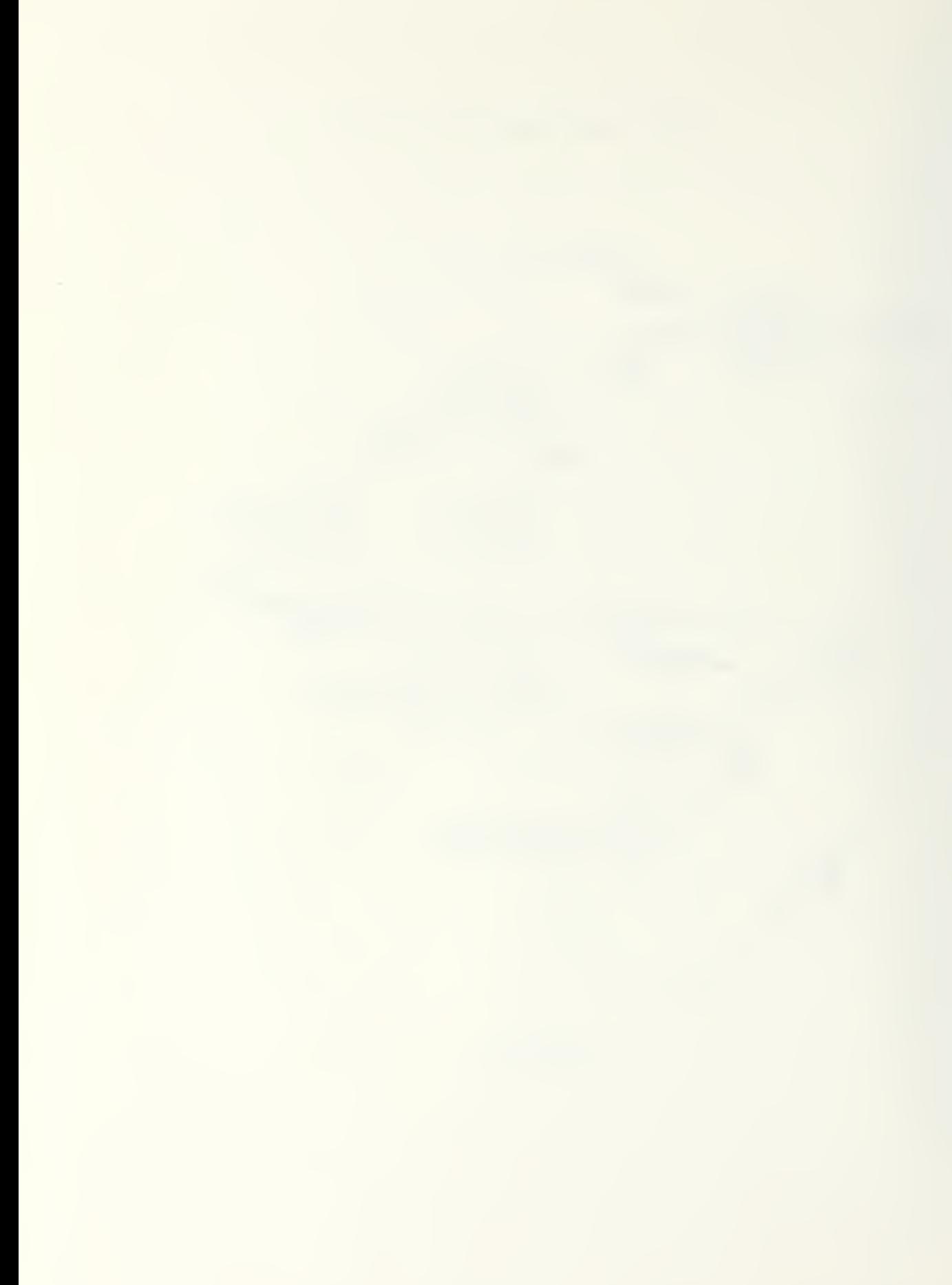

parameter set five. Parameter set five has a minimum and maximum value of 225 and 275 words respectively. The COMSR data base predicts the average page message will have 250 words . The minimum and maximum values are computed by taking 10% of 250 and subtracting and adding it to the average. As before, user function 14 is used to determine the time and duration of the move. A zero is assigned to attribute four if the unit is moving; a one is assigned if stationary. Attribute six, denoting that the message was sent via RATT, receives a constant value of three. If the unit is moving, activity 48 routes the message to the FM voice network via the "exit-14" symbol. This simulates the fact that when a unit is moving messages are probably sent via FM voice rather than RATT. When stationary, messages are routed through queue node 25 to regular node 50 where attribute nine is assigned.

A message of 25 words or less will probably be transmitted without jamming interruption as the transmission time is less than 25 seconds. Messages greater than 25 words will probably be subject to jamming. With jamming, one-half will be redirected back into the RATT queue and the other one-half routed to the courier for disposition.

User functions 11 and 12 are included in Figure 19. User function 11 assigns a transmission time without jamming signal and user function 12 assigns a transmission time given the operator must transmit the message three times to get it through.

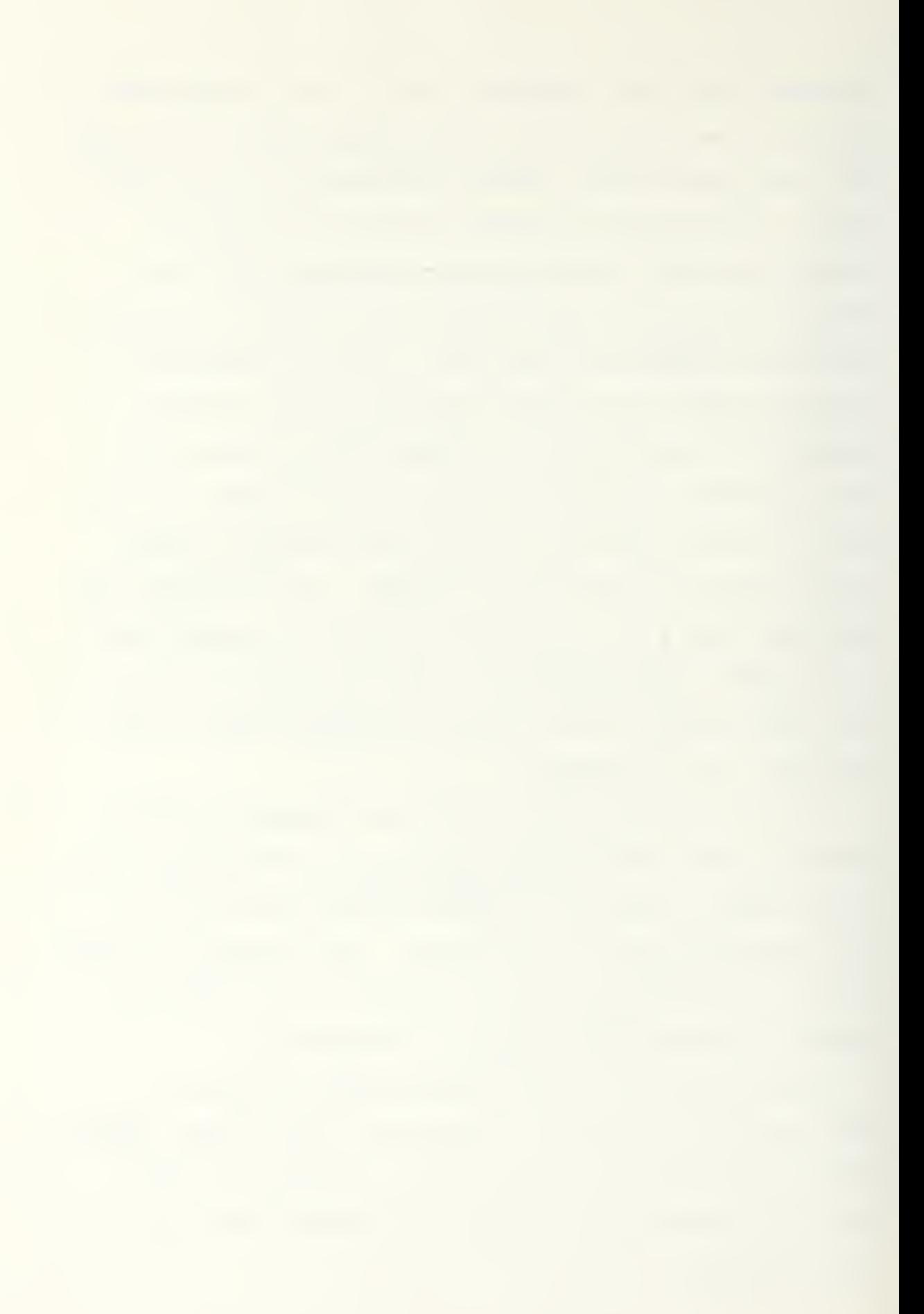

## User Functions 11 And 12

11 UF=((A2/60)+(A2/40)+10) RETURN 12 UF=( (A2/60)\*3+(A2/40)+10) RETURN

#### Figure 19

User functions 11 and 12 are based upon the assumption that a moderately proficient typist can type 40 wpm and the teletypewriter equipment of the RATT is set at 60 wpm.

In summary the brigade model generates and probabilistically routes by different means three classes of messages to sink nodes. Messages are delayed, lost, or resorted according to certain conditions specified by the modeler. This study considers jamming as a function of message length, confusion resulting from a unit movement and/or an accumulation of unserviced messages, and probabilistic routing.

The simplicity of Q-GERT facilitates the investigation of limiting conditions. A certain situation is analyzed by a modeler by modifying and reinserting a few input cards for a subsequent simulation run. (For example, to change the percentage of messages routed to voice means an analyst modifies two data cards.) The capability of the model to easily and quickly adapt to relatively significant changes illustrates the tremendous flexibility of Q-GERT.

#### CHAPTER III. THE Q-GERT INTERFACE ROUTINE

### A. INTRODUCTION

The 100 node, 100 arc Q-GERT program is limited in the number of concurrent transactions traversing the network. In Q-GERT, concurrent transactions are found in queues, activities or servers and are a function of the nmnber of attributes assigned per transaction or message. The number of concurrent transactions must be less than 1600 divided by the number of attributes per transaction +1 [15]. In this study each message has 11 attributes; therefore, approximately 130 concurrent transactions are allowed. This situation prevents the modeling of all the functions of the interface routine simultaneously. Accordingly, only the courier and O&I FM network are modeled in this chapter.

The Q-GERT interface routine performs a synchronization and message routing function. One hundred and eighty five messages generated from the six Q-GERT runs are used to load this final run. The messages are first sorted according to the means of communication, then routed to address queues. Those messages sent by radio are assigned a waiting time which represents the time a radio operator waits until the net is clear of traffic and a message is transmitted. This chapter is divided into two sections: Section B discusses the message input routine and Section C discusses the network The entire network is graphed in Appendix D.

### B. MESSAGE INPUT

A single unconnected regular node is released at time = 0 to initialize the variables used in the interface routine. Regular node 99 and the associated user function <sup>4</sup> are shown in Figure 20.

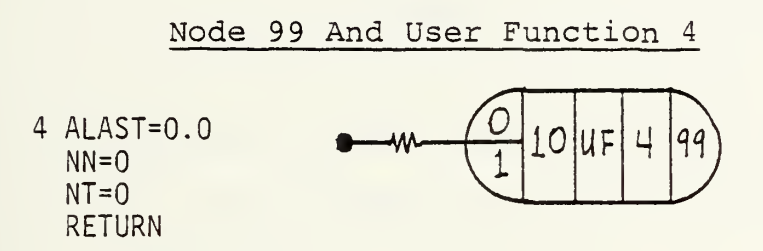

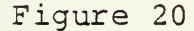

Messages enter the interface routine at node one (Figure 21) by a read function.

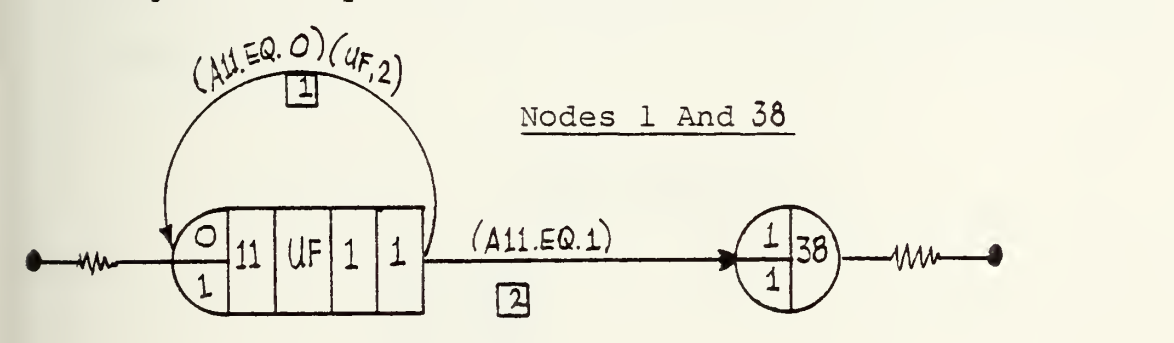

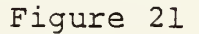

User function one (Figure 22) "reads" a message and attribute 11 is used to conditionally return an "echo".

#### User Function 1

<sup>1</sup> READ(5,100) TTN0W,A7,A9,A1,A2,A3,A4,A5,A6,A8 100 F0RMAT(2X,F4.0,2(1X,F5.0),1X,F3.0,1X,F4.0,2(1X,F2.0), 12X,3(F2.0,1X)) NN=NN+1 IF(A7.LT.0.0) UF=1 RETURN

## Figure 22

If A7 is negative (on the last data card) , attribute 11 is set to one, the argument of activity one fails and the message input routine is terminated.

User function two (Figure 22) uses the PTIN subroutine to insert messages into the network at node two. Each message is inserted with a 0.0 time delay, a mark time of TNOW and an attribute vector previously defined with 11 attributes

## User Function <sup>2</sup>

2 ATT(1)=A1  $ATT(2)=A2$  $ATT(3)=A3$  $ATT(4)=A4$  $ATT(5)=A5$  $ATT(6)=A6$  $ATT(7)=A7$  $ATT(8) = AB$  $ATT(9)=A9$  $ATT(10)=TTNOW$  $ATT(11)=0.0$ CALL PTIN(2, 0.0, TNOW, ATT) UF=0.05 RETURN

Figure 23

An insignificant activity time of .05 minutes is assigned to user function eight to "space" the reading process out to prevent the simultaneous arrival of all the messages into node two.

Initially in this study, user function two was set to zero and the READ function was completed in 0.0 minutes simulation time. As a result, an excess of 130 transactions simultaneously arrived in the network, causing a terminating error.

#### C. INTERFACE NETWORK

This section is divided into three parts. Part one addresses the sorting of messages by means, Part two addresses the courier subnetwork, and Part three addresses one radio subnetwork. The topology, for the FM and RATT networks are similar, therefore , only the O&I network will be presented in this chapter.

## 1. Message Transmission Interface

One regular node and four activities (Figure 24) sort messages according to the means of message transmission. Note that there are no "incoming" activities into node two because of the PTIN subroutine.

The "exit-2" symbol is linked to the courier subnetwork and the "exit-3" symbol is linked to the O&I subnetwork. Sink nodes 12 and 13 represent the A&L and RATT subnetworks respectively.

# MESSAGE SORTING NODE

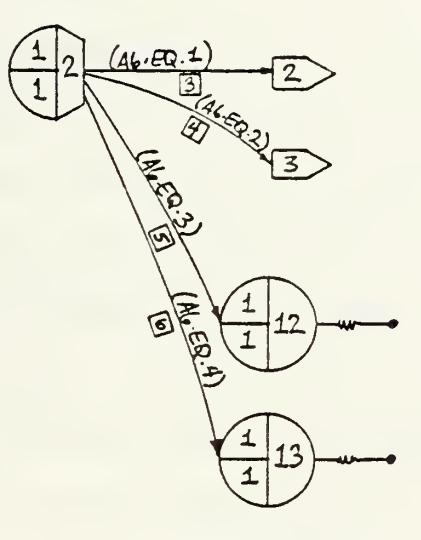

FIGURE 24

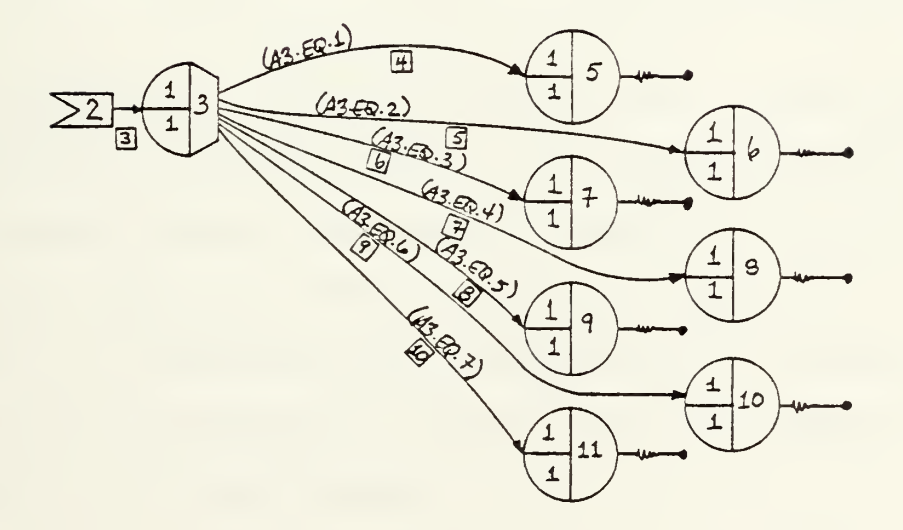

COURIER NODES

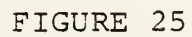

64

 $\ddot{\phantom{0}}$ 

## 2. Courier Subnetwork

One regular node, seven sink nodes and seven activities (Figure 25) routes courier messages to the seven units involved in this study (three tank battalions, two mechanized infantry battalions, one armored calvary squadron, and one brigade main)

## 3. Radio Subnetwork

The nodes and activities in Figure 26 cause the accumulation and sequencing of all O&I FM messages.

Messages are conditionally routed into regular node <sup>4</sup> where attribute 11 (the match attribute) is set to 58 for each message. Queue node 14 is "blocked" and all O&I messages accumulate and are ranked according to the smallest value of attribute nine — the time <sup>a</sup> radio operator starts to transmit a message if the radio net is clear.

Queue node 14 is not released until a match occurs on attribute 11 in queue node 25. This procedure is similar to the courier network described in Chapter II with two exceptions; the source node 24 calls user function <sup>3</sup> (Figure 27) to determine when a transaction is routed to queue node 25 and matching occurs on the same value of attribute 11 for each message.

 $\bar{\bar{\nu}}$ 

## O&I FM MESSAGE SEQUENCING

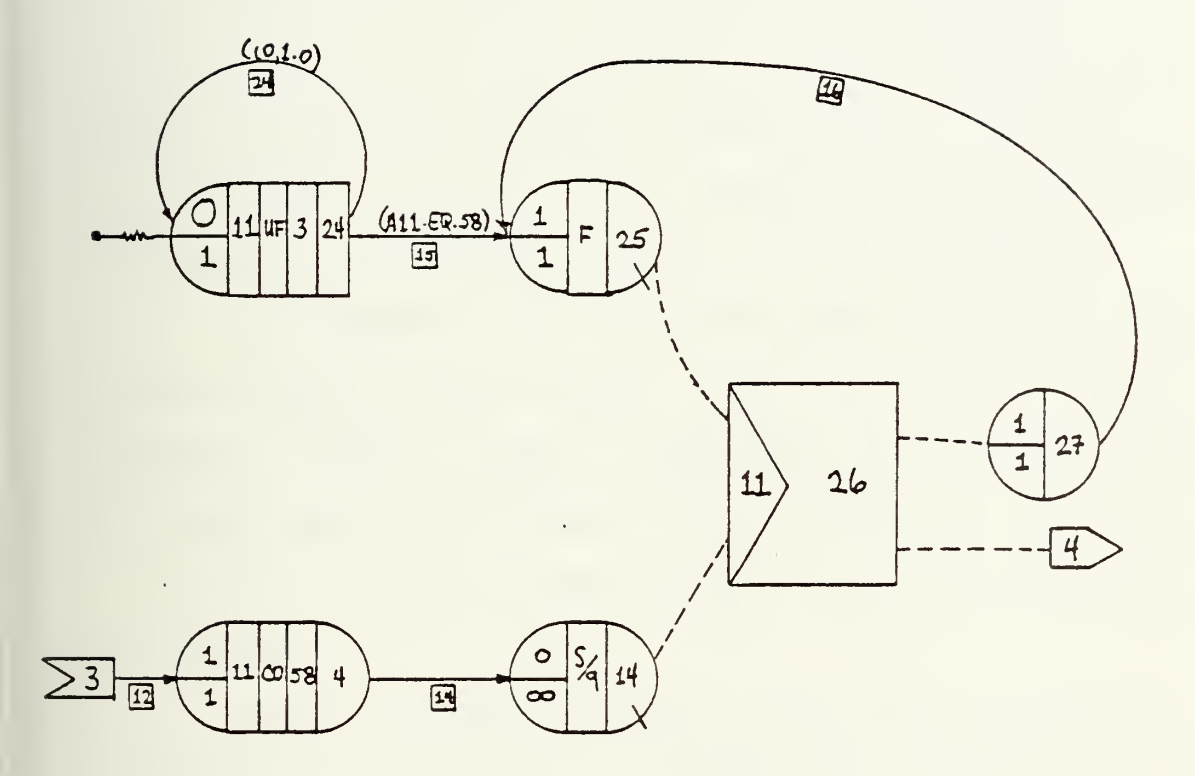

FIGURE 26

 $\hat{\epsilon}_\mathrm{a}$ 

#### User Function <sup>3</sup>

## 3 IF(NREL(14).EQ.58) UF=58 RETURN

Figure 27

When all the O&I messages are in queue node 14, user function <sup>3</sup> sets attribute 11 to 58; whereupon a transaction is allowed to pass to queue node 25. A match occurs on attribute 11 and the match network allows each message to pass into the "exit-4" symbol without time penalty.

In summary, all O&I FM messages accumulate and are prioritized in queue node 14. When the last O&I message arrives in and is ranked by the queue the matching process is initiated. The message with the smallest value of attribute nine is allowed to pass, and so on until the queue is emptied.

The final set of nodes, activities and servers (Figure 28) graph a routine simulating a simplex radio net which delays a message until the net is clear of all ongoing transmissions

Messages arrive in order of the smallest value of attribute nine (the time a message is available for transmission) . Queue node 15 releases messages in a first-in, first-out (FIFO) order and user function six (Figure 29) assigns a server time.

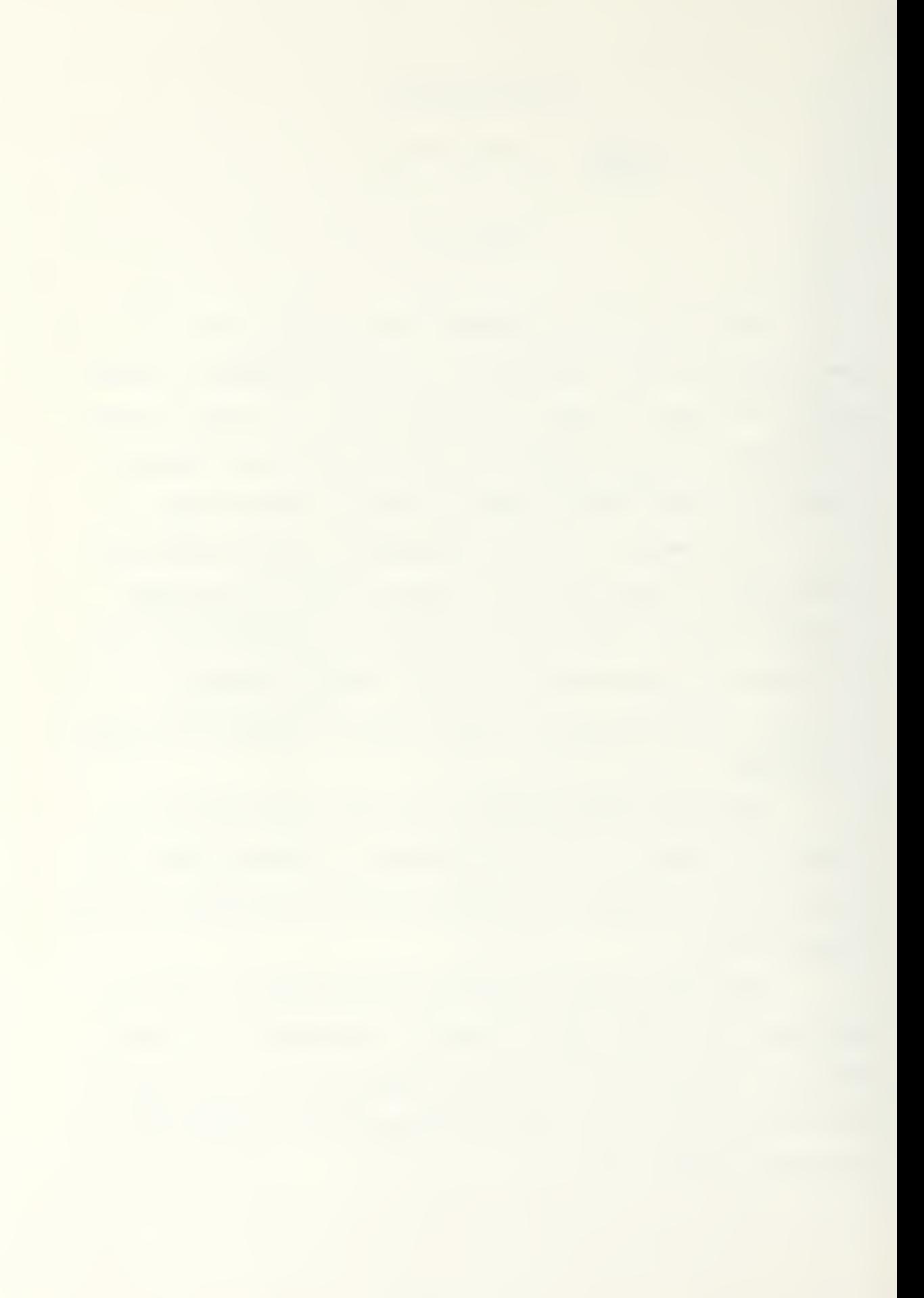

SIMPLEX SIMULATION

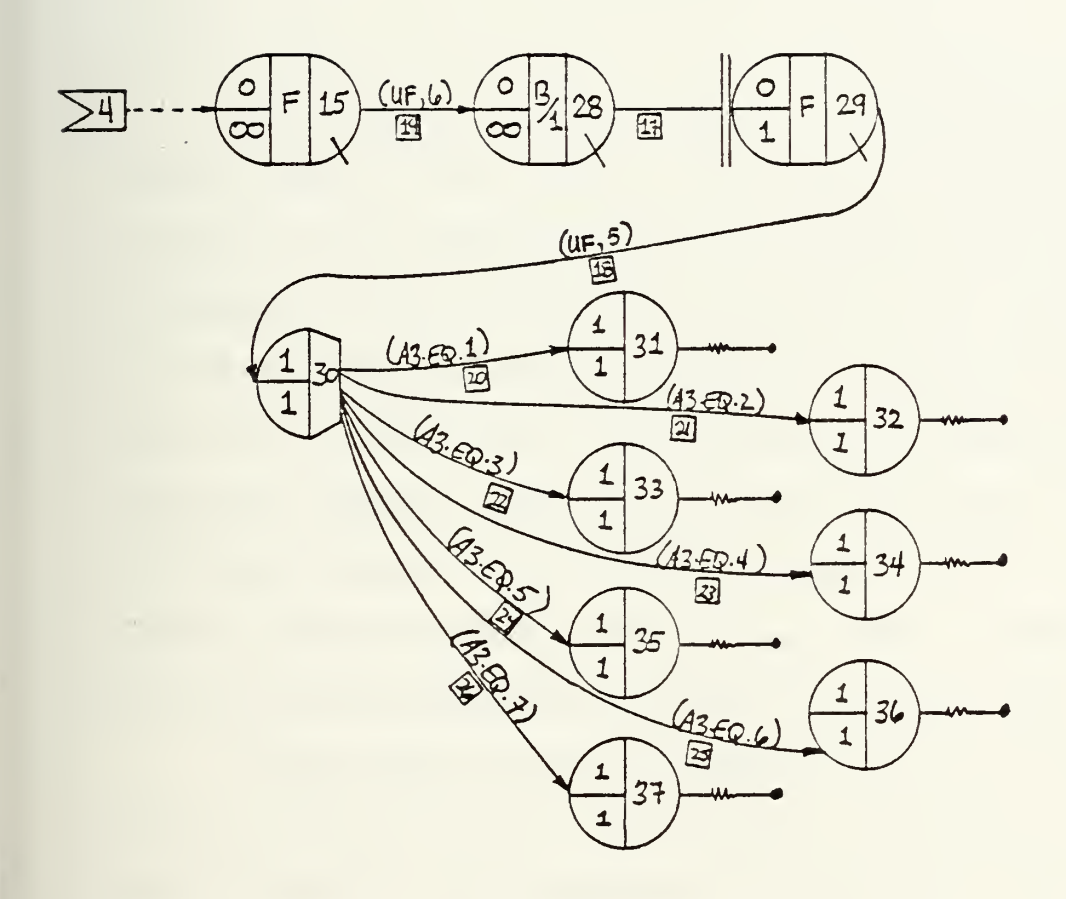

FIGURE 28
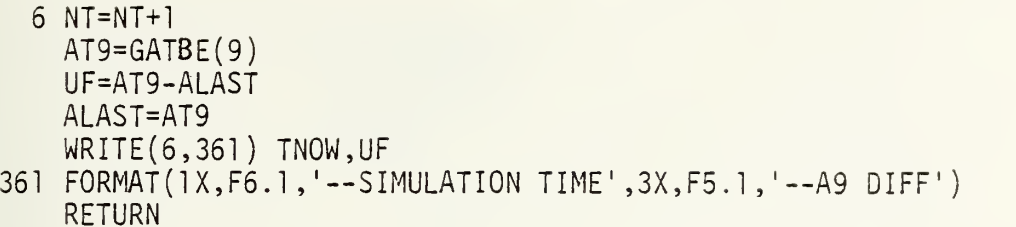

## Figure 29

Messages are routed without significant server or activity time to this point in the network. User function six starts the simulation clock and "spaces" the messages to simulate the availability of a message for transmission The first message traversing server 19 receives a server time of AT9 found in the ninth attribute of this message. Subsequent messages receive a server time which is the difference between the preceding message's value of A9 (ALAST) and the current value of A9. This procedure synchronizes the messages with the simulation clock.

Queue nodes 28 and 29 and activity 13 perform a blocking function which simulates the delay caused by a simplex network. User function <sup>5</sup> (Figure 30) calculates and assigns the transmission time for the current message traversing server 18.

# User Function <sup>5</sup>

5 AT10=GATRB(10) AT9=GATRB(9) UF=AT10-AT9 RETURN

Figure 30

Messages are allowed to pass into queue node 28; however, if server 18 is busy, they wait in the queue where the delay is assigned. Server 17 gives priority to the largest value of attribute one (precedence) if two or more messages accumulate in queue 28 while server 18 is busy. Regular node 30 routes messages to unit sink nodes according to the values of attribute three (the address attribute).

In summary, the interface routine routes messages according to the address and means of transmission. Those messages which are sent via the FM O&I net are sequenced with respect to TNOW and attribute nine and a delay time is assigned through a queue blocking procedure.

#### IV. MODEL ANALYSIS

#### A. INTRODUCTION

The first section of this chapter will explore the flexibility of Q-GERT in the modeling of the brigade routine. It will investigate interesting situations which arose in the model after modifying the brigade topology (unit topologies are excluded since they are essentially the same as the brigade) . The last section will present the results of the interface routine. Percentages derived from the COMSR, and from the author's experiences with a brigade, will be used to establish different message generation rates and different means specifications.

# B. THE BRIGADE TOPOLOGY

This section is presented in three parts. Each part addresses one particular simulation run.

# 1. First Simulation Run

Table <sup>6</sup> includes the initial specifications (derived from COMSR) used in the first run of the Brigade main topology. These numbers relate to messages generated from the brigade main to the maneuver units.

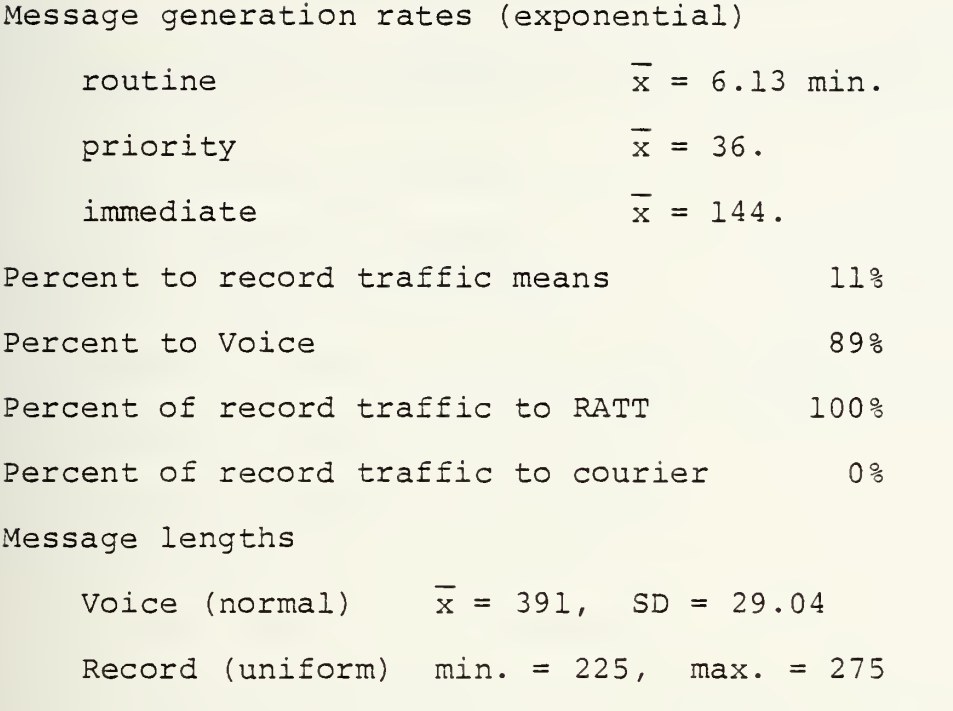

Brigade move every 300. - 420. minutes Brigade move time 60. - 120. minutes

## Table <sup>6</sup>

Table <sup>7</sup> summarizes traffic generation and unit movement for a brigade main run which is included in Appendix F.

 $\frac{1}{2}$ 

# Brigade Main Run Summary

- 512 messages were generated in 3000 simulation minutes (22 days)
	- 429 routine messages
	- 66 priority messages
	- 17 immediate messages
- 50 messages routed to record traffic means
- 473 messages routed to voice means
	- 62 messages routed to RATT means
	- 73 messages routed to courier
		- <sup>6</sup> Brigade main CP displacements
			- each move occurring on the average of every 443 minutes (7 1/2 hrs.)
			- each move lasting on the average of 82 minutes

# Table 7

Table <sup>8</sup> summarizes interesting statistics collected on queues and sink nodes:

# Statistics Collection (first-run)

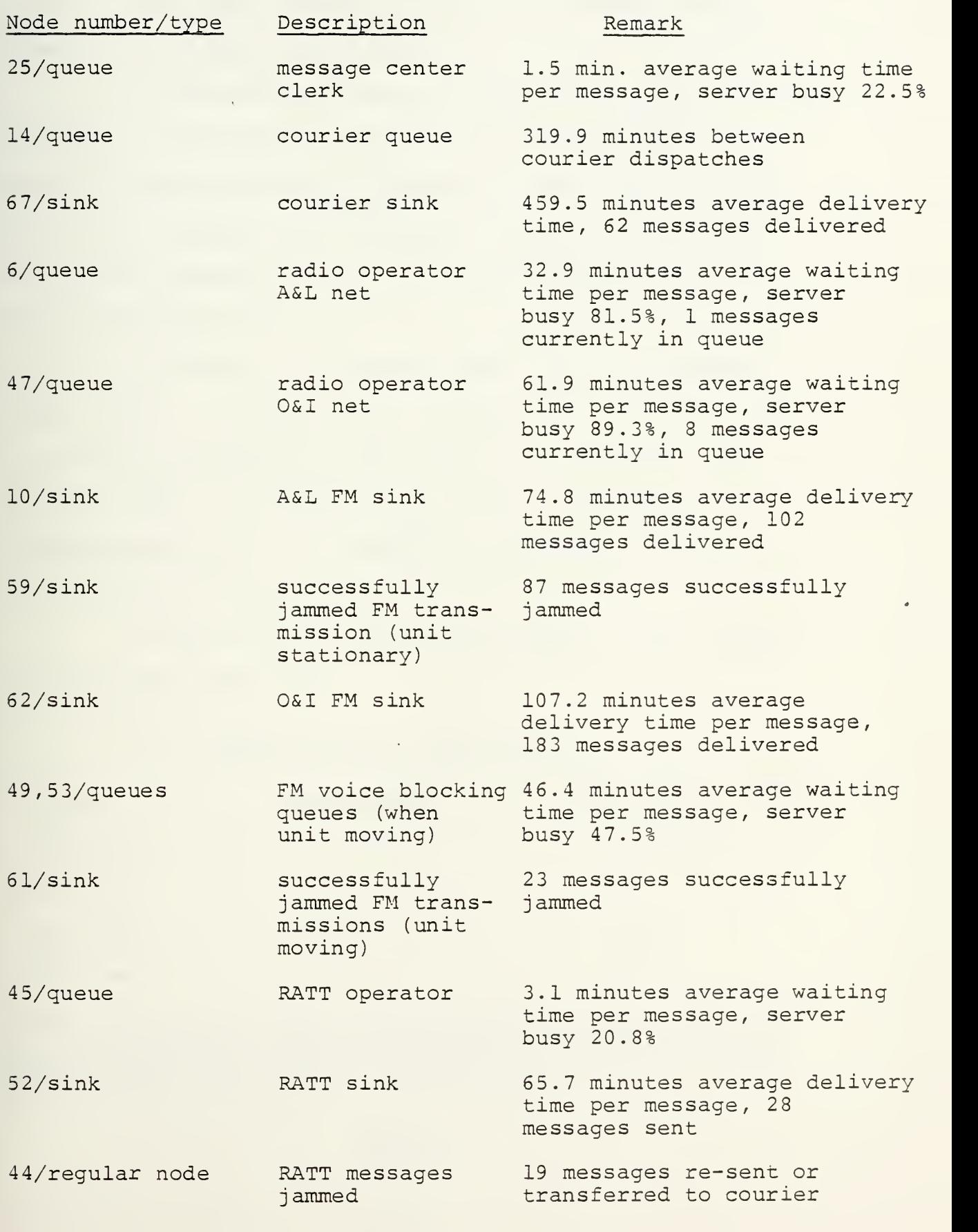

The following observations/conclusions are made regarding the first simulation run of the communications generated from the brigade mains

- a conservative amount of traffic is generated when the computed mean COMSR interarrival time is used as the mean for the exponential interarrival time. Five hundred and twelve messages were generated; whereas, COMSR predicts 573 (COMSR predicts 275 for a 24 hour period or 573 for a 3000 minutes period)

- a courier is necessary when a unit is exposed to enemy jamming. Seventy three messages are transferred to the courier as jamming in the RATT or FM voice routines prevents their transmission. (It should be noted that some messages are in the network at termination and are not included in sink statistics.)

- table 9 relates the effectiveness of the communications means indicated:

# Communications Effectiveness

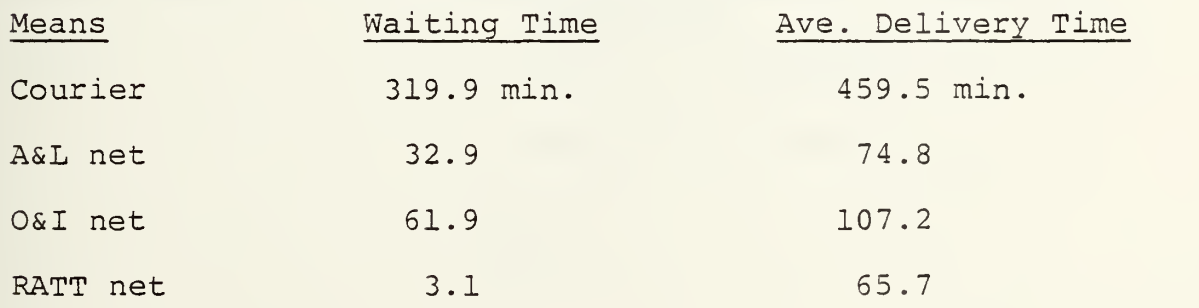

NOTE: The O&I net has a longer average delivery time than the A&L because all FM voice messages are routed via this means during a unit move. The RATT net has a low waiting and delivery time due to its low usage.

#### Table <sup>9</sup>

**Contract Contract Contract** 

- the server utilization from the FM voice queues is excessive. Both FM nets are active more than 80% of the time with outgoing messages. This situation is obviously very critical when considering incoming messages not modeled in this study.

# 2. Second Simulation Run

Table 10 lists the changes made to the brigade main topology prior to the second simulation. (note: unless specified, the parameters in the first simulation run remain unchanged.)

Topology Changes: For Second Run

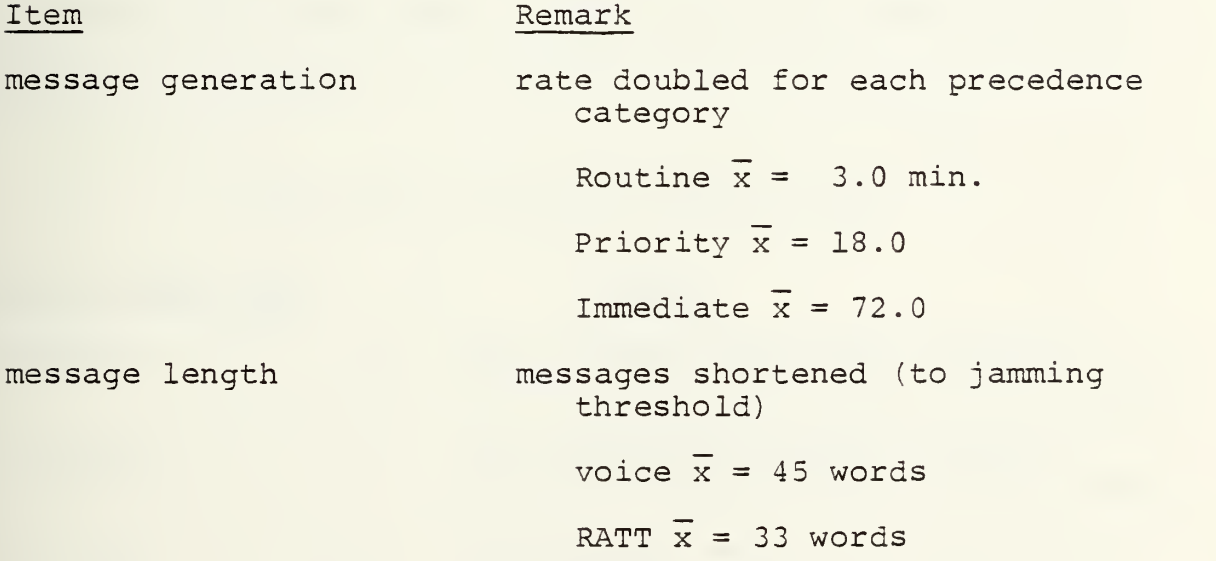

Table 10

Table 11 summarizes significant model output. (Note: due to conditions which will be mentioned, this job prematurely terminated in 2880 minutes simulation time.)

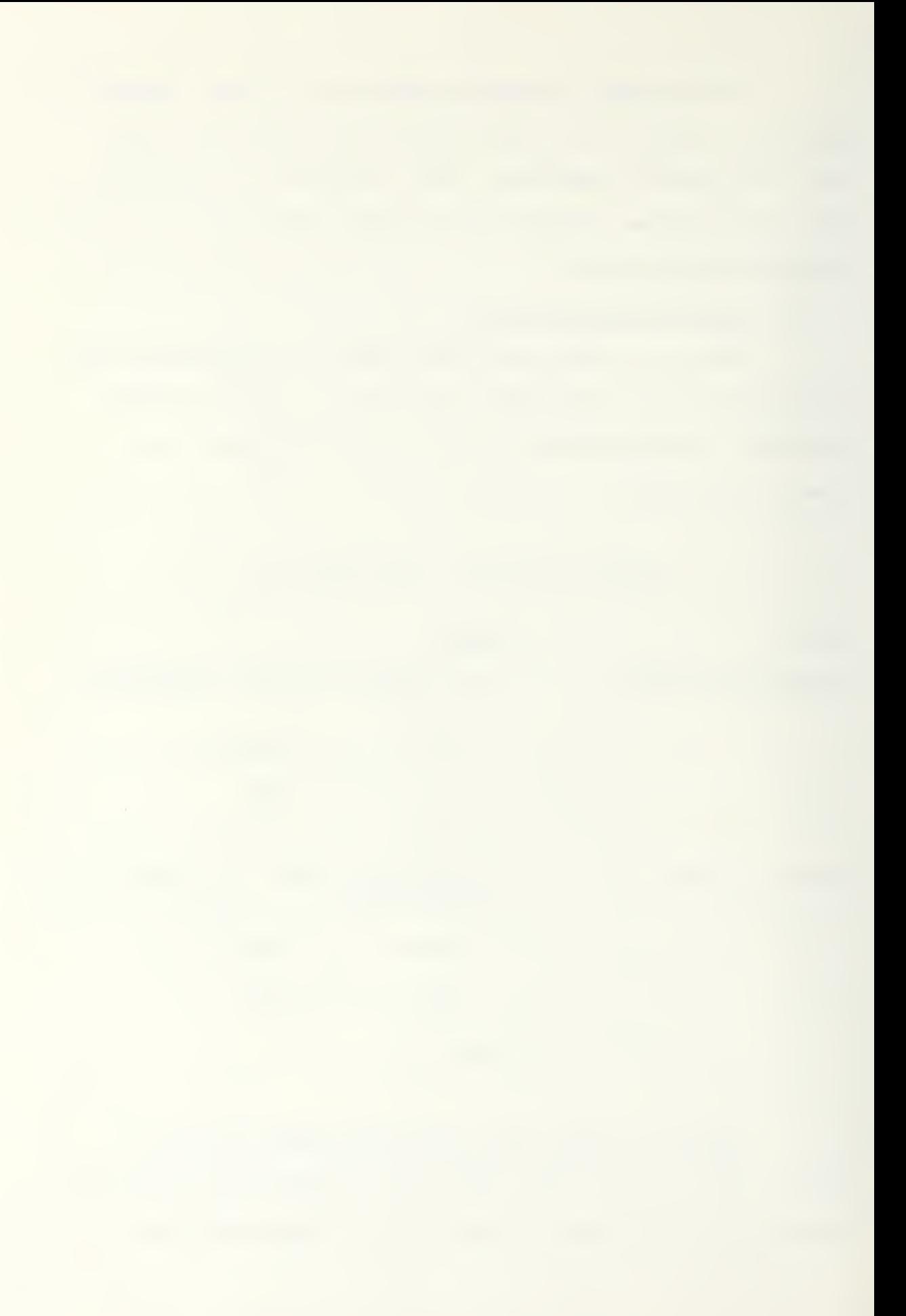

Model Output: Second Run

734 messages generated

- 577 routine
- 126 priority
- 31 immediate

Node Number/type

78 messages routed to record traffic means

622 messages routed to voice means

93 messages routed to RATT means

# Table 11

Table 12 summarizes interesting statistics collected at queues and sink nodes. (Note: see node description in first run summary.)

Statistics Collection (Second Run)

#### Remark

6/queue 47/queue 215 messages serviced, however server is at 100% and balking starts 215 messages serviced, however server is at 100% and balking starts

4 5/queue 77 messages serviced, server less than 100%

#### Table 12

Messages arrive into queue nodes 6 and 47 at such a rapid rate that the queue servers are occupied 100% of the

time. As a result, an excess of messages accumulates in the queue and the Q-GERT simulation prematurely terminates. This models the failure of the FM voice network when 89% of all traffic is routed to this means at the given rate.

# 3. Third Simulation Run

Table 13 lists the changes made to the brigade topology prior to the third simulation which is included in Appendix F. (Note: the accelerated rate and shortened message lengths are not changed from the previous simulation.)

Topology Changes: For Third Run 25% of traffic routed to record means 75% of traffic to voice means 50% by courier 50% by RATT

# Table 13

Table 14 summarizes interesting statistics collected at queue and sink nodes when 765 messages are generated in 3000 minutes simulation time. (Note: see node description in first run summary.)

# Statistics Collection (Third Run)

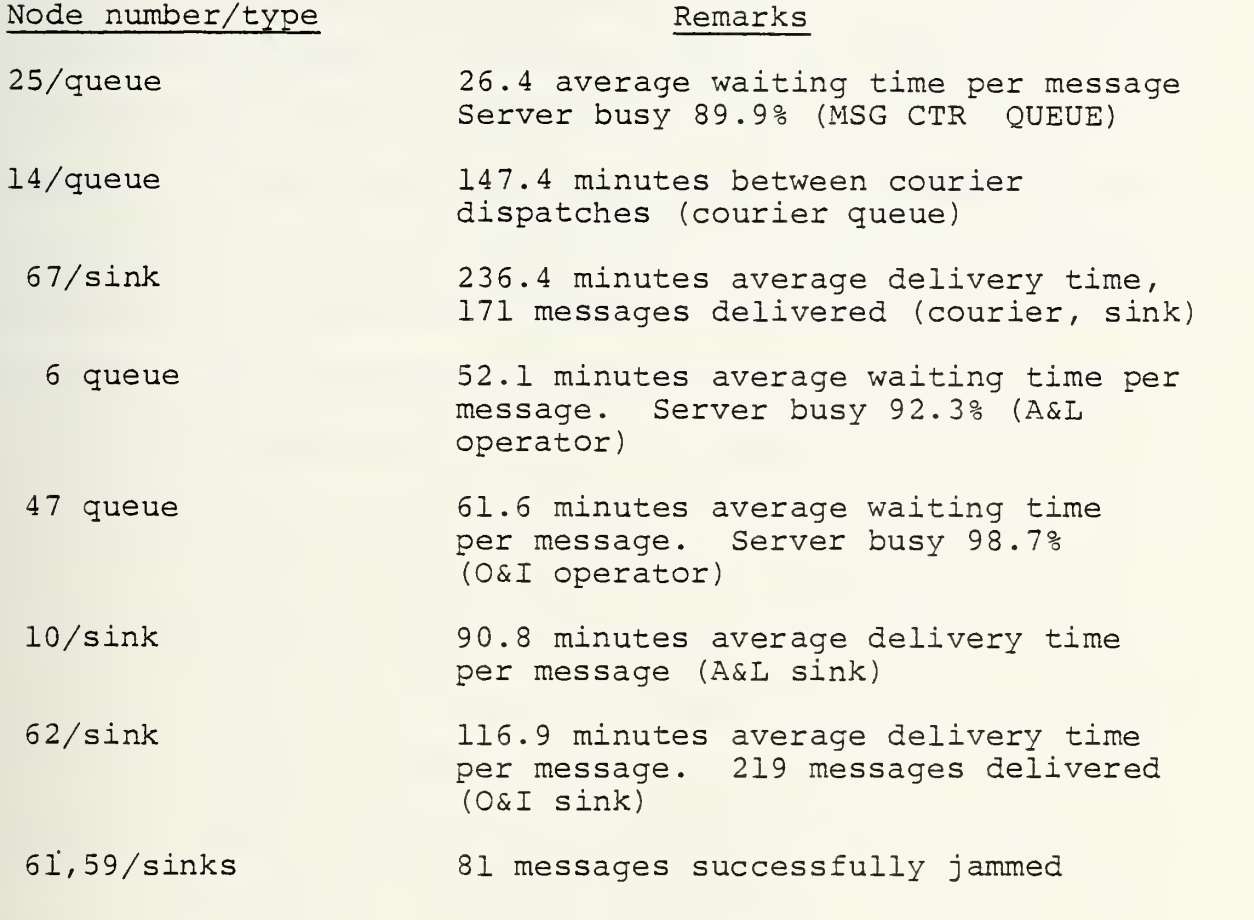

Table 14

Distributing traffic more evenly among communications means eliminates the explosive situation discovered in the previous simulation run; however, the servers are all near 90% active.

In summary, the three simulation runs show the response of the brigade main model to different message generation rates and different means specifications

The first simulation run demonstrates the danger of transmitting excessively long messages. One hundred and ten

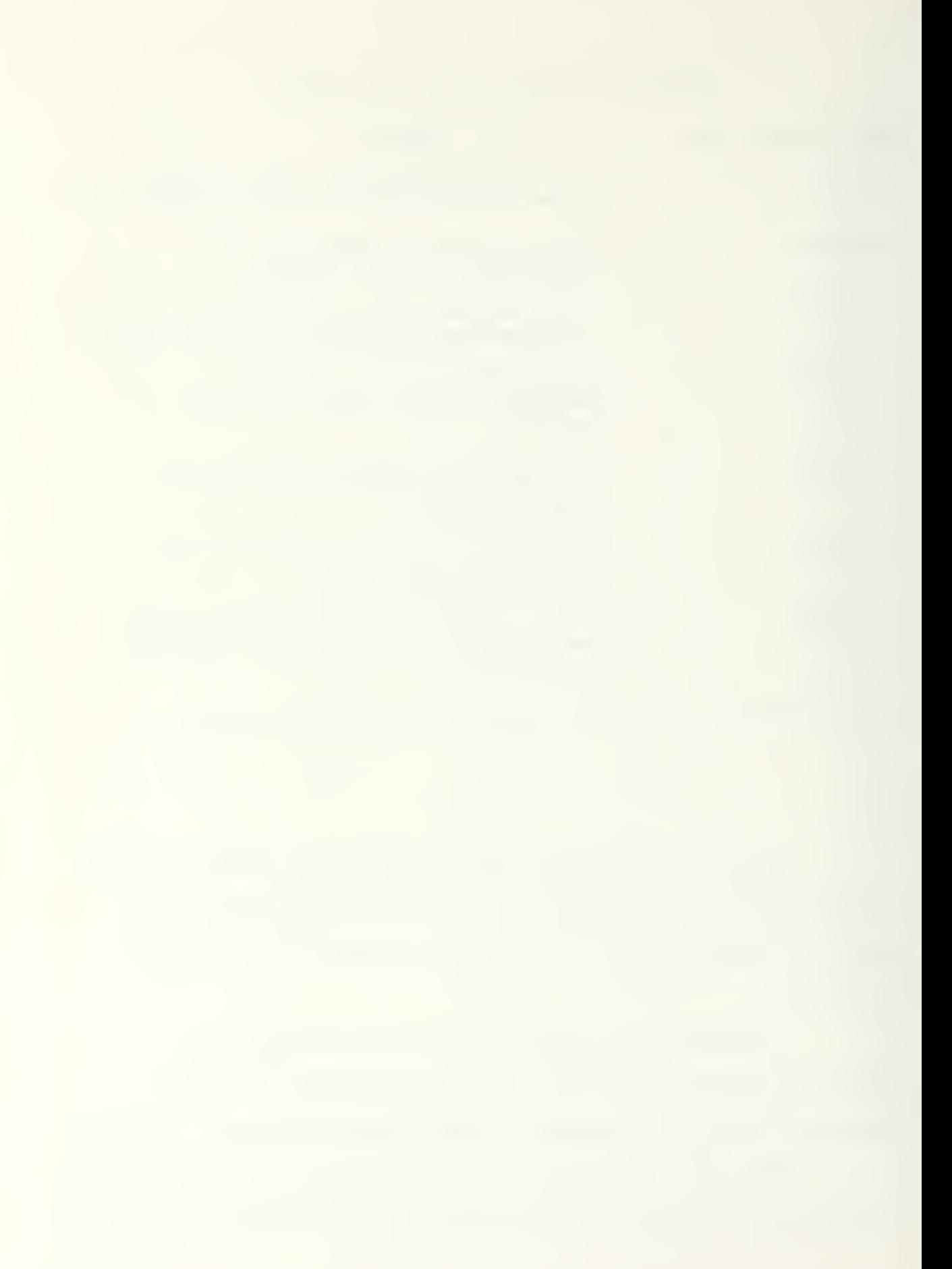

messages or 21.5% of all messages generated are successfully jammed. The general rules which "decide" if a message is successfully jammed are message length and probability. An analyst can easily adjust these rules to conform to a change in threat and predict the resultant success of communications for a unit. The first simulation also provides insight into communications failure when a unit does not properly employ available communications means. The FM voice radio operators are busy in excess of 80% of the time, whereas the RATT operator is busy 20.8% of the time. This may be evidence to reevaluate current communications doctrine which directs that certain nets are information specific (such as an operations intelligence net) . Perhaps there is a need to employ communications nets or means based on traffic loading rather than by message content.

The second simulation corroborates a belief of the author that communication systems usually fail because conventional tactical units generate on excessive amount of (usually inconsequential) communications. The failure is manifested in message overloading in a message center or in a overworked radio operator, or in an overloaded, undermaintained, piece of radio equipment. The brigade model when "properly" loaded could predict communications equipment and personnel needs and assist in determining maintenance schedules as well as demonstrate the consequence of system experimentation.

The final simulation displays the impact of a heavily loaded communications network where traffic is more equitably routed than in previous simulations. This run generates and routes an excessive quantity of messages (near explosive) which simulates the upper bound of the unit's communications capability. The brigade model could be used to predict the number of attachments a communications system could accommodate or to calculate a potential unused communications capacity.

# C. THE INTERFACE ROUTINE

This routine was exercised for 1000 simulation minutes using 184 data cards generated from the unit simulation runs (see Appendix E) . The purpose of this routine was to sort messages according to communications means and message address and to compute an average message delay for radio messages. This routine was severely limited due to the concurrent transaction restraint.

One hundred and eighty five cards were "read-in" at node one and 184 messages were inserted into the network at node two. Fifty five messages were routed to the courier sinks, 19 to the A&L sink, 52 to the RATT sink and 58 to the O&I network.

The 58 messages traversed this network to their respective address sinks and an average of 18.7 minutes delay per message was computed. This delay represents the average amount of time a radio operator has to wait for a clear net.

This time should be added to the average O&I message delivery time described in part one of the preceding section.

This routine illustrates another facet of Q-GERT which provides the analyst with more modeling flexibility. The output of another model can be used as input for a Q-GERT model. Therefore, an analyst can use a Q-GERT network as a "subroutine" in conjunction with a larger model such as the STAR model currently in evolution at the Naval Postgraduate School.

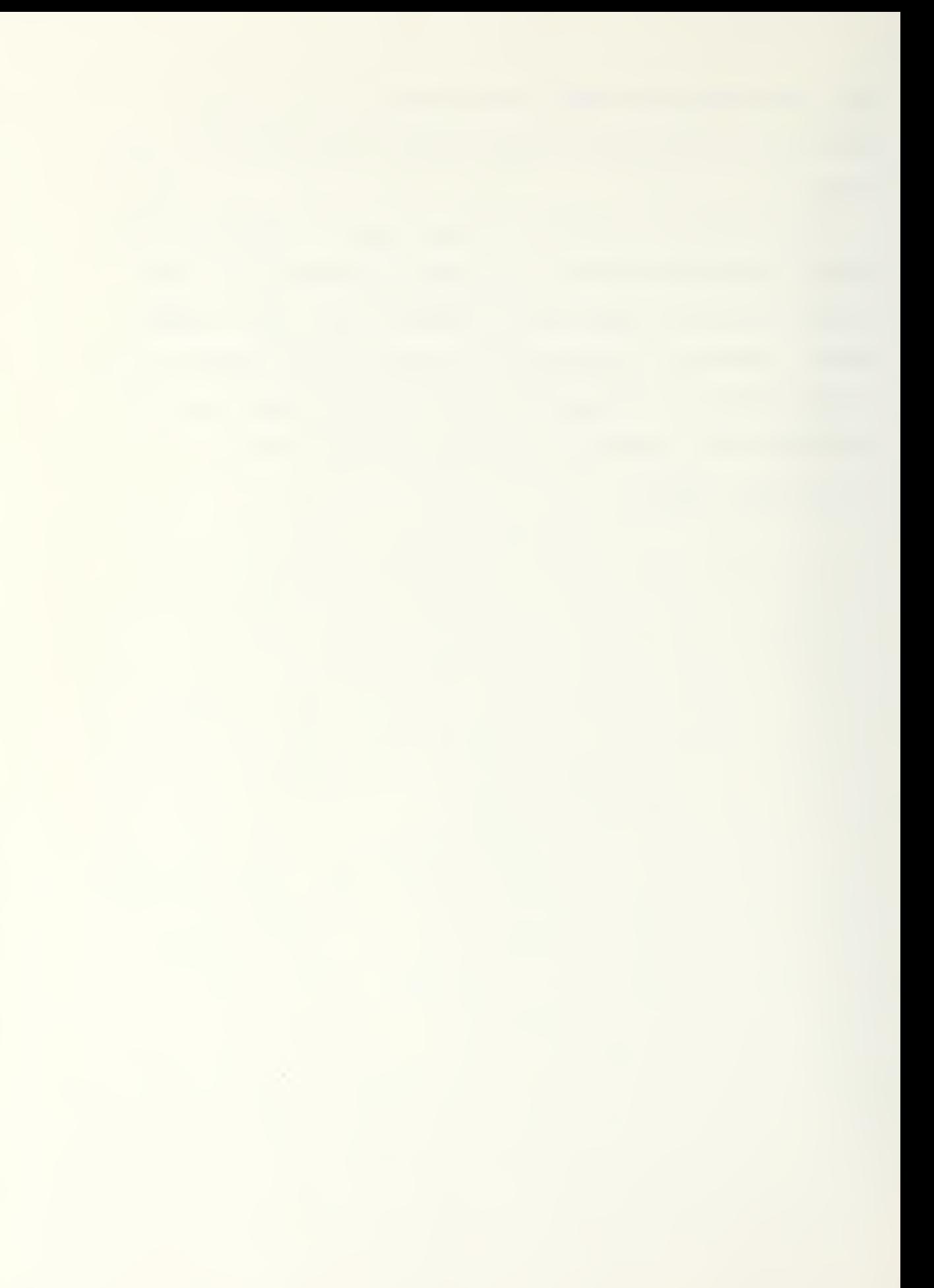

#### V. CONCLUSIONS AND RECOMMENDATIONS

This chapter is divided into three sections. The first section addresses the advantages of Q-GERT, the second, the disadvantages, and the third conclusions and recommendations

# A. ADVANTAGES OF Q-GERT

The modeling of a system is made easier if a pictoral or graphical representations is made of the system and if a manager models only critical variables. The process of culling-out the non-essential variables and then the graphing of the remaining key variables often provides the manager variable interrelationships serendipitously Studying the interrelationships graphed often results in the discovery of additional variables which make the model more representative.

The network approach, in modeling a system with Q-GERT, provides an appealing method for communicating ideas effectively. The Q-GERT symbolism is sufficiently descriptive that a network is almost self-explanatory. The manager can therefore easily communicate the essential features of a network since the graphed concepts are transparent to the audience. If concepts are quickly grasped by superiors then required changes or additions to the model are more likely to be completed early-on in the evolution of the model. The end product is a more accurate model requiring less of the manager's time.

A complex system such as a communications network is easily presented for briefing when decomposed into identifiable subsystems. The graphing and computer simulation of incremental portions of the network assists the manager in identifying and correcting errors. Graphically, subsystems are easily linked for briefing purposes to neighboring subsystems with special user unique symbols. Additionally, if necessary, the output of one subsystem may be punched on cards and used as input for a subsequent subsystem.

The flexibility of Q-GERT permits effective analysis of a smaller complex system under a variety of conditions. Unlike "PERT" or "CPM" procedures, Q-GERT provides the following capabilities

- activities can be performed on a conditional basis, e.g., if a message is addressed for unit " $x$ ", route it on activity "y".
- activity times can be selected probabilistically from one of 11 probability distributions.
- activities can be performed given a probability of being accomplished; e.g., "thirty percent of the messages are routed via activity "y"'.
- the dynamic aspect of a system can be modeled by the appropriate creation, modification and destruction of transactions or messages. Also the movement of a message through the topology may be governed by the use of probabilistic or deterministic branching, matching, and queuing using ranking rules.

User written FORTRAN inserts provide the user, who has a working knowledge of FORTRAN, the flexibility to specify service or activity times on transactions passing through an activity and to set attributes based on user determined conditions

## B. DISADVANTAGES OF Q-GERT

The 100 node/100 arc Q-GERT analysis package does not provide the manager with the sufficient flexibility to model involved networks accurately. A summary of the most critical limitations of this smaller routine include:

> number of nodes - 100 number of arcs - 100 number of Q-nodes and S-nodes - 50 number of source nodes - 20 number of concurrent activities - 200 number of concurrent transactions - 130 (based on 11 + 1 attributes per messages)

number of parameter sets - 100

These limitations are a function of array sizes for variables within Q-GERT subroutines. Most managers are not sufficiently fluent in FORTRAN to easily reconstruct an analysis package to satisfy a certain situation.

The process of decomposing a large network, conducting computer runs on subnetworks and then interfacing outputs might result in a misrepresentation of the system. An example of an inaccurately modeled situation is the simplex

radio net of this model. The emptying of the outgoing message queue is a function of the radio operator's message handling time, the amount of traffic on the radio net, message lengths, and interference. The interfacing routine models the amount of time an operator waits for a clear net; however, it does not accurately model the radio operator's message handling time since it is a function of both incoming and outgoing messages which are necessarily modeled separately. A more accurate representation of a simplex net would be possible with a larger Q-GERT capability.

Q-GERT does provide the modeler with a variety of symbols to allow the modeling of a wide class of problems without requiring programming background or use by the manager. However, relying exclusively on Q-GERT symbolism to model even a moderately complex network will result in a confusing and elaborate network which probably will not model the situation accurately.

# C. CONCLUSIONS AND RECOMMENDATIONS

Q-GERT is a viable modeling and analysis tool for a manager in the military community. It must be quickly added that the manager must have a working knowledge of FORTRAN and have the larger Q-GERT package available to adequately model the complex problems facing the military today.

Q-GERT is ideal for model presentation when the audience does not have an analytical background. Complex concepts are relatively easy to graph and to represent with Q-GERT
symbols. If the audience follows the "flow" of the model logic, then the credibility of the model and the manager is established.

The 100 node/100 arc Q-GERT analysis program is inadequate for modeling large involved communication networks. This small routine is adequate to model specific aspects of communications such as the FM voice communications in a given unit or perhaps the microwave communications within a division. More involved and encompassing networks such as the communications within a mechanized brigade covering force must be modeled using the 1000 node/1000 arc routine.

The conclusion of this study is that the smaller Q-GERT package can not accurately model the communications of a brigade sized covering force. Q-GERT, however, is easily used and understood by managers having a limited FORTRAN vocabulary. A Q-GERT model is a flexible, easily modified, and convenient analysis tool.

The author recommends that the  $1000$  node/1000 arc Q-GERT analysis program be used to model the communications of a brigade covering force. Additionally, it is recommended that Q-GERT be considered for other military analysis such as doctrine modification, and systems requirements determination

87

### APPENDIX A

SUMMARY OF BASIC Q-GERT SYMBOLS [6]

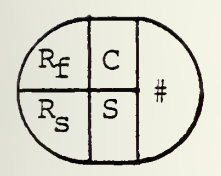

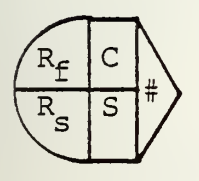

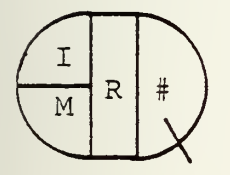

### DEFINITION

- $R_f$  is the number of incoming transactions required to release the node for the first time
- $R_S$  is the number of incoming transactions required to release the node for all subsequent times
- C is the criterion for holding the attribute set at a node (optional)
- S is the statistic collection type or marking (optional)
- # is the node number
- I is the initial number of transactions at the Q-node
- M is the maximum number of transactions permitted at the Q-node
- R is the ranking procedure for ordering transactions at the Q-node
- # is the Q-node number

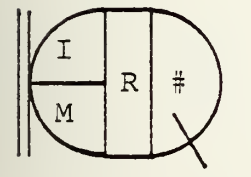

 $A$  $D$  $PS$ 

service activity to hold transactions)

Blocking indicator (causes preceding

- A is the attribute number to which a value is to be assigned ("A -" specifies subtract value from attribute A)
- D Distribution or function from which assignment value is to be determined
- PS Parameter Set

# match node number

A is the attribute number on which the match is made

transactions in Q-node N/1 are routed to Q-node N/3 and Q-node N/2 transactions are routed to Q-node N/4 when attribute value<br>is matched

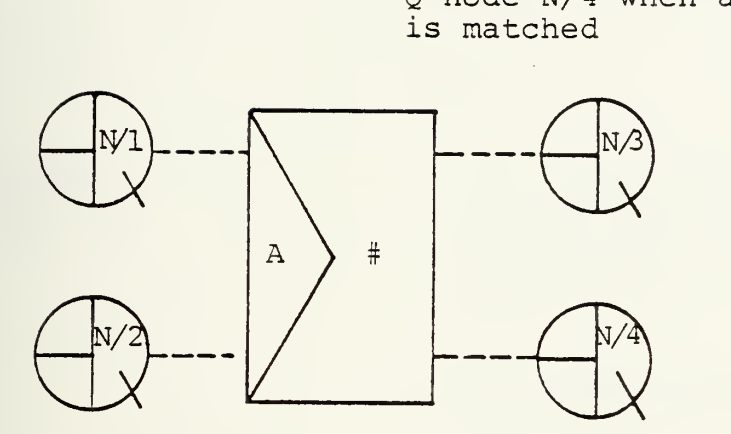

indicates deterministic branching from a node

indicates probabilistic branching from a node

indicates conditioned-take first branching from a node

indicates conditioned-take all branching from a node

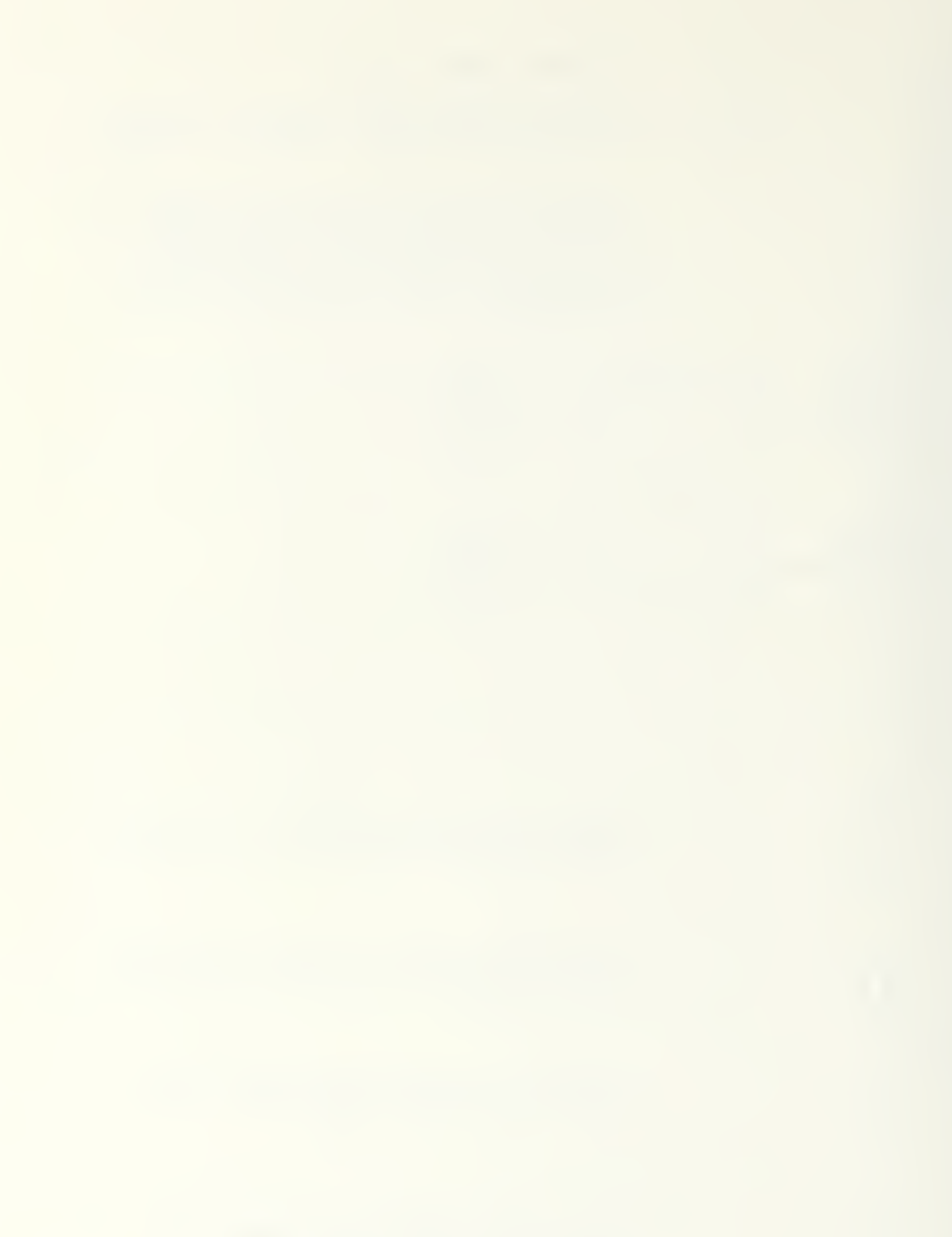

(P) (D,PS)

W --- Pointer to a source node or from a sink node

P is the probability of taking the activity (only used if probabilistic branching from the start node of the activity specified)

> D is the probability distribution, or function from which the activity time is to be determined

PS is the user defined parameter set for D, or a constant value

is an activity number

Balking route from a Q-node

#### APPENDIX B

#### USER FUNCTIONS

A modeler may "insert" user functions at the start of an activity and at a node. User functions are called at nodes to perform mathematical operations, assign values to attributes, halt or start activities, modify a node in the network, etc. At the start of an activity, user functions are usually used to specify the time to perform the service on a message passing through an activity. Figure 31 shows the preamble for the user function subprogram.

### User Function Preamble

FUNCTION UF(IFN) C\*\*\*\*\*\*\*BRIGADE MAIN USER FUNCTIONS COMMON/QVAR/NDE, NFTBU(100), NREL(100), NRELP(100), <sup>1</sup> NREL2 ( <sup>1</sup> 00 ) , NRUN ,NRUNS ,NTC ( <sup>1</sup> 00 ) , PARAM( <sup>1</sup> 00 ,4 ) ,TBEG ,TNOW A1=GATRB(1) A2=GATRB(2) A3=GATRB(3) A4=GATRB(4) A5=GATRB(5) A6=GATRB(6) A7=GATRB(7) A8=GATRB(8) A9=GATRB(9) GO TO (1,2,3,4,5,6,7,8,9,10,11,12,13,14,15,16,17,18, <sup>1</sup> 19,20,21 ,22,23),IFN

#### Figure 31

IFN is used in the subprogram UF to differentiate from among the possible calls to UF at different locations in the topology. In this way, function UF contains all the

FORTRAN coded inserts used in the model. The common block includes those Q-GERT variables which are necessary for the basic Q-GERT program to operate. The function GATRB(J) is called to assign the value of the jth attribute to the variable A(J) of the transaction currently being processed.

### APPENDIX C

### EXTRACT OF THE COMSR DATA BASE

Discussion: The COMSR report lists the expected traffic between TUN units for a 24 hour period. For this study the data base is modified so message lengths are measured in a standard of words per message. The left-hand side of Table 15 identifies if a message is transmitted or received by the TUN unit depicted in the column headings. Messages are categorized by precedence and means.

### Message Flow from the Brigade Main to Unit Indicated

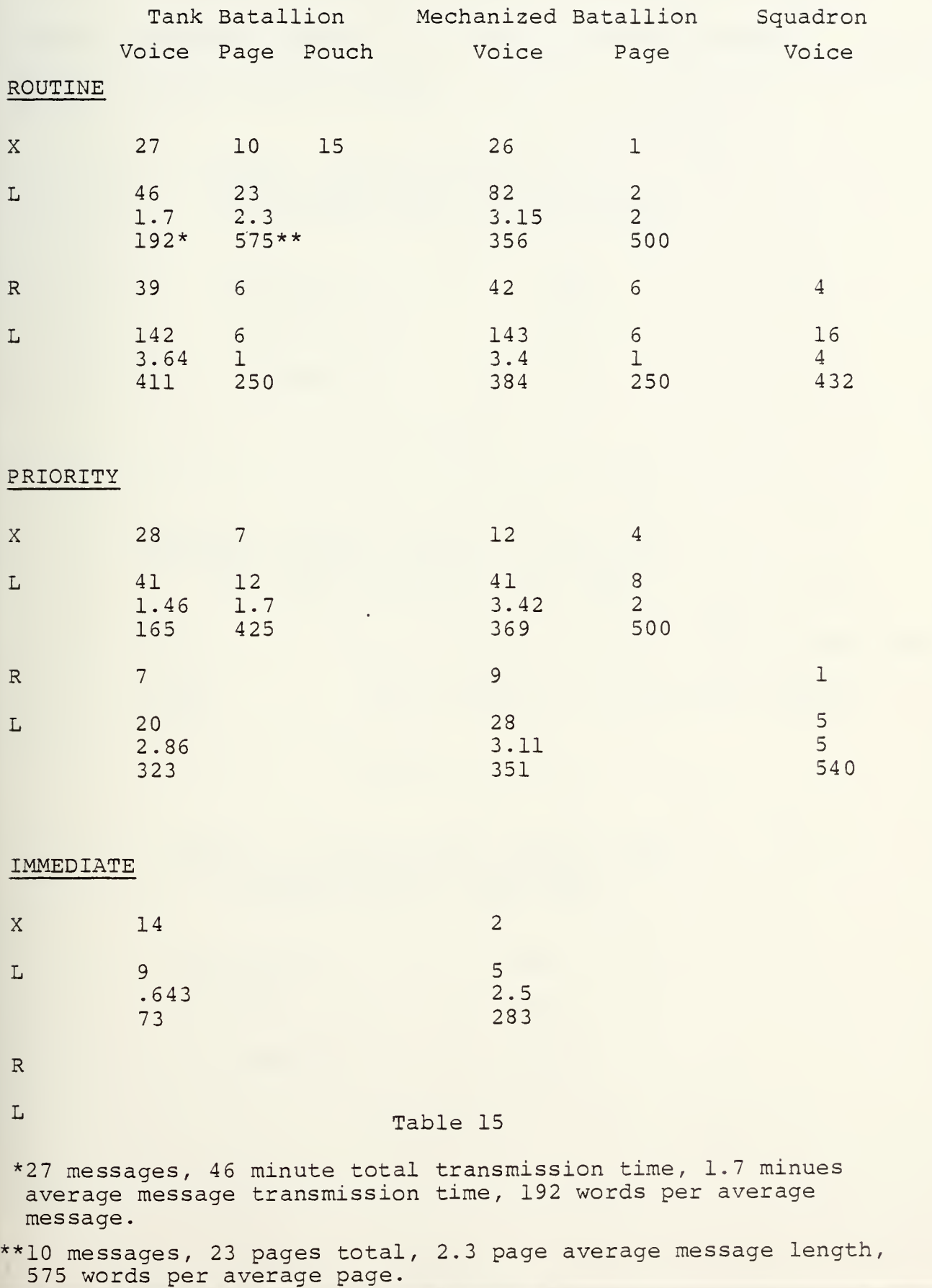

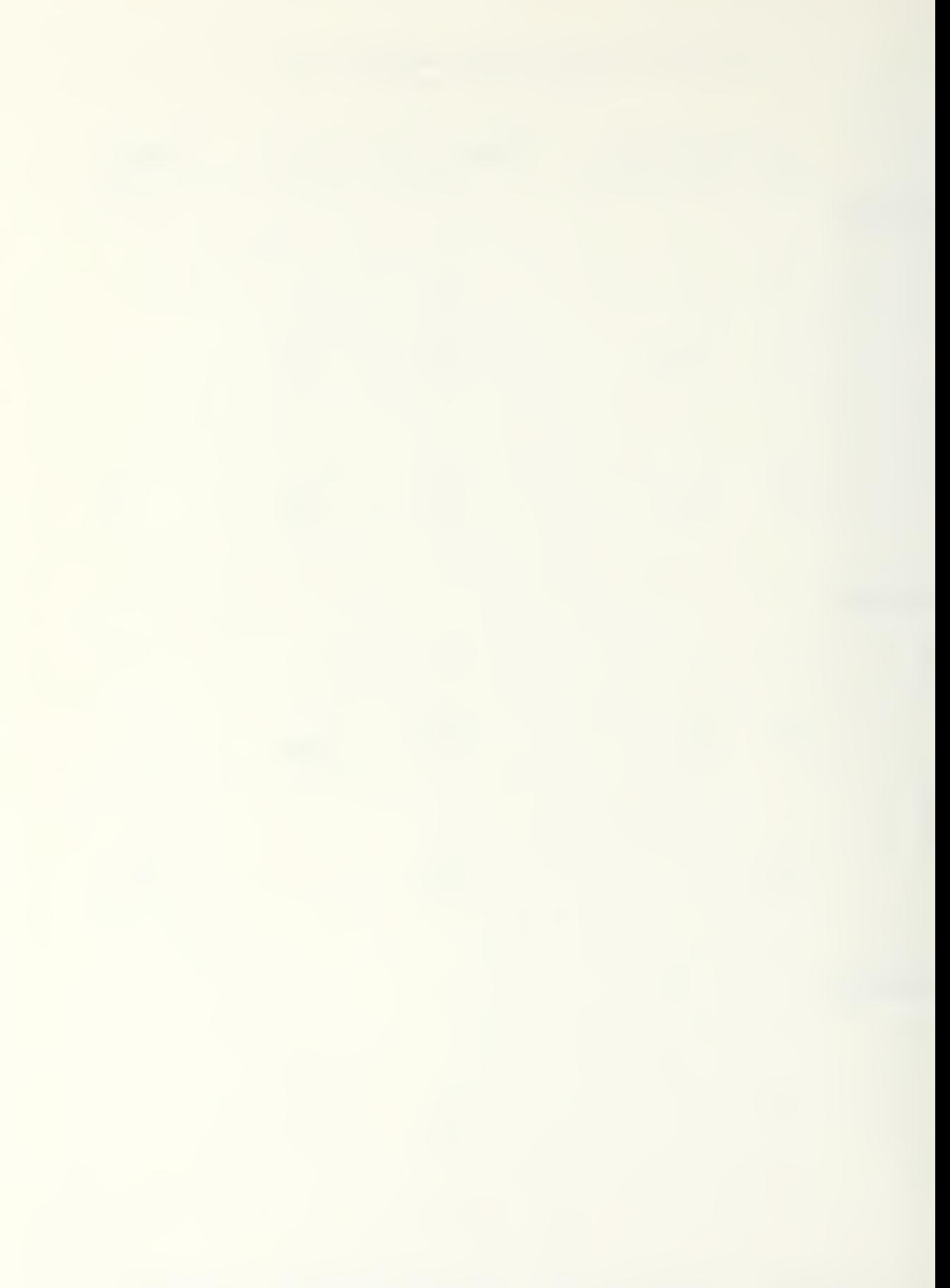

Tables 16 through 20 summarize the data presented in Table 15. This information is used to establish branching rules, determine message interarrival times and generate message lengths for the Q-GERT program.

> MESSAGE GENERATE FROM BDE TO ALL MANEUVER UNITS OF TASK FORCE

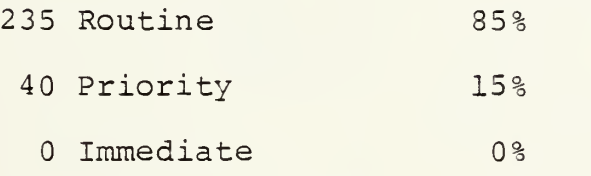

Table 16

WEIGHTED MESSAGE LENGTH BY VOICE, AND PAGE FROM BRIGADE TO TASK FORCE

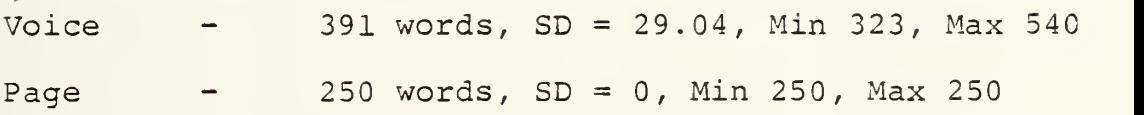

Table 17

MEANS OF COMMUNICATING TRAFFIC FROM BRIGADE MAIN TO TASK FORCE

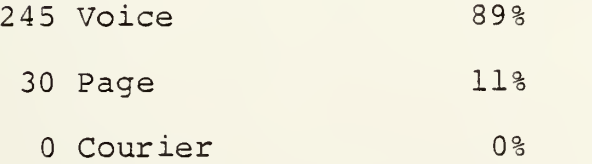

Table 18

# MESSAGE GENERATION RATE BY PRECEDENCE

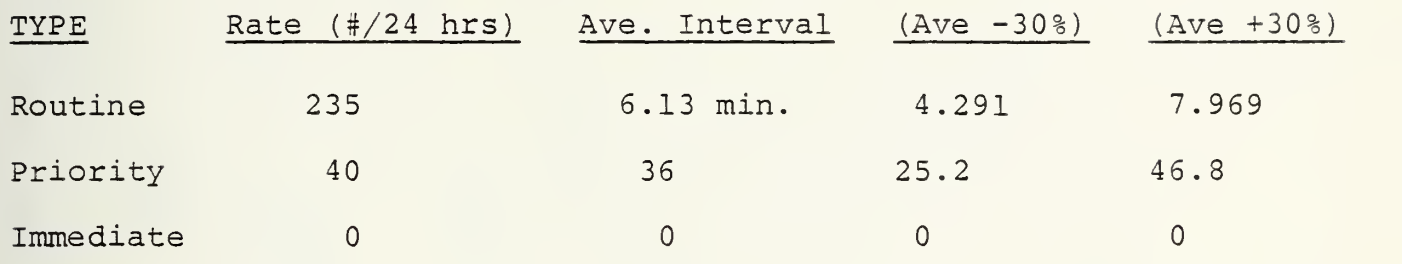

Table 19

# MESSAGE GENERATION FROM BRIGADE TO UNIT INDICATED

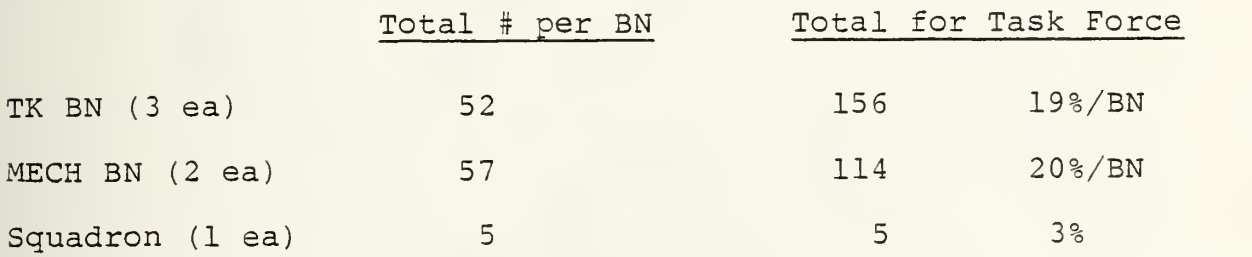

Table 20

# APPENDIX D

BRIGADE TOPOLOGY

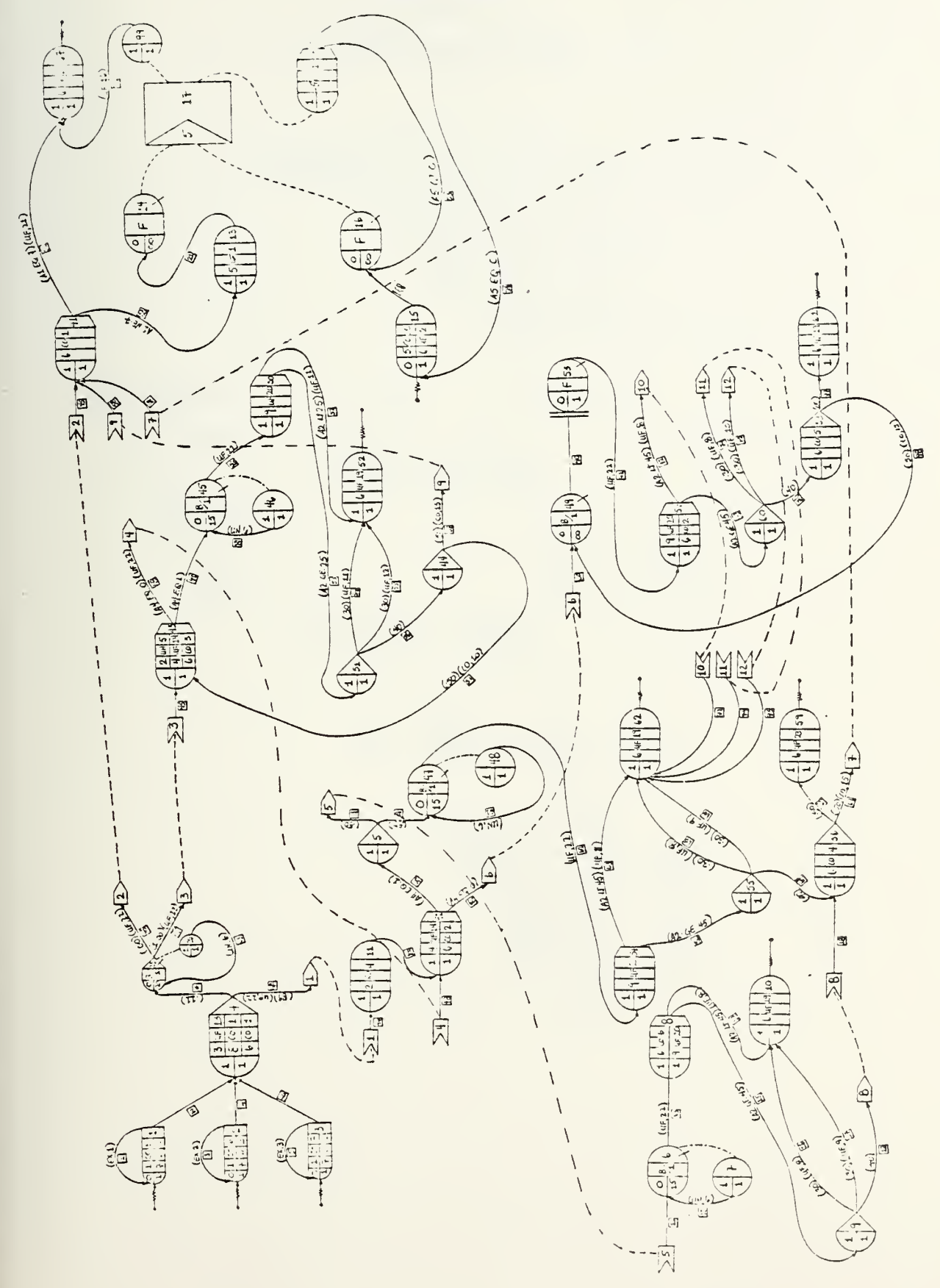

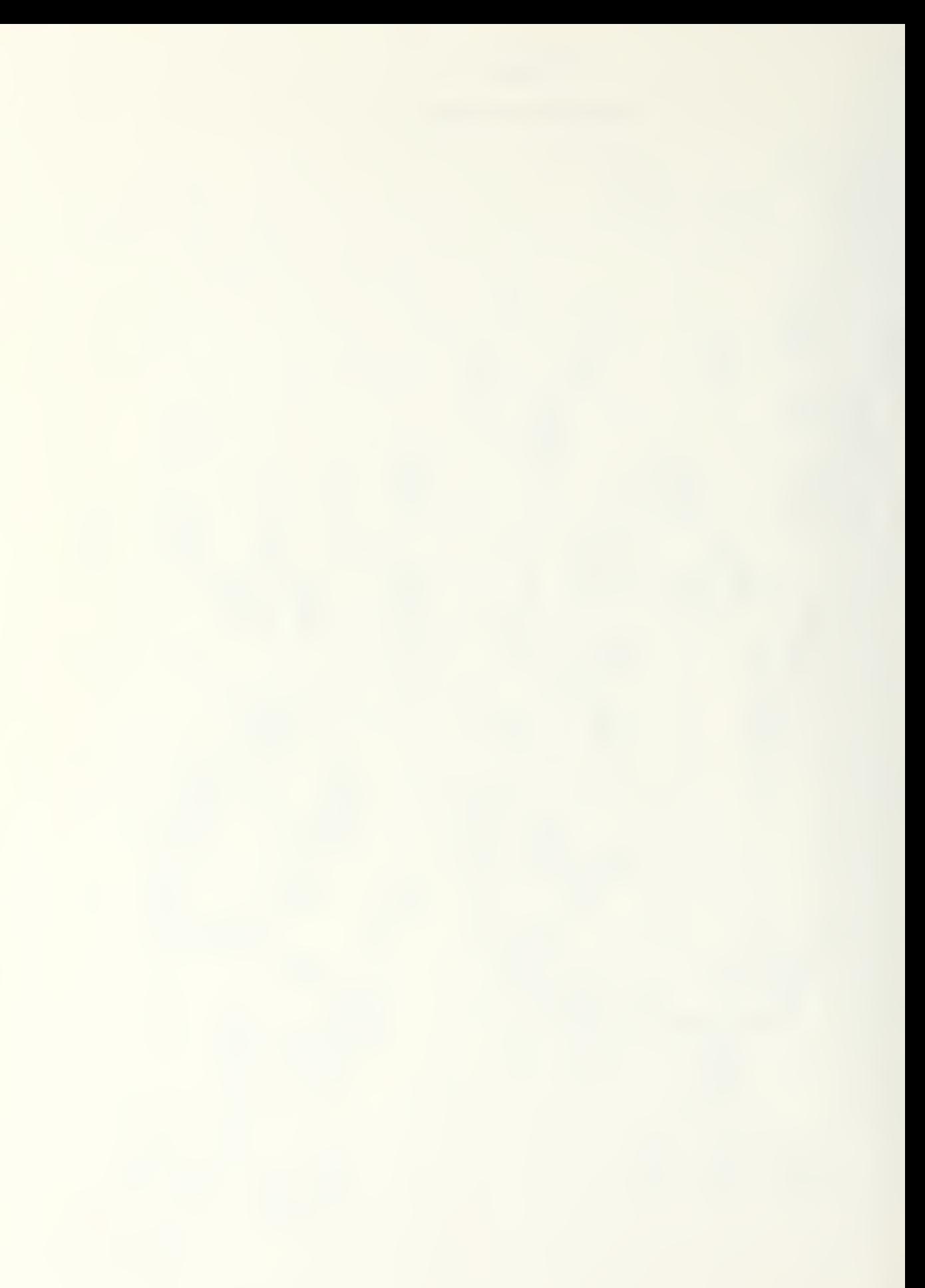

# APPENDIX E

l.

# INTERFACE ROUTINE

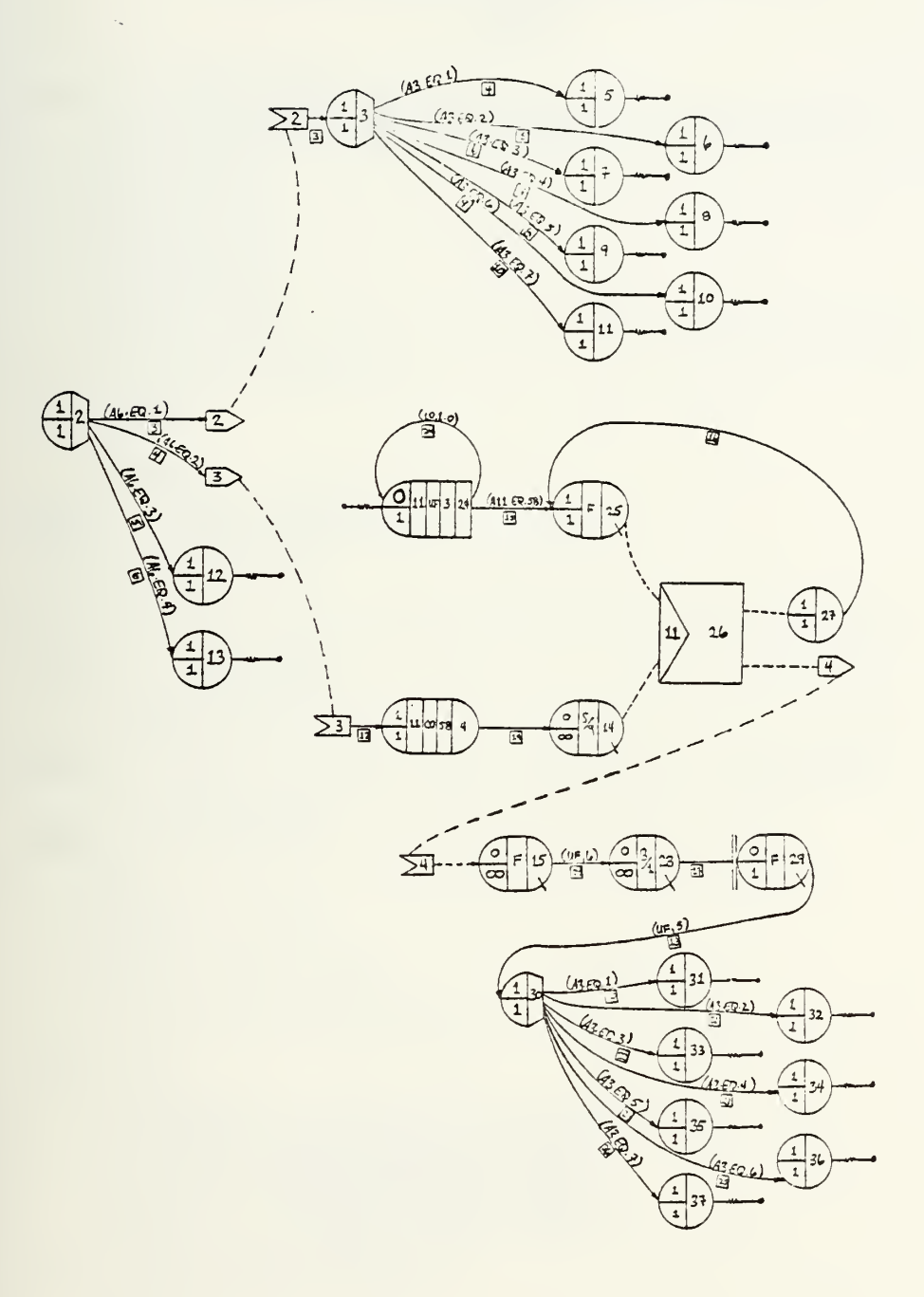

#### APPENDIX F

 $\ddot{\phantom{a}}$ 

#### BRIGADE COMPUTER MODEL AND OUTPUT

 $(mod 1)$ 

```
FUNCTION UF(IFN)<br>
C******RIGADE MAIN USER FUNCTIONS<br>
COMMON/QVAR/NDE,NFTBU(100),NREL(100),NRELP(100),<br>
I NRELZ(100),NRUN,NRUNS,NTC(100),PARAM(100,4),TBEG,TNOW<br>
AI=GATRB(2)<br>
AZ=GATRB(2)<br>
AZ=GATRB(4)<br>
AZ=GATRB(6)<br>
AZ=GATRB(6
I NESSINFS<br>
2 DE NESSIN<br>
2 DE NESSIN<br>
2 DE NESSIN<br>
3 DE NESSIN<br>
3 DE NESSIN<br>
3 DE NESSING PRESSING CHECK NO. IN QUEUE 25<br>
4 NE TURING PRESSING PRESSING CHECK NO. IN QUEUE 25<br>
4 NE TURING PRESSING PRESSING PRESSING PRESSING
                     REFURN<br>LE=(A2/113)+10<br>LE=(A2/113)+10<br>RETURN<br>UF=(A2/113)*2+
                 8
                9
                                =(\frac{\lambda}{2}/113) * 2 * 10RETURN<br>10 UF=(A2/113) *1.5+10<br>RETURN<br>11 UF=((A2/60) +(A2/46) +10)
            12 UFF(142/60) +(A2/40) +10)<br>12 UFF(142/60) *3 +(A2/40) +10)<br>RETURN<br>13 UFF(2
                        RN = DRAND(1)RN=DRAND(1)<br>
IF(RN.GT..19.AND.RN.LE..19)<br>
IF(RN.GT..33.AND.RN.LE..38)<br>
IF(RN.GT..33.AND.RN.LE..57)<br>
IF(RN.GT..57.AND.RN.LE..77)<br>
IF(RN.GT..97.AND.RN.LE..97)<br>
IF(RN.GT..97.AND.RN.LE.1.0)<br>
IF(RN.GT..97.AND.RN.LE.1.0)<br>
IF(RN.
                                                                                                                                UF=1UF = 2<br>UF = 3U = 4<br>U = 5H = 614SAYPIEUNITY<br>TMOVE=SAMPIFTNOW<br>IF(TNOW.LE.TMOVE) GO TO 99<br>SAMP2=UN(8)<br>TSTOP=TMOVE+SAMP2<br>IF(TNOW-GE.TSTOP) GO TO 99
             87
              88
                        ΰΰΜΜΥ≡ΰ
                        UF=0WRITE(6,260) TNCW, TMOVE, TSTOP, SAMP1, SAMP2<br>260 FORMAT(1X,5(F5.0,1X),1X,' MOVING')
```

```
(Mode1)
```

```
RETURN<br>IF(TNCW.GE.TSTOP) DY=1<br>DUMMY=1
              99
 UUMMY=1<br>
UE=1<br>
URITE(6,160) TNOW,TMOVE,TSTOP,SAMP1,SAMP2<br>
I60 FCEMAT(1X,5(F5.0,1X),1X,' STATIONARY ')<br>
TSTOP=3000.<br>
I5 RETTE(6,100) A4<br>
100 FORMAT(1X,F2.0)<br>
C*******LEL5 USED TO CHECK VALUE OF ATTRIBUTE 4(MOVE)
        ******VF15 USED TO CHECK V.<br>
Le IF(A5.EQ.1) GO TO 300<br>
Le IF(A5.EQ.1) GO TO 300<br>
UF=DT<br>
RETURN<br>
300 DT=UN(9)<br>
UF=DT<br>
RETURN<br>
IT TMOVE=0<br>
NPS=0<br>
TSTOP=3000<br>
DY=1<br>
DUMMY=1
TSTOP=3000<br>
DV=1<br>
DUMMY=1<br>
TIME<br>
TAMPI=C<br>
SAPP2=0<br>
SAPP2=0<br>
SAPP2=0<br>
SAPP2=0<br>
SAPP2=0<br>
SAPP2=0<br>
SAPP2=0<br>
SAPP2=0<br>
ISTURN<br>
10 PORMAT(IX, PS NOCK NO.IN COURIER QUEUE<br>
TRETURN<br>
TRETURN<br>
20 UF=TNCW<br>
21 TIME<br>
22 IFTIME<br>
22 IFTI
                         UF=RN<br>RETURN<br>RN=UN(11)
         UC KN=UN(II)<br>
UF=RN<br>
RETURN<br>
23 WRITE(6,566) TNJW, A7, A9, A1, A2, A3, A4, A5, A6, A8<br>
566 FOR4AT(1x,3(F5.0,1x),1x, F2.0,1x,1x, F4.0,1x,2(F2.0,1x),<br>
RETURN<br>
END<br>
END
      1000
```
 $\mathcal{L}_{\mathcal{A}}$ 

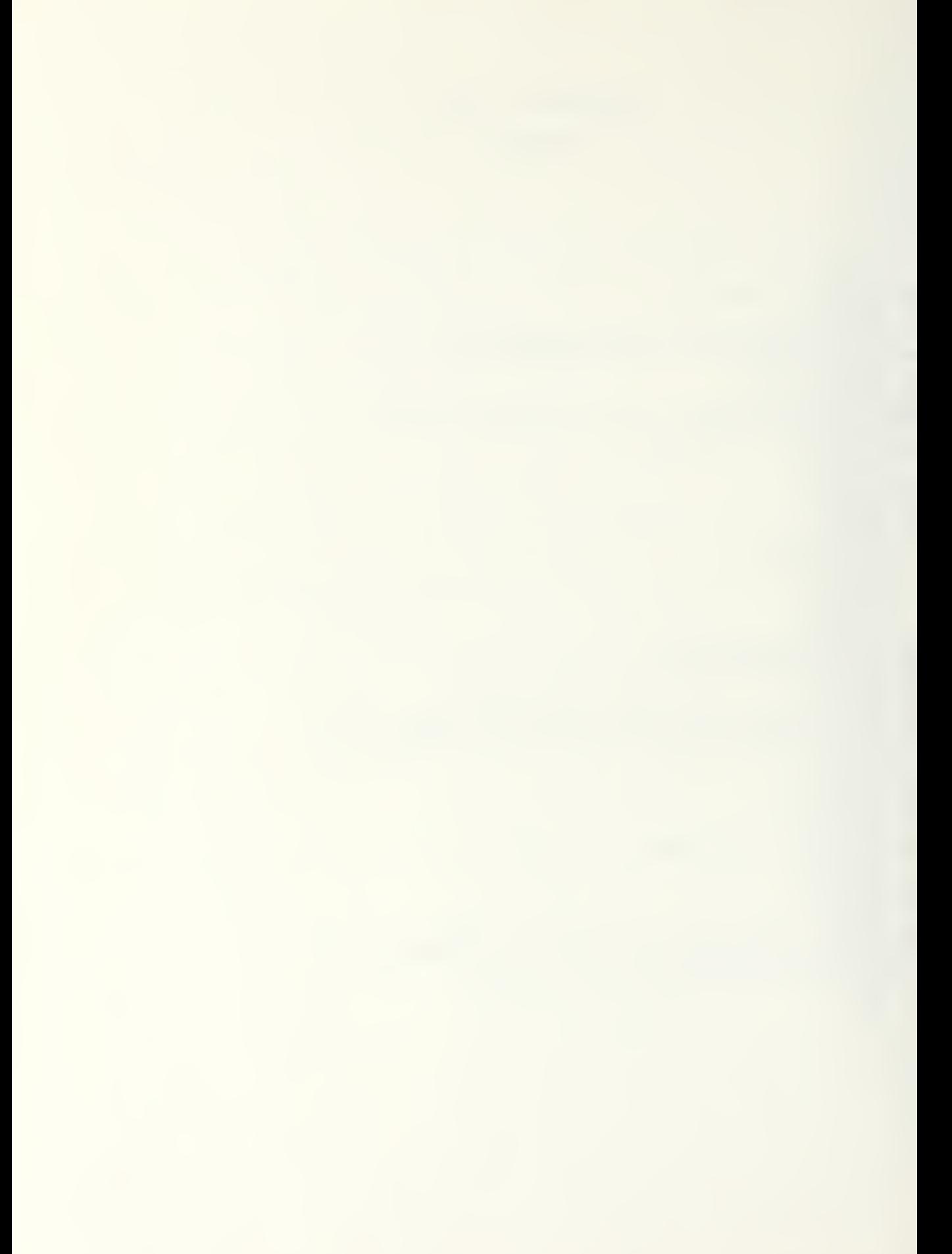

 $(Mode1)$ 

see INDICARDS see<br>
GEN.COBR.INESES.O.1.07.1975..6.900,3000.1.5.9\*<br>
GEN.COBR.INESES.O.1.07.1975..6.900,3000.1.5.9\*<br>
SASILITION (1991).107.1975..6.900,3000.1.5.9\*<br>
SASILITION (1991).107.1975..6.900.2000.1.5.9.9<br>
DARIA (1991 \*\*\* INPUT CARDS \*\*\*  $\prime$ 

 $\lambda$ 

 $\mathcal{L}$ 

 $(Mode1)$ 

 $REG, 44, 1, 1, F*$ 

г.

 $\sqrt{2}$ 

 $\sim 40\,$  km s  $^{-1}$  .

(Model)

```
REG, 44, 1, 1, 2<br>
ACT, 44, 43, CO, 10, 57, . 40*<br>
ACT, 44, 43, CO, 10, 57, . 50*<br>
SIN, 67, 1, 1, 0, 1*<br>
VAS, 67, 0, 0, 19*, 53, . 50*<br>
SIN, 67, 1, 1, 0, 1*<br>
VAS, 67, 0, 0, 15*, 21, 81, , , A1, EC, 7, *<br>
REG, 13, 1, 1, 0*<br>
```
 $\bar{\mathbf{v}}$ 

APPENDIX  $F \cdot (CONT.)$ (first run)

GERT SIMULATION PROJECT THESES 7/ 1979 3Y COBS

\*\*\*RESULTS FOR RUN 1\*\*\*

ELAPSED TIME FOR RUN = 3000.0000

### \*\*NODE STATISTICS\*\*

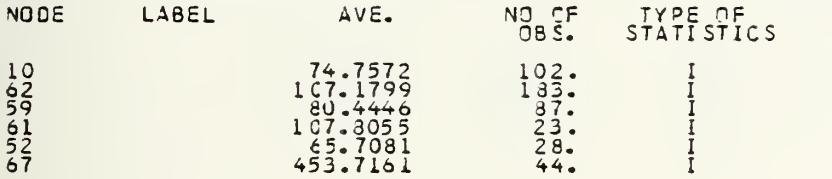

\*\* NUMBER IN Q-NODE\*\* \*\* \*\* \*\* \*\* \*\* \*\* IN QUEUE \*\* »«

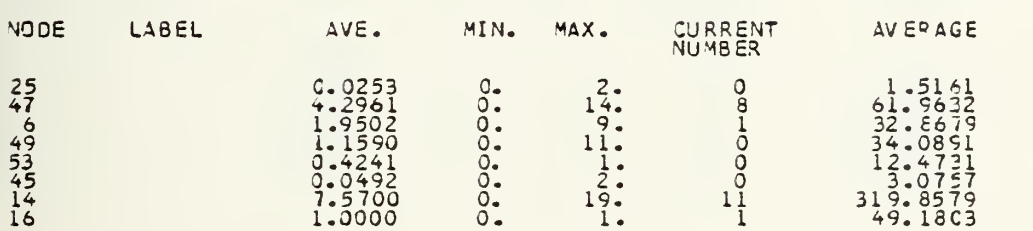

#### \*\*SERVER UTILIZATION\*\*

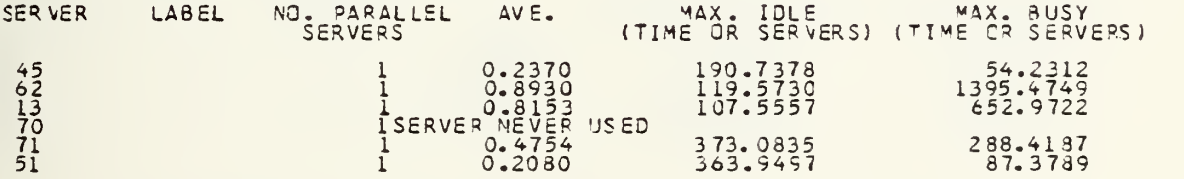

## \*\* BLOCKED TIME PER UNIT TIME\*\*

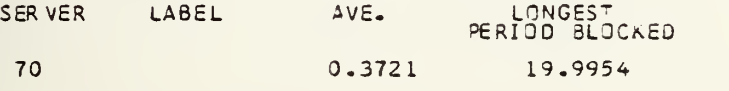

#### \*\*NO. BALKING PER UNIT TIME\*\*

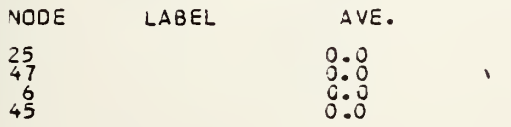
### (first run)

GERT SIMULATION PROJECT THESES BY COBB

\*\*FINAL RESULTS FOR FIRST SIMULATION \*\*

TOTAL ELAPSED TIME = 3000.0000

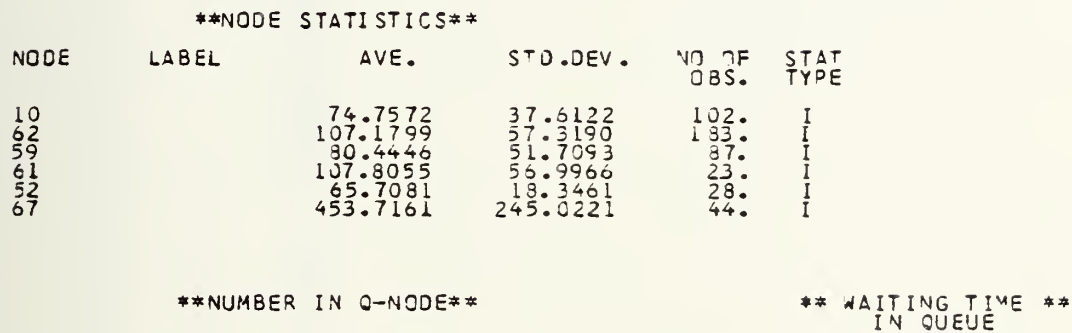

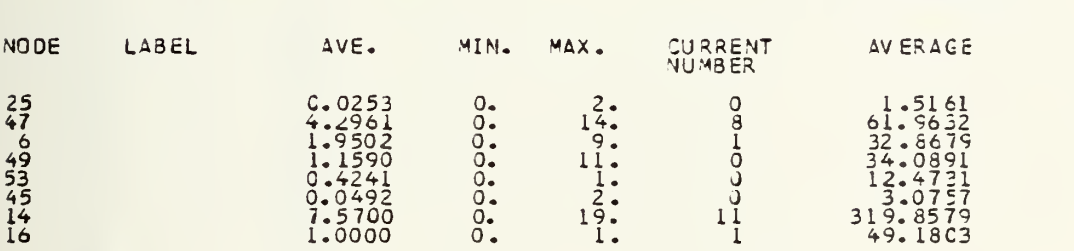

#### \*\* SERVER UTILIZATION \*\*

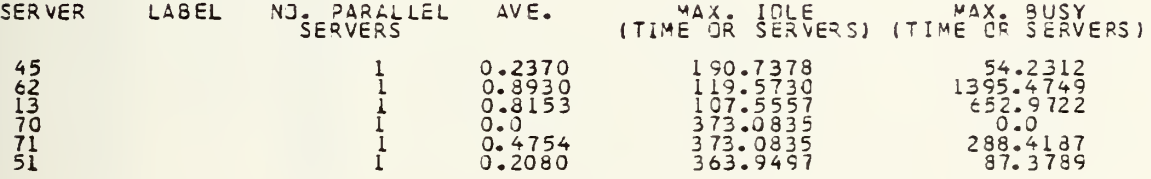

\*\*BLOCKED TIME PER UNIT TIME\*\*

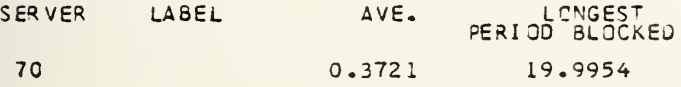

#### \*\*NO. BALKING PER UNIT TIME\*\*

![](_page_217_Picture_44.jpeg)

 $\lambda$ 

![](_page_218_Picture_0.jpeg)

 $\mathcal{A}$ 

(first run)

![](_page_219_Picture_236.jpeg)

60

 $\bar{\beta}$ 

## (first run)

# PRINTOUT OF ONGOING ACTIVITIES

![](_page_221_Picture_18.jpeg)

 $\epsilon$ 

![](_page_223_Picture_29.jpeg)

 $\mathbf{r}$ 

 $\ddot{\phantom{0}}$ 

.

APPENDIX  $F$  (CONT.)<br>(first run)

GERT SIMULATICA PROJECT THESES

BY COBB

I SIMULATIONS\*\* \*\*FINAL RESULTS FOR

APPENDIX F (CONT.) (second run)

![](_page_225_Picture_15.jpeg)

**v** 

÷.

(second run)

GERT SIMULATION PROJECT THESES T/ 1979 BY CORB

\*\*\*RESULTS FOR RUN 1\*\*\*

ELAPSED TIME FOR RUN = 3000.0000

![](_page_227_Picture_38.jpeg)

![](_page_227_Picture_39.jpeg)

#### \*\*SERVER UTILIZATION\*\*

![](_page_227_Picture_40.jpeg)

 $\label{eq:2} \frac{1}{2} \sum_{i=1}^n \frac{1}{2} \sum_{j=1}^n \frac{1}{2} \sum_{j=1}^n \frac{1}{2} \sum_{j=1}^n \frac{1}{2} \sum_{j=1}^n \frac{1}{2} \sum_{j=1}^n \frac{1}{2} \sum_{j=1}^n \frac{1}{2} \sum_{j=1}^n \frac{1}{2} \sum_{j=1}^n \frac{1}{2} \sum_{j=1}^n \frac{1}{2} \sum_{j=1}^n \frac{1}{2} \sum_{j=1}^n \frac{1}{2} \sum_{j=1}^n \frac{1}{$ 

#### \*\*BLOCKED TIME PER UNIT TIME\*\*

![](_page_227_Picture_41.jpeg)

#### \*\*NG. BALKING PER UNIT TIME\*\*

![](_page_227_Picture_42.jpeg)

![](_page_228_Picture_0.jpeg)

(second run)

![](_page_229_Picture_229.jpeg)

 171 180

 $\epsilon$ 

## (second run)

# PRINTOUT OF ONDOLNULACTIVITIES

![](_page_231_Picture_13.jpeg)

 $\mathcal{L}^{\text{max}}_{\text{max}}$ 

![](_page_233_Picture_20.jpeg)

BY COBB GERT SIMULATION PROJECT, THESES

I SINULATIONS\*\* \*\*FINAL RESULTS FOR

# APPENDIX F (CONT.)

(second run)

![](_page_234_Picture_0.jpeg)

### INTERFACE ROUTINE

 $(model)$ 

```
FUNCTION UF (IFN)
 COMMON/CVAR/NDE, NFTBU(100), NREL (100), NRELP(100),<br>1 NREL2(100), NRUN, NRUN S, NTC(100), PARAM(100, 4), TBEG, TNOW<br>C*******YUSER FUNCTIONS FOR INTERFACE ROUTINE
             ***USER FUNCTIONS FUNCTIONS<br>
UFFOR THE ALTER<br>
1 READ(5,7,00) TTNCWAT, A9, A1, A2, A3, A4, AF, A6, A8<br>
1 READ(5,7,00) TTNCWAT, A9, A1, A2, A3, A4, AF, A6, A8<br>
1 DX53(F2.0,1X)<br>
1 DX53(F2.0,1X)<br>
INN=NN+1<br>
IFF(2, LT.0.0) UF=1
        10\overline{0}ATT(8)=A8<br>
ATT(1C)=TTNOW<br>
ATT(1C)=TTNOW<br>
ATT(11)=0.0<br>
CALL.0TIN(2,0.0,TNOW,ATT)<br>
UF=.05<br>
RETURN<br>
BETURN<br>
BETURN<br>
ALASTEL(14).EQ.58) UF=58
                    ALAST=0.0
               4
                      NN=0<br>NT=0RETURN<br>
5 AT10=34798(10)<br>
OF=4710-AT9<br>
OF=4710-AT9<br>
8 RETURN<br>
AT15=64788(9)<br>
AT15=64788(9)<br>
AT15=64798(9)<br>
AT15=647361)<br>
TO CHECK SEQUENCING ROUTINE', 3x, F5.1, '--45 DIFF')<br>
261 FOR147(1x, F6.1, '--51 MULATION TIME', 3x, 
                      RETURN
                      AT S= GAIRB(9)<br>AT 10 = GATRB(9)<br>AT 10 = GATRB(10)<br>WRITE (6,360) AT : , AT 2, AT 3, AT 4, AT 5, AT 6, AT 7, AT 8, AT 9, AT 10<br>FORM AT (1 X,1 O(F6,1,1X))<br>RETURN
        360
                      END
```

```
(mod 1)
```
J.

\*\*\* INPUT CARES \*\*\*

 $\begin{minipage}[t]{0.975\textwidth}\begin{tabular}{|c|c|} \hline & $\text{4.44\textwidth} \begin{tabular}{|c|c|} \hline $\text{4.45\textwidth} \begin{tabular}{|c|c|} \hline $\text{4.46\textwidth} \begin{tabular}{|c|c|} \hline $\text{4.47\textwidth} \begin{tabular}{|c|c|} \hline $\text{4.48\textwidth} \begin{tabular}{|c|c|} \hline $\text{4.48\textwidth} \begin{tabular}{|c|c|} \hline $\text{4.48\textwidth} \begin{tabular}{|c|c|} \hline $\text{4.$ 

![](_page_238_Picture_0.jpeg)

### (output)

GERT SIMULATION FROMECT THESES BY COBB

\*\*FINAL RESULTS FOR FIRST SIMULATION\*\*

TOTAL ELAPSED TIME = 1000.0000

![](_page_239_Picture_35.jpeg)

![](_page_239_Picture_36.jpeg)

\*\*SERVER UTILIZATION\*\*

![](_page_239_Picture_37.jpeg)

\*\*BLOCKED TIME PER UNIT TIME\*\*

![](_page_239_Picture_38.jpeg)

\*\*NO. BALKING PER UNIT TIME\*\*

![](_page_239_Picture_39.jpeg)

 $\hat{\mathbf{v}}$ 

![](_page_240_Picture_0.jpeg)

# APPENDIX G (CONT.) (output)

 $\bar{z}$ 

![](_page_241_Picture_195.jpeg)

## APPENDIX G (CONT.) (output)

**\*\*\*RESULTS FOR RUN LEAR** 

 $\sim 10^{-1}$ 

ELAPSED TIME FOR RUN = 1000.0000

![](_page_243_Picture_32.jpeg)

 $\hat{\mathbf{v}}$ 

 $\overline{a}$ 

 $25$  $0 \bullet 0$ 

118

(output)

![](_page_245_Picture_20.jpeg)

 $0V$  CO  $0B$ GERT SINULATION PROJECT THESES

\*\*\*FINAL RESULTS FOR 1 SIMULATIONS\*\*

119

![](_page_246_Picture_0.jpeg)

#### LIST OF REFERENCES

- 1. Ingerman, Don, "The Marine Corps Landing Force Integrated Communications System," SIGNAL Magazine , May/June 1978, p. 52
- 2. Ingerman, Don, "Simulating Communications Systems," DATAMATION Magazine , October 1974, p. 74.
- 3. Pritsker, A. Alan B., Modeling Analysis Using Q-GERT Networks, (New York: Halstead Press, John Wiley and Sons, 1977) , p. 1.
- 4. United States Army Command and General Staff College, Forward Deployed Force Operations (European Setting) , HMAR 77, p. P4-I-1.
- 5. Pritsker, op. cit., p. 5.
- 6. Lieutenant Commander Joe H. Cyr, USN, Modeling with the Q-GERT Analysis Program, an instructional paper for OA 4633 (Networks Flows and Graphs), The Naval Postgraduate School, Monterey, California 93940, April/June 1978.
- 7. United States Army Signal School, The Bubble Progam , A computer output using all COMSR files on 12/14/48.
- 8. Headquarters Department of the Army, Army Regulation 105-9 , Tactical Communications Support Requirements (Baltimore, United States Army Adjutant General Publications Center, <sup>8</sup> August 1977), pp. 1-1, 2.
- 9. United States Army Signal School, Communications Support Requirements (COMSR) Data Base, COMSR Technical Operatins Element (CTOE), 1 April 77, p. 1-1.
- 10. Ibid. , p. 1-2.
- 11. 22 Jan 1979, Mr. Dan Smith, United States Army Infantry School, 24 Jan 1979, Captain J. Walker, United States Army Armor Center.
- 12. United States Army Command and General Staff College, op. cit. , p. P4-1-7.
- 13. Headquarters Department of the Army, Field Manual 24-1, Combat Communications (Baltimore: United States Army Adjutant General Publications Center, 30 September 1976), p. 6-4.

![](_page_248_Picture_0.jpeg)

- 14. Headquarters Training and Doctrine Command, Battlefield Survival and Radioelectronic Combat Threat Handbook , Jan. 1977, p. 57.
- 15. Lieutenant Commander Joe H. Cyr, USN, Technical Memorandum , Manual for Q-GERT (AP) Users at the Naval Postgraduate School (unpublished) , The Naval Postgraduate School, Monterey, California 93940, Feb. 1979, p. E-2.

## INITIAL DISTRIBUTION LIST

![](_page_251_Picture_376.jpeg)
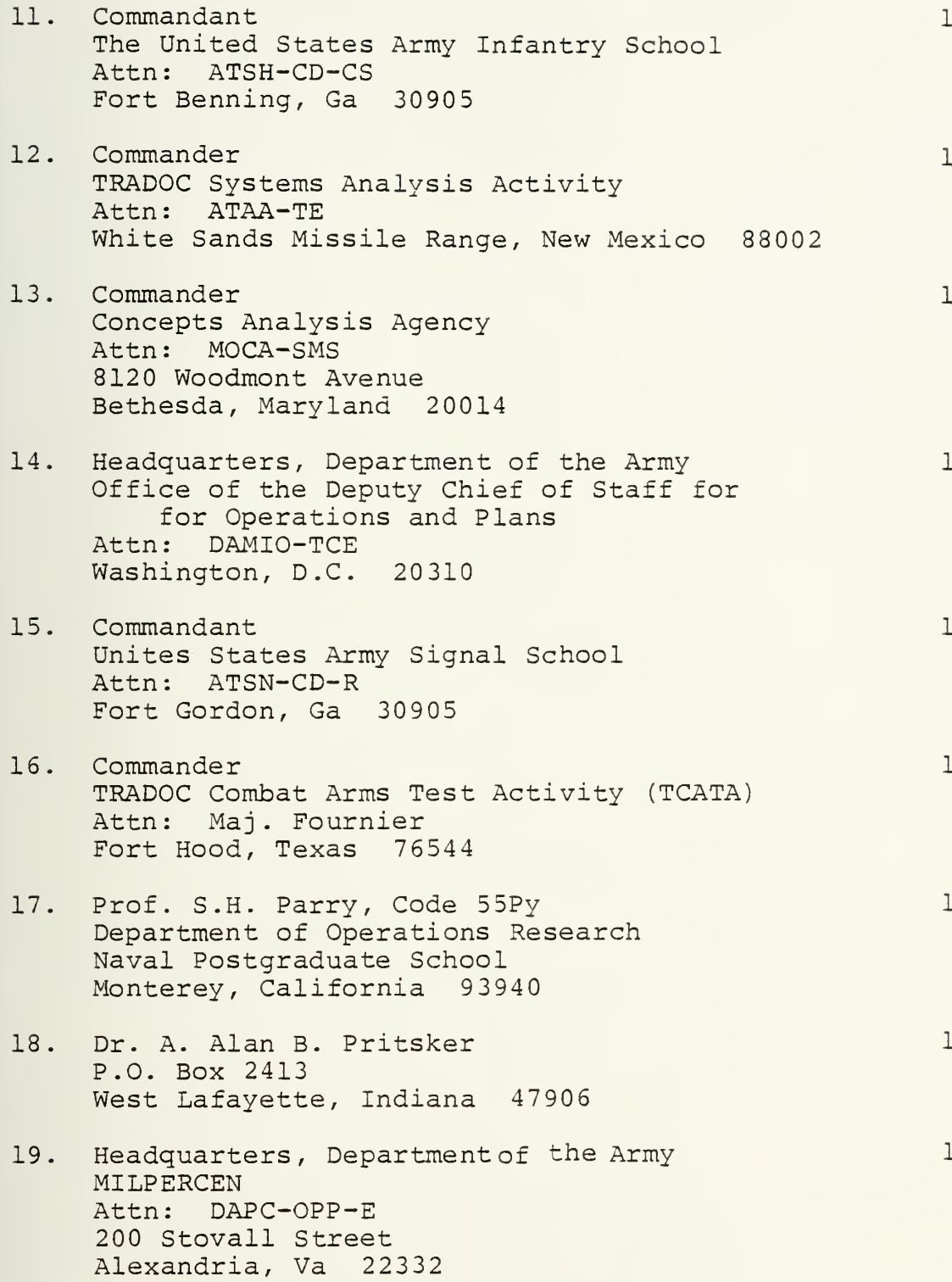

## Thesis  $C527$ Cobb 180764  $c.1$ A Q-GERT model and<br>analysis of the communications in a mecha-<br>nized brigade covering<br>forces. 26851

Thesis : 30764  $C527$  Cobb<br>c.1 f A C-GERT model and analysis of the commu nications in a mechanized brigade covering forces

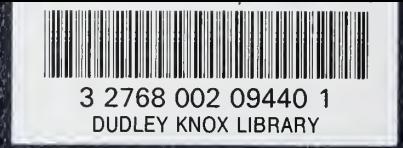

i<br>Ma